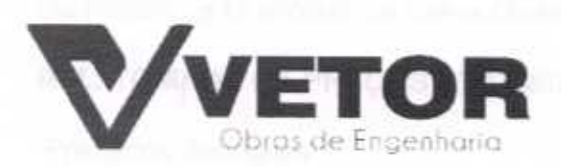

vetorobrasengenharia@hotmail.com PRACA, MONS. JOSÉ CÁNDIDO, 103-80A VIAGEM-CE

 $\bullet$  $(88)$  3427-1541  $(85)$  99673-9721 ( $\Box$ )

# PROPOSTAS DE PREÇOS LOTE III

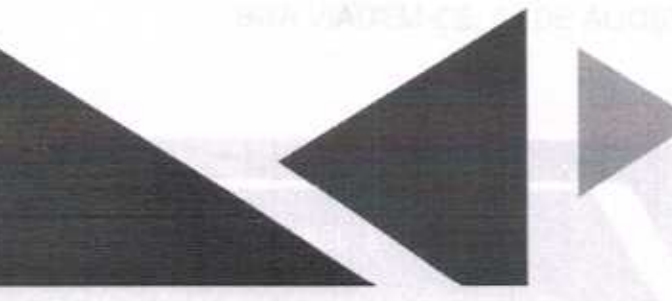

VETOR OBRAS DE ENGENHARIA EIRELI-EPP CNPJ 28.323.363/0001-87

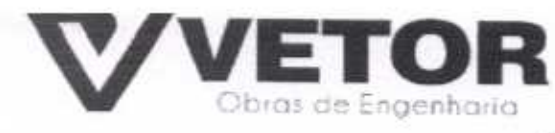

CARTA-PROPOSTA<br>
tação<br>
nta Quitéria<br>
N° 03/2020-SEDUC<br>
N° 03/2020-SEDUC A Comissão Permanente De Licitação Da Prefeitura Municipal De Santa Quitéria

# Ref.: TOMADA DE PREÇOS Nº 03/2020-SEDUC

Prezados Senhora

Apresentamos a V.Sas. nossa proposta para execução das obras objeto do Edital de TOMADA DE PREÇOS Nº 03/2020-SEDUC.

LOTE I 460.084,03 (quatrocentos e sessenta mil oitenta e quatro reais e três centavos).

LOTE II 402.516,01 (quatrocentos e dois mil quinhentos e dezesseis reals e um centavo)

LOTE III 581.971,87 (quinhentos e oitenta e um mil novecentos e setenta e um reais <sup>e</sup> oitenta <sup>e</sup> sete centavos).

Pelo preço global de R\$ 1.444.571,91 (um milhão quatrocentos e quarenta e quatro mil quinhentos e setenta e um reais e noventa e um centavos).

Caso nos seja adjudicado o objeto da presente licitação, nos comprometemos a assinar o contrato no prazo determinado no documento de convocação, indicando para esse fim o Sr. (a). Helder Pinheiro de Melo, portador(a) da carteira de Identidade nº. 2006009167374 e CPF nº 049.804.473-41, como representante legal desta empresa

Informamos que o prazo de validade da nossa proposta é de 60 (sessenta) dias corridos, a contar da data da abertura da licitação, e o prazo de execução dos serviços objeto desta licitação é conforme edital e seus cronogramas.

Informamos que a taxa de BDI adotado para execução das e serviços é de 25,00% (vinte e cinco) por cento, conforme composição analítica, em anexo.

Declaramos que nossos preços propostos, estão inclusas todas as despesas de fornecimento dos materiais, máquinas, equipamentos e ferramental e mão de obra necessária, além das taxas, impostos, encargos sociais e trabalhistas, benefícios, transportes <sup>e</sup> seguros.

Declaramos que visitamos os locais das obras e serviços, e que tomamos conhecimento de todas as facilidades e dificuldades para execução das obras e servicos.

Finalizando, declaramos que verificamos todos os projetos das obras e serviços, estando de acordo com as obras <sup>e</sup> serviços <sup>a</sup> serem execuladas, <sup>e</sup> que estamos de pleno acordo com todas as condições estipuladas no Edital da referida Tomada de Preços <sup>e</sup> seus anexos.

Atenciosamente.

VETOR OBRAS DE ENGERHAALA EIRELI CNPJ: 28.323.3630001-87 Eng. Helder Pinney o de Melo Proprietáno CREA/CE N/ 061567060-1

e

BOA VIAGEM-CE, 04 DE AGOSTO DE 2020.

VEIDR OBRAS DE ENGENHARIA EIREL; EPP 28.323.363/0001-87 PRAÇA. MONS. JOSÉ CÂNDIDO, 103, BOA VIAGEM-CE, CEP: 63870-000  $\textbf{a}$  (88) 3427-1541  $\binom{8}{3}$  (85) 99673-9721

X4 velorobrasengenharia@holmail.com

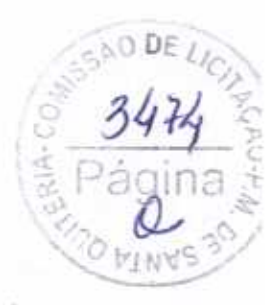

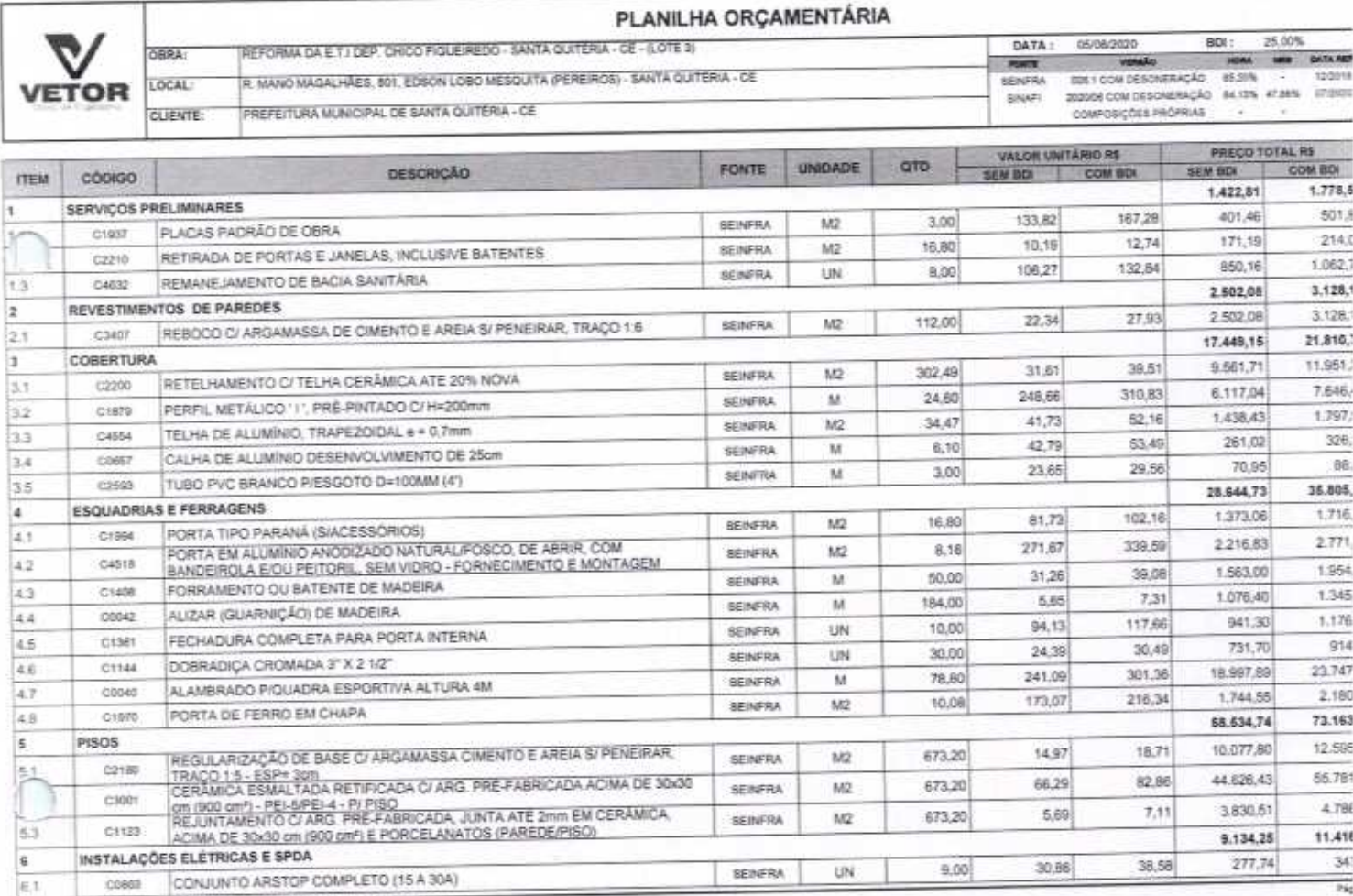

VETOR ORRAS DE ENGENHARIA EIRELI EPP - CNPJ: 28.323.363/0001-87<br>Preca Monsorbor José Candida, Nº (83 - Centra - CEP: 63870000 - Boa Vagem/CE - FONE: (85) 9987-39721 fone: (88) 3427-1541

VETOR GURAN DE ENGENISMA EIRELI - EPP **CREAICE N° 061557060-1** 

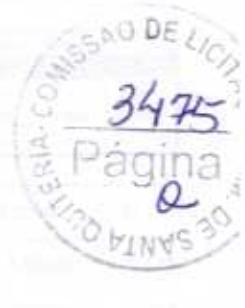

蒻

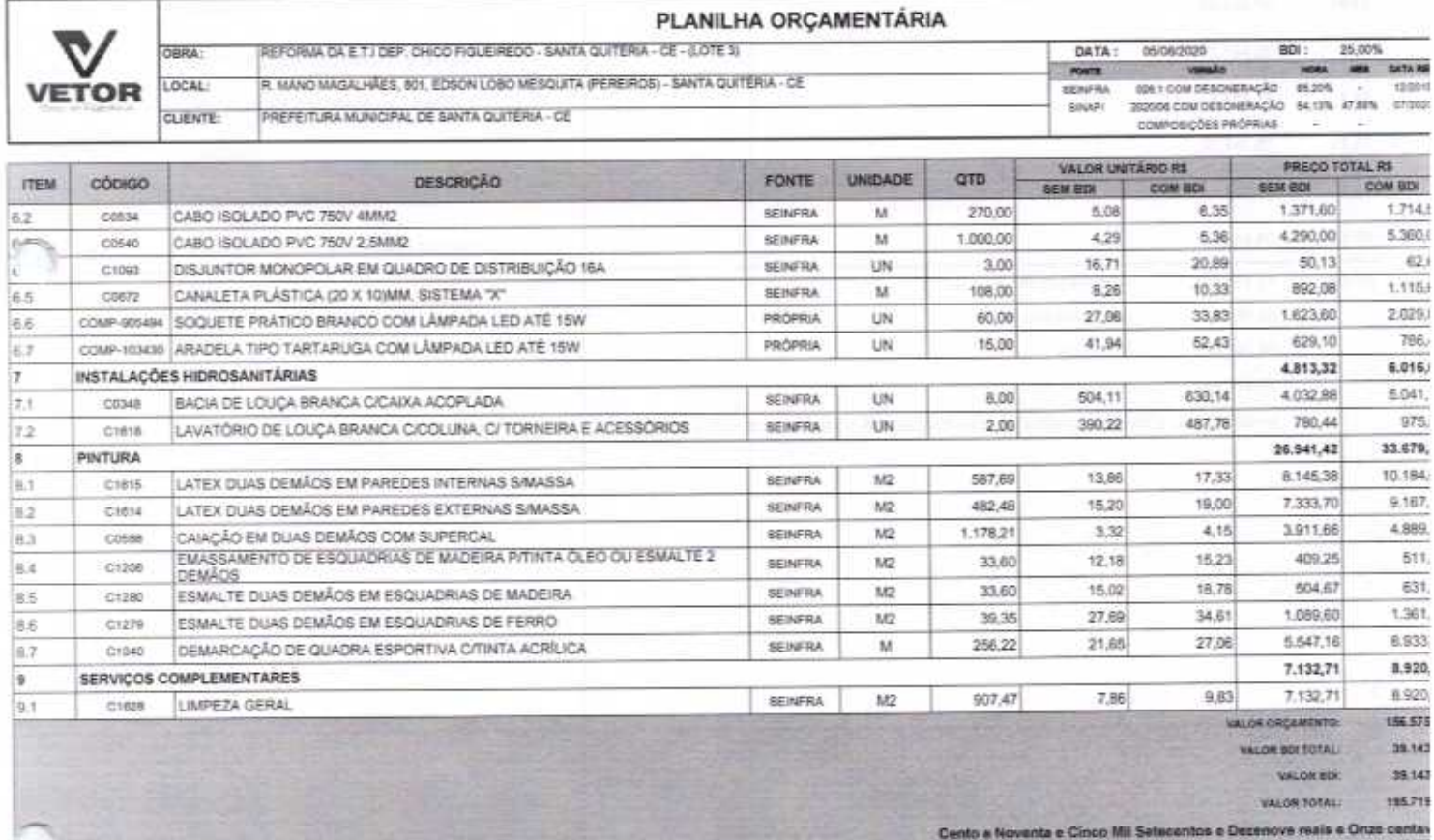

VETOR OBRAS DE ENOENHARIA EIREU EPP - (26PJ; 36.323.363/0001-87<br>Pisca Monambor Joan Candido, Nº 103 - Centro - CEP: 63870000 - Boa Viagem/CE - FONE: (65) 9967-39721 fone: (88) 3427-1541

VETOR OBRAS DE ENGELA ENGELI - EPP

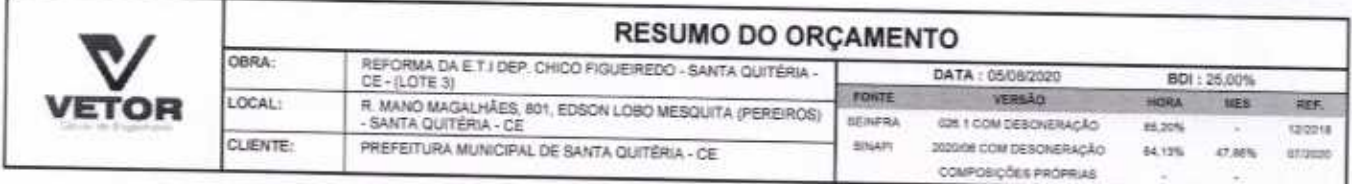

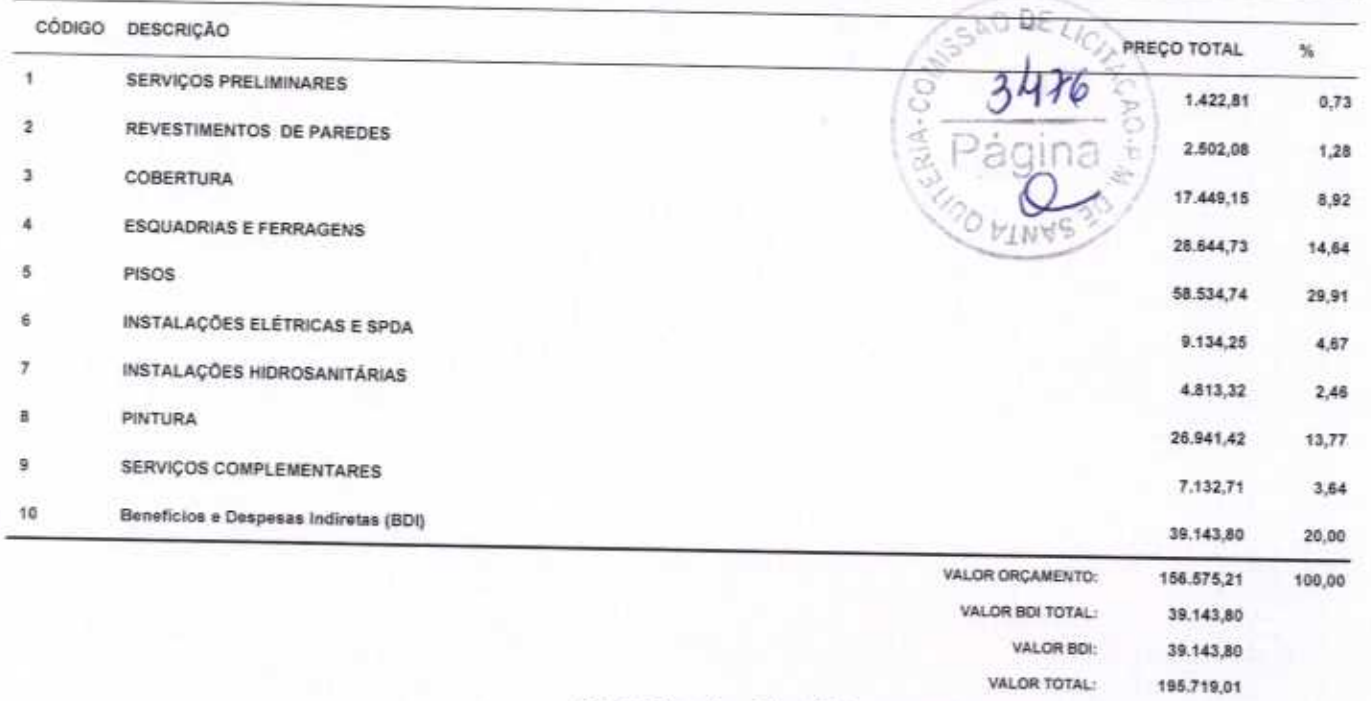

Cento e Noventa e Cinco Mil Setecentos e Dezenove reais e Um centavo

VETOR OBRAS DE BROEVES VA EIRELI - EPP<br>
CNRJ: 18.382382001.57<br>
Eng. Helder Pinty de Melo<br>
Proprietario<br>
CREAICE M/061567060-1

VETOR OBRAS DE ENGENHARIA EIRELI EPP - CNPJ: 28.323.363/0001-87<br>Praça Monsenhor José Candido, Nº 103 - Centro - CEP: 63870000 - Boa Viagem/CE - FONE: (85) 9967-39721 fone: (86) 3427-1541

Página: 1

ł,

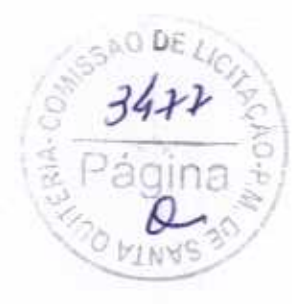

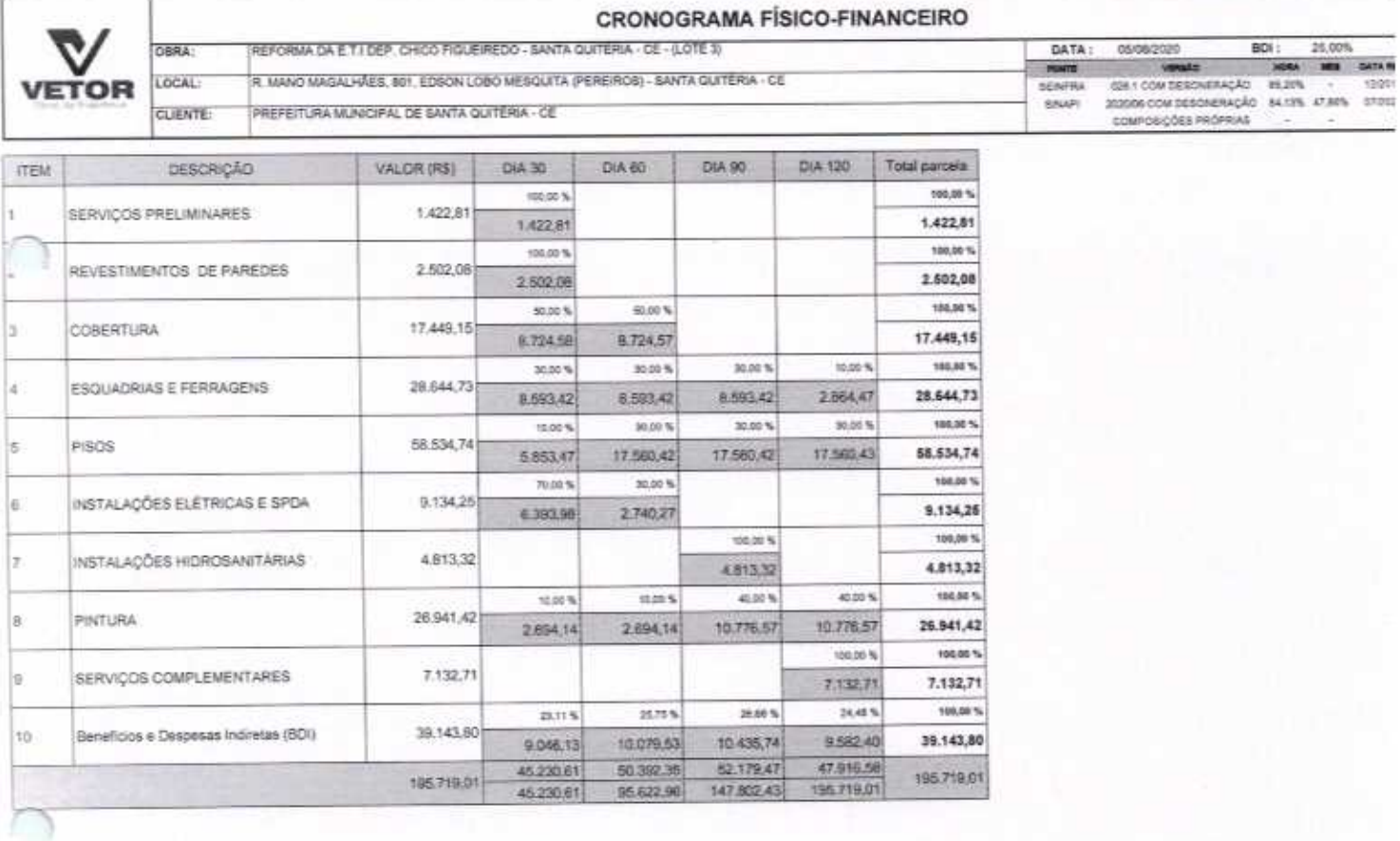

VETOR OSRAS DE ENGENHARIA EIRELI EPP - DNPJ: 38.323.383/0001-87<br>Praca Monsember José Candido, Nº 103 - Centro - CEP, 63870000 - Bos Viagemi/CE - FONE: (85) 5987-39721 fonc (88) 3427-1541

VETOR OBRAS DE ENGANGARE EIRELI - EPP<br>
CNPJ: 38-212 104001-87<br>
Eng. Heider Princeto de Molo<br>
Proprietario<br>
CREAICE N/061567060-1

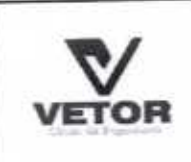

∩

 $\bigcap$ 

OBRA:

LOCAL:

CLIENTE:

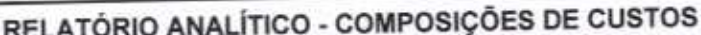

DATA: 05/08/2020 VERSÃO FOUTE

commands

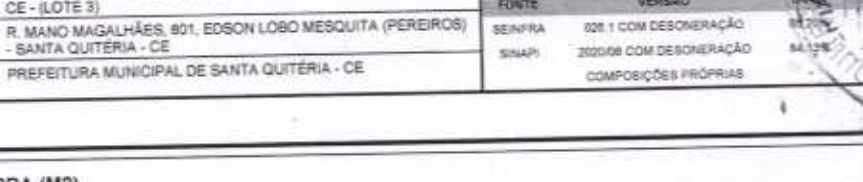

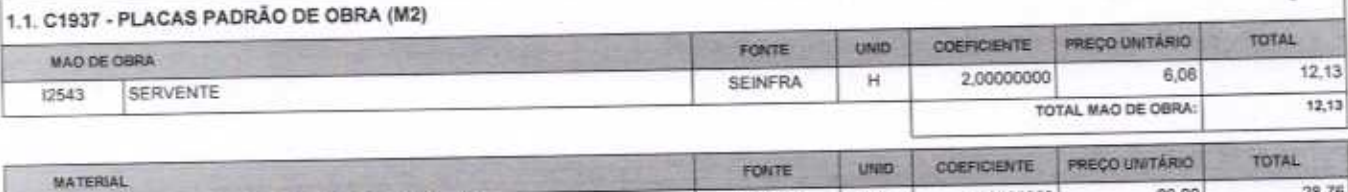

REFORMA DA E T.I DEP. CHICO FIGUEIREDO - SANTA QUITÉRIA -<br>CE - (LOTE 3)

PREFEITURA MUNICIPAL DE SANTA QUITÉRIA - CE

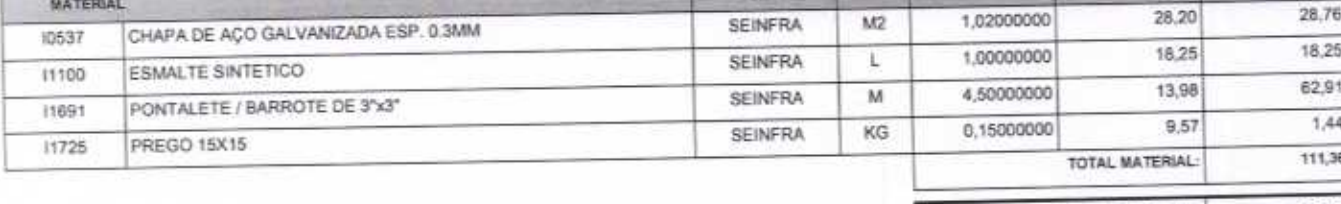

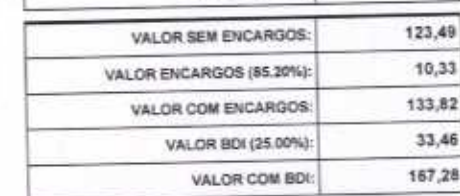

T

SAOUELI

۱W۱

٠

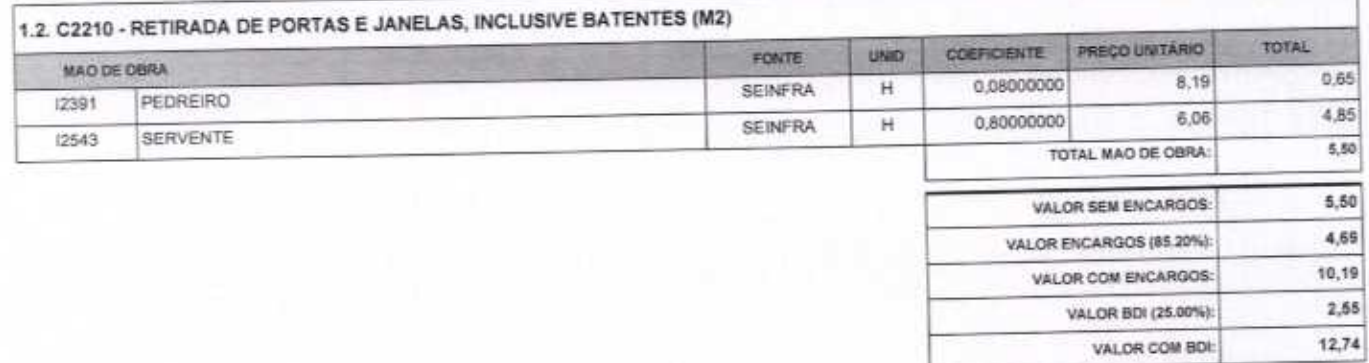

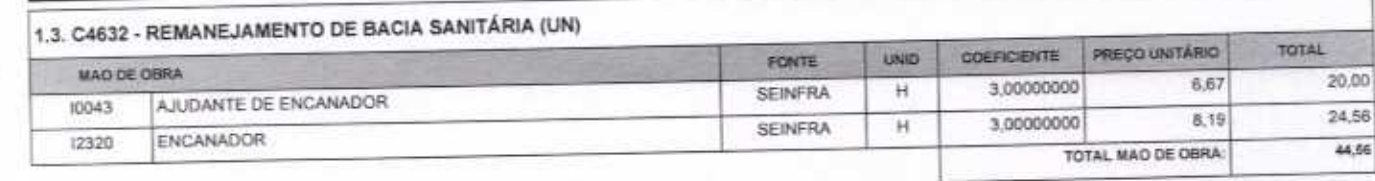

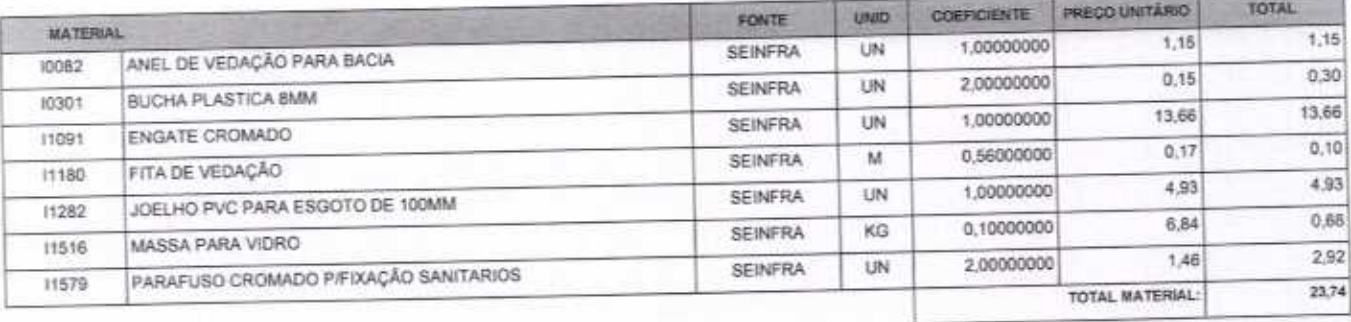

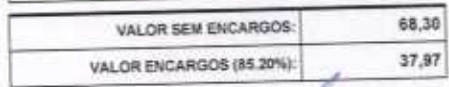

VETOR OBRAS DE ENGENHARIA EIRELI EPP - CNPJ: 28.323.363/0001-87<br>Praça Monsenhor José Candido, Nº 103 - Centro - CEP: 63870000 - Boa Viagem/CE - FONE: (85) 9967-39721 fone: (88) 3427-1541

VETOR OBRAS DE ENGEMBRATIA EIRELI - EPP CREACE Nº 061567060-1

Página: 1

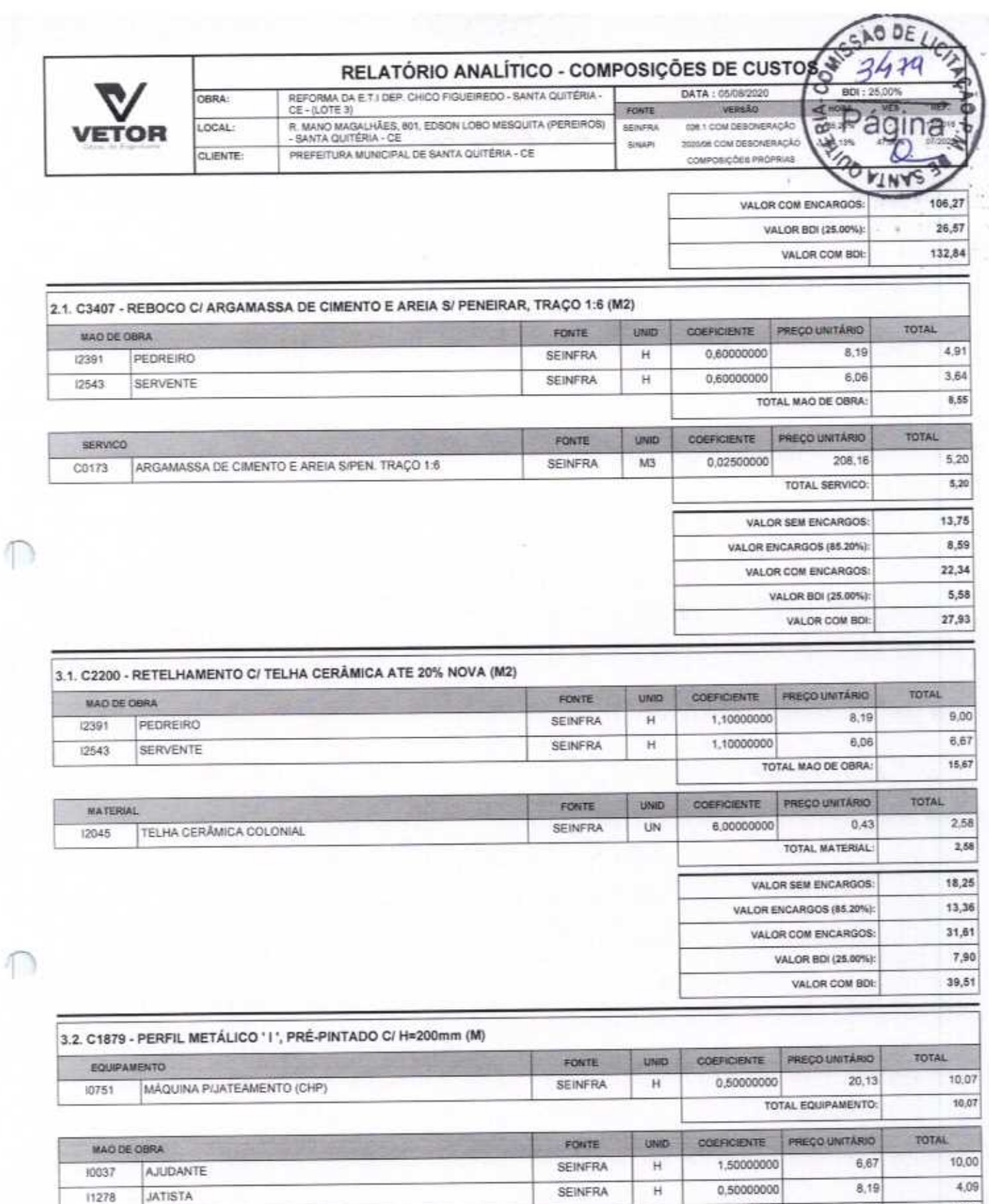

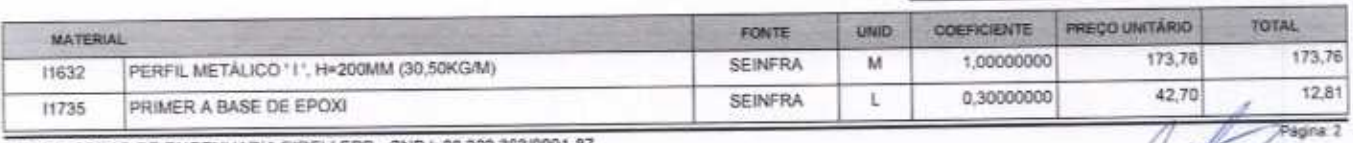

SEINFRA

 $H$ 

11530

**MONTADOR** 

1

VETOR OBRAS DE ENGENHARIA EIRELI EPP - CNPJ: 28.323.363/0001-87<br>Praça Monsenhor José Candido, N° 103 - Centro - CEP: 63870000 - Boa Viagem/CE - FONE: (85) 9967-39721 fone: (88) 3427-1541

VETOR OBRAS DE EMERICARIA EIRELI - EPP

8,19

TOTAL MAO DE OBRA:

1,50000000

12,28

26,37

 $\label{eq:1} \frac{1}{\sqrt{2}}\int_{\frac{1}{2}}^{2}e^{-\frac{2\pi i}{2}}\left( \frac{e^{-\frac{2\pi i}{2}}}{\sqrt{2}}\right) \frac{e^{-\frac{2\pi i}{2}}}{\sqrt{2}}\frac{e^{-\frac{2\pi i}{2}}}{\sqrt{2}}\,.$ 

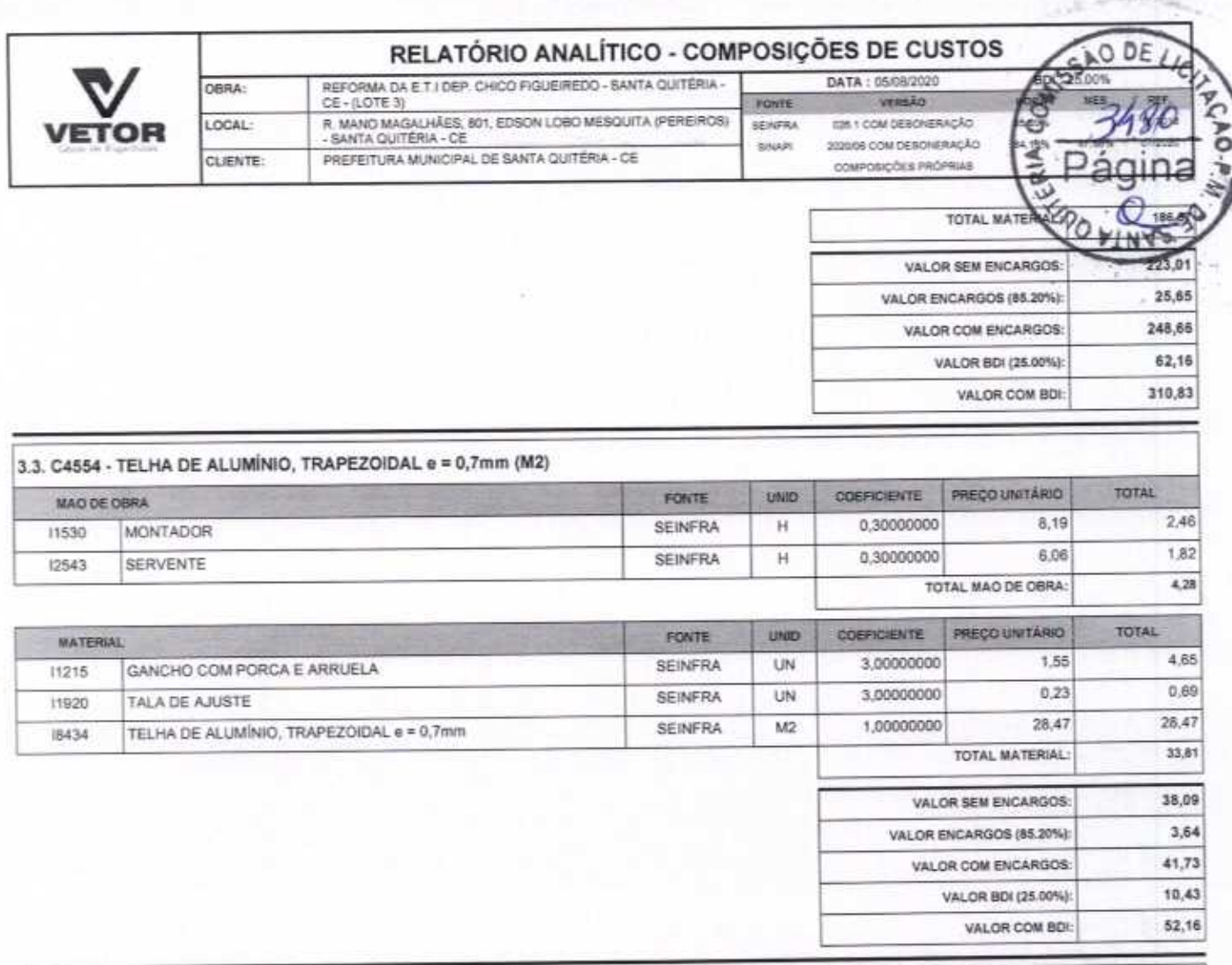

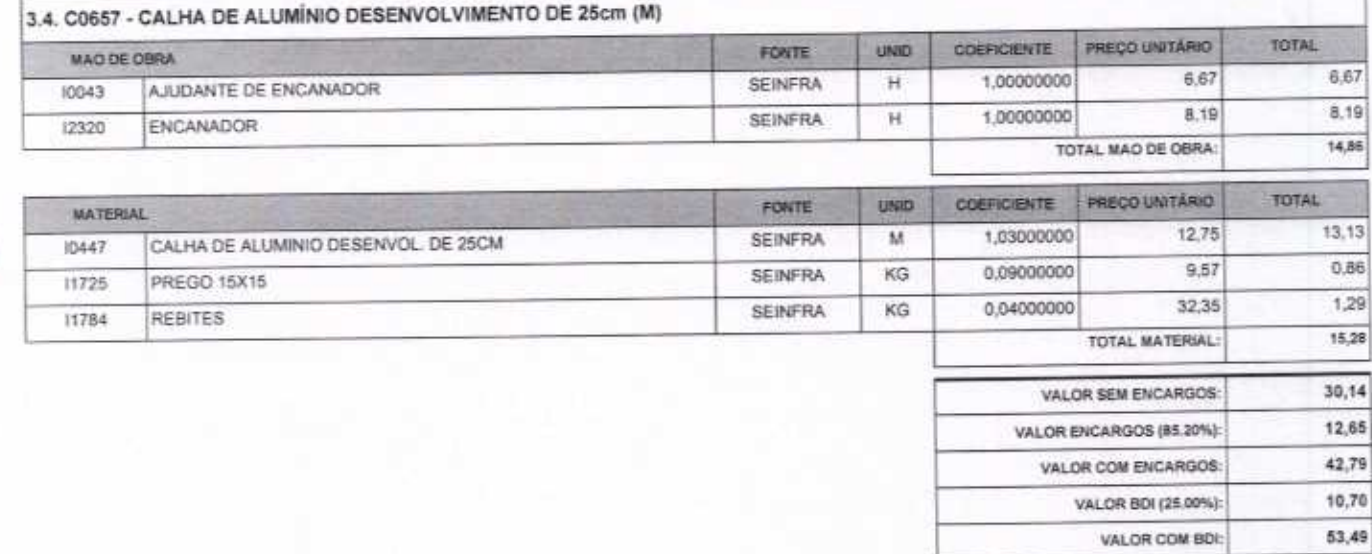

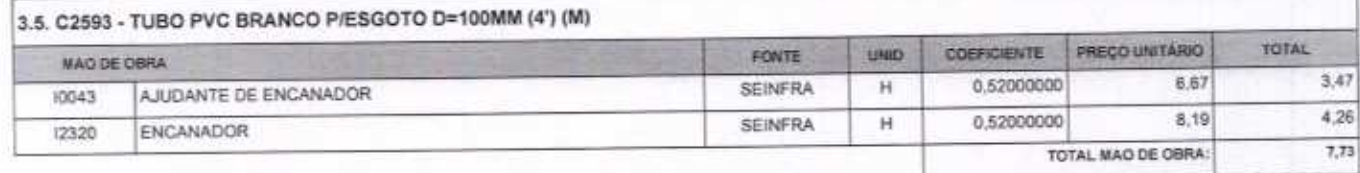

∩

∩

VETOR OBRAS DE ENGENHARIA EIRELI EPP - CNPJ: 28.323.363/0001-87<br>Praça Monsenhor José Candido, N° 103 - Centro - CEP: 63870000 - Boa Viagem/CE - FONE: (85) 9967-39721 fone: (88) 3427-1541

VETOR OBRAS DE ENGEVILARIA EIRELI - EPP CREACE Nº 061567060-1 л

Página: 3

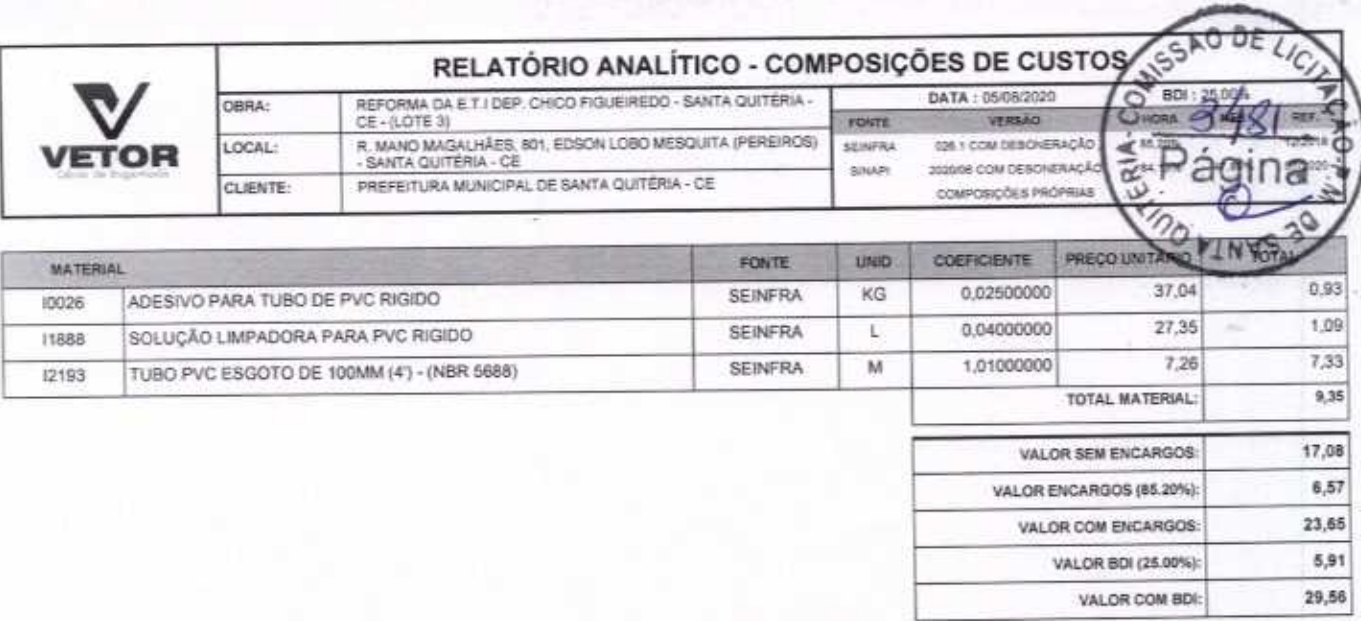

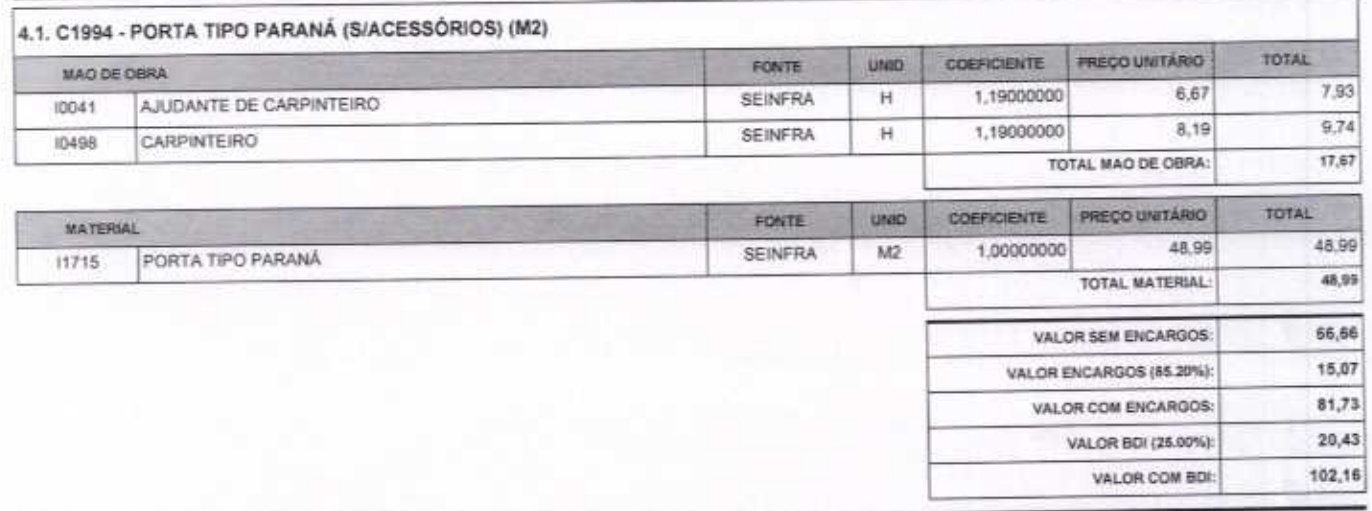

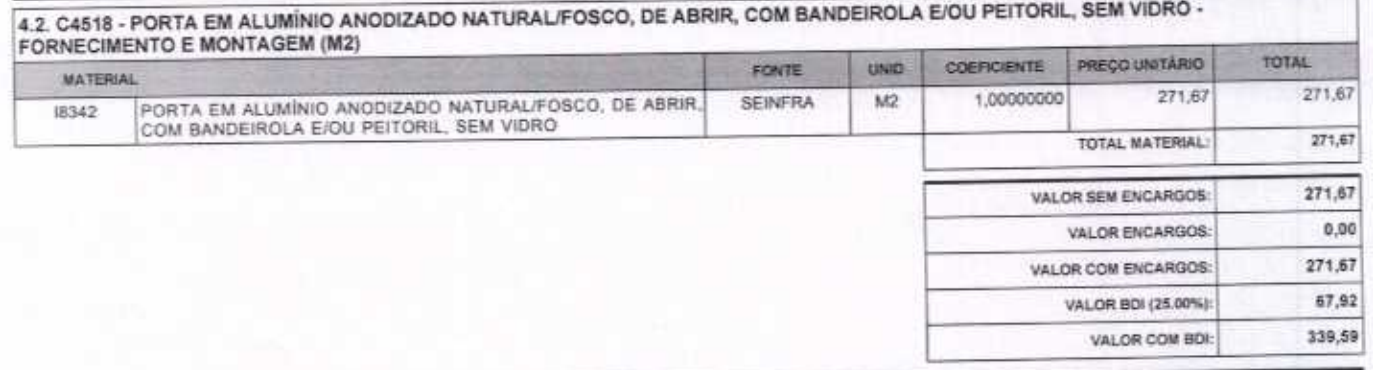

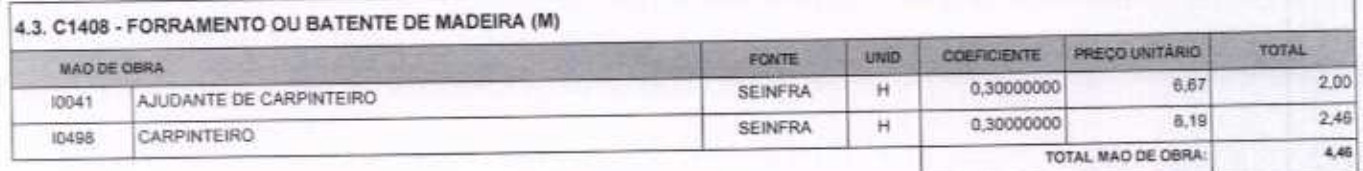

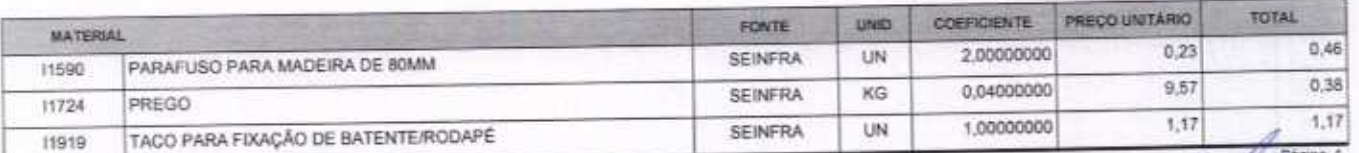

∩

 $\cap$ 

VETOR OBRAS DE ENGENHARIA EIRELI EPP - CNPJ: 28.323.363/0001-87<br>Praça Monsenhor José Candido, N° 103 - Centro - CEP: 63870000 - Bos Viagem/CE - FONE: (85) 9967-39721 fone: (68) 3427-1541

VETOR OBRAS DE ENGERIA RIA EIRELI - EPP<br>
CNPJ: 26,303,200001-87<br>
Eng. Helder Pinneiro de Melo<br>
Proprietario<br>
CREAICE N° 061567060-1

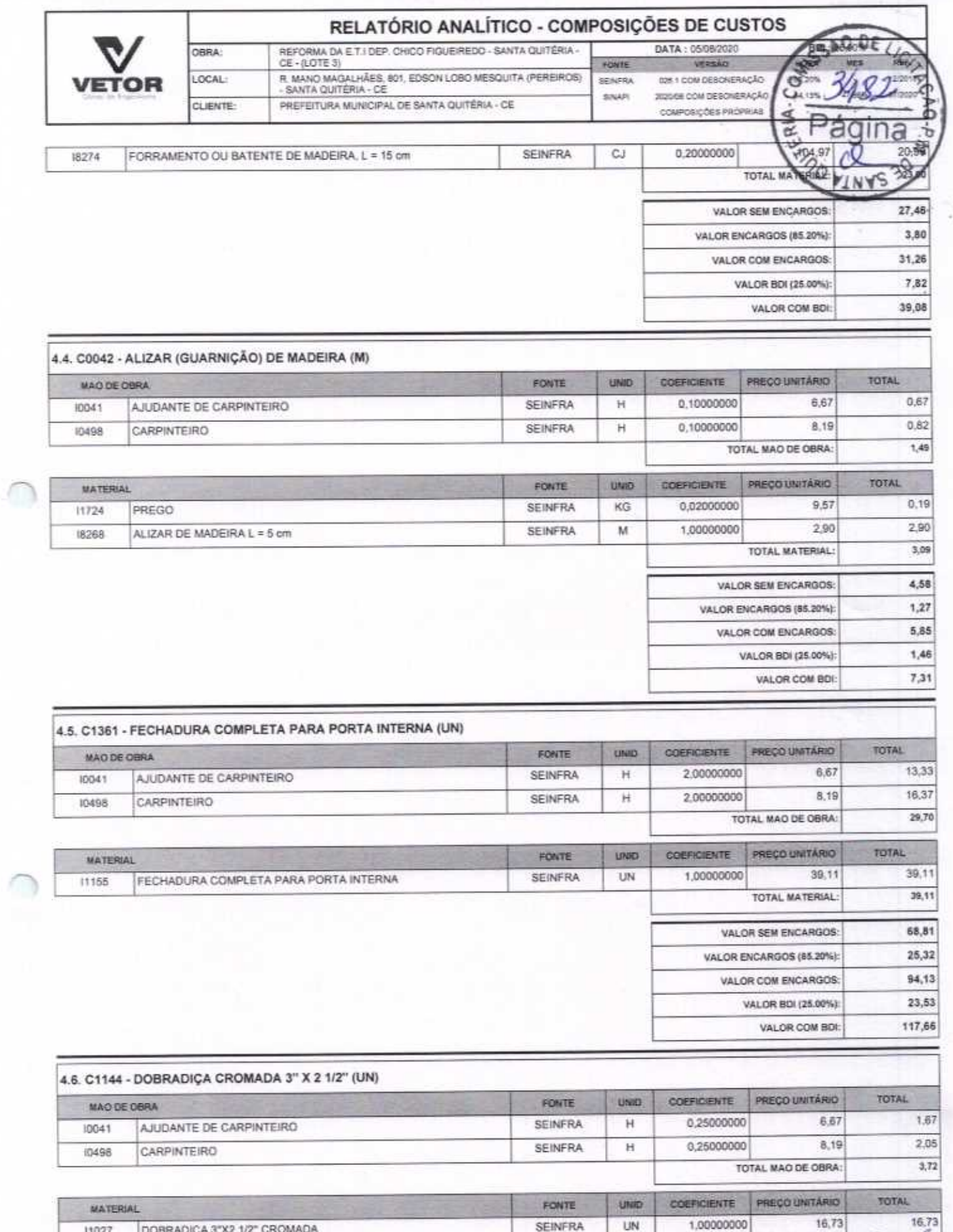

DOBRADIÇA 3"X2 1/2" CROMADA

11027

VETOR OBRAS DE ENGENHARIA EIRELI EPP - CNPJ: 28.323.363/0001-87<br>Praça Monsenhor José Candido, Nº 103 - Centro - CEP: 63870000 - Boa Visgen/CE - FONE: (85) 9967-39721 fone: (88) 3427-1541

VETOR OBRAS DE ENGENIARIA EIRELI - E<br>
CNPJ: 28.323.495.0001-87<br>
Eng. Helder Pintieiro de Melo<br>
Proprietário<br>
CREA/CE N° 061567060-1

Pádria: 5

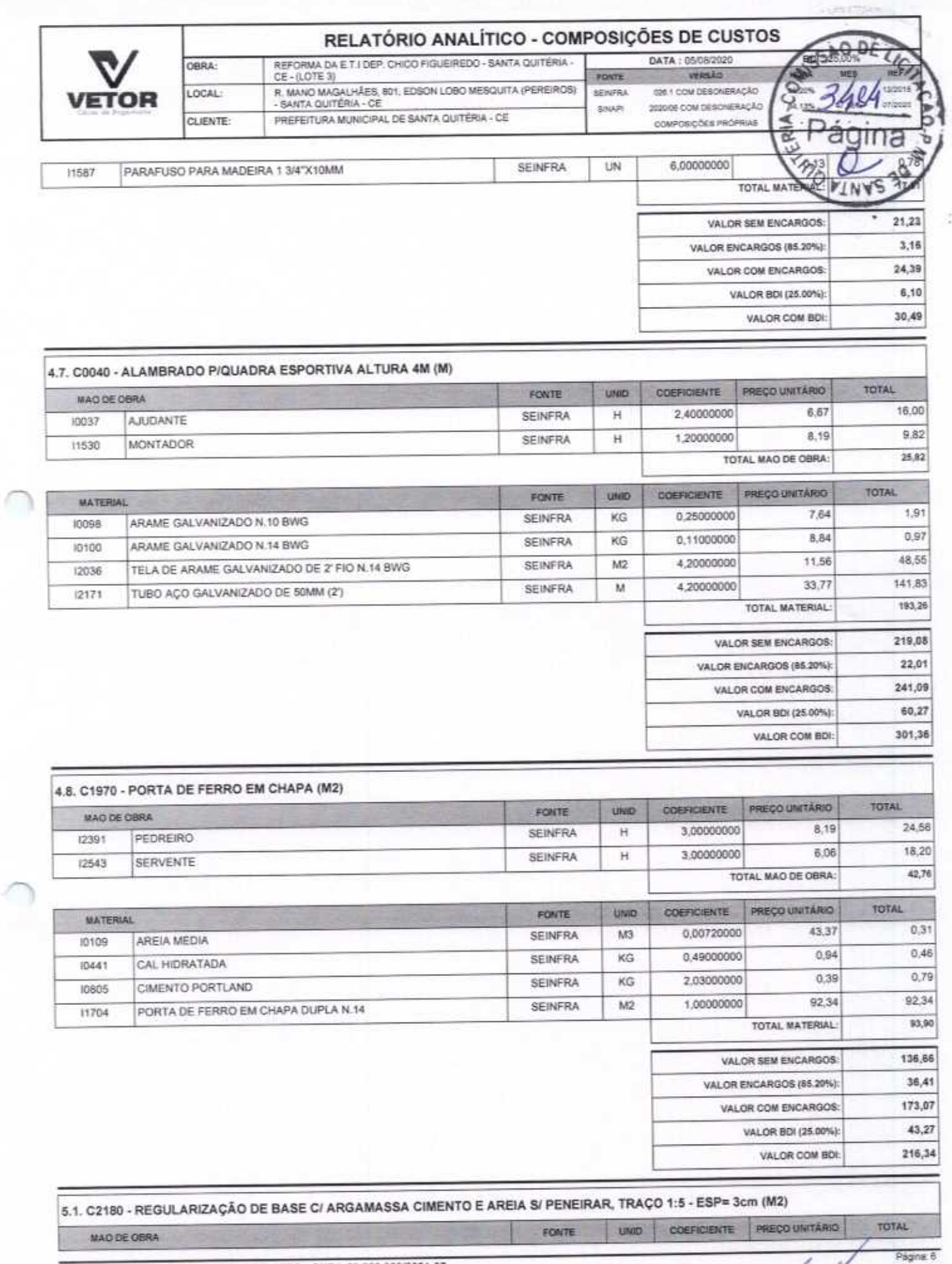

VETOR OBRAS DE ENGENHARIA EIRELI EPP - CNPJ: 28.323.363/0001-87<br>Praça Monsentror José Candido, Nº 103 - Centro - CEP: 63870000 - Boa ViagenVCE - FONE: (85) 9967-39721 fone: (86) 3427-1541

VETOR OBRAS DE ENGEMERIA EIRELI - EPP CNPJ-28.325.363/0001-87<br>Eng. Helder Pinheiro de Melo Proprietario<br>CREA/CE Nº 061567060-1

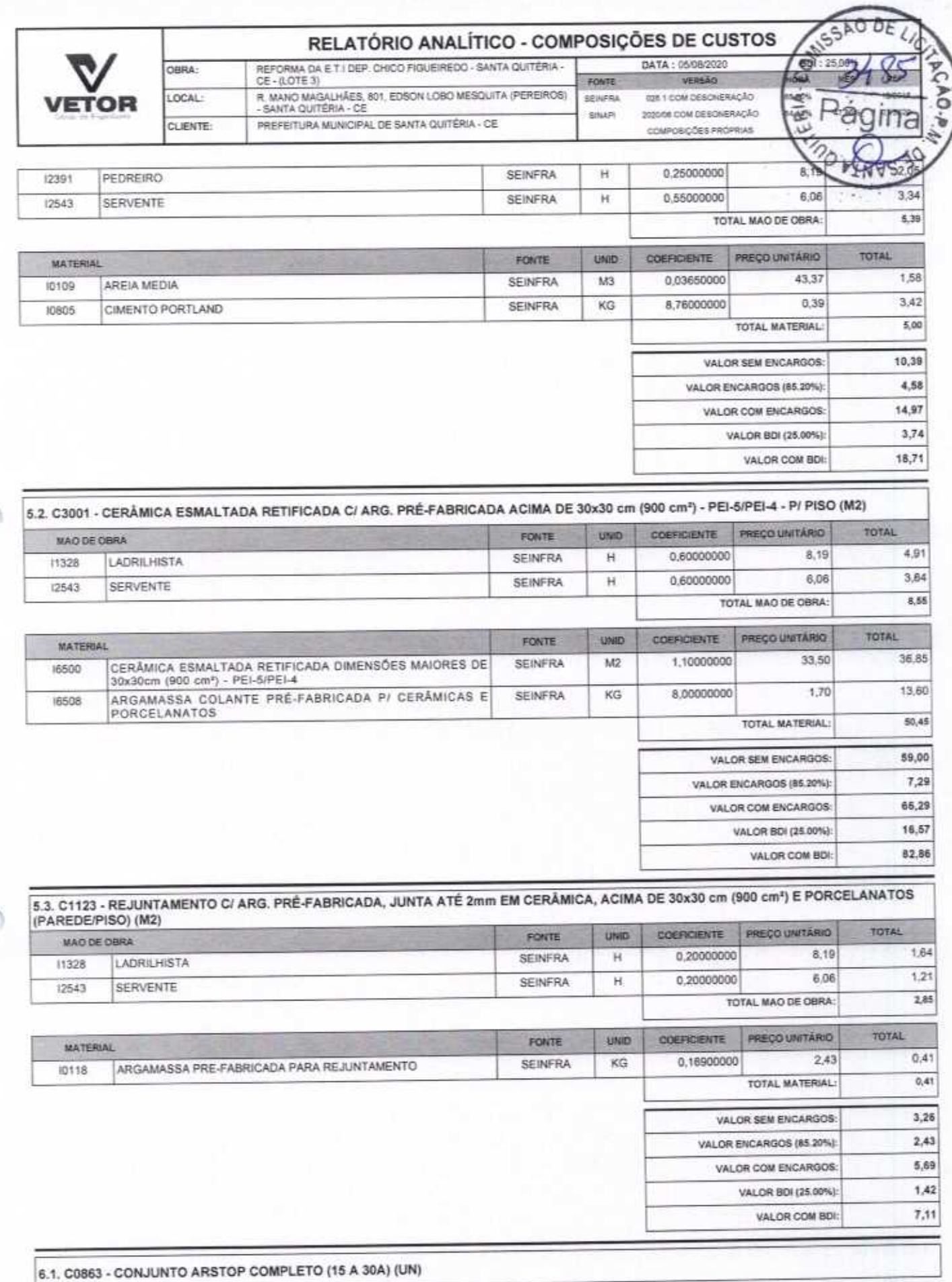

∩

 $\bigcap$ 

VETOR OBRAS DE ENGENHARIA EIRELI EPP - CNPJ: 28.323.363/0001-87<br>Praça Monsenhor José Candido, N° 103 - Centro - CEP: 63870000 - Boa Viagem/CE - FONE: (85) 9967-39721 fone: (88) 3427-1541

VETOR OBRAS DE ENGENIARIA EIRELI - EPP<br>CNPG: 28.323.0840001-87<br>Eng. Helder Pinheiro de Melo<br>Proprietario<br>CREAICE N° 061567060-1

Página: 7

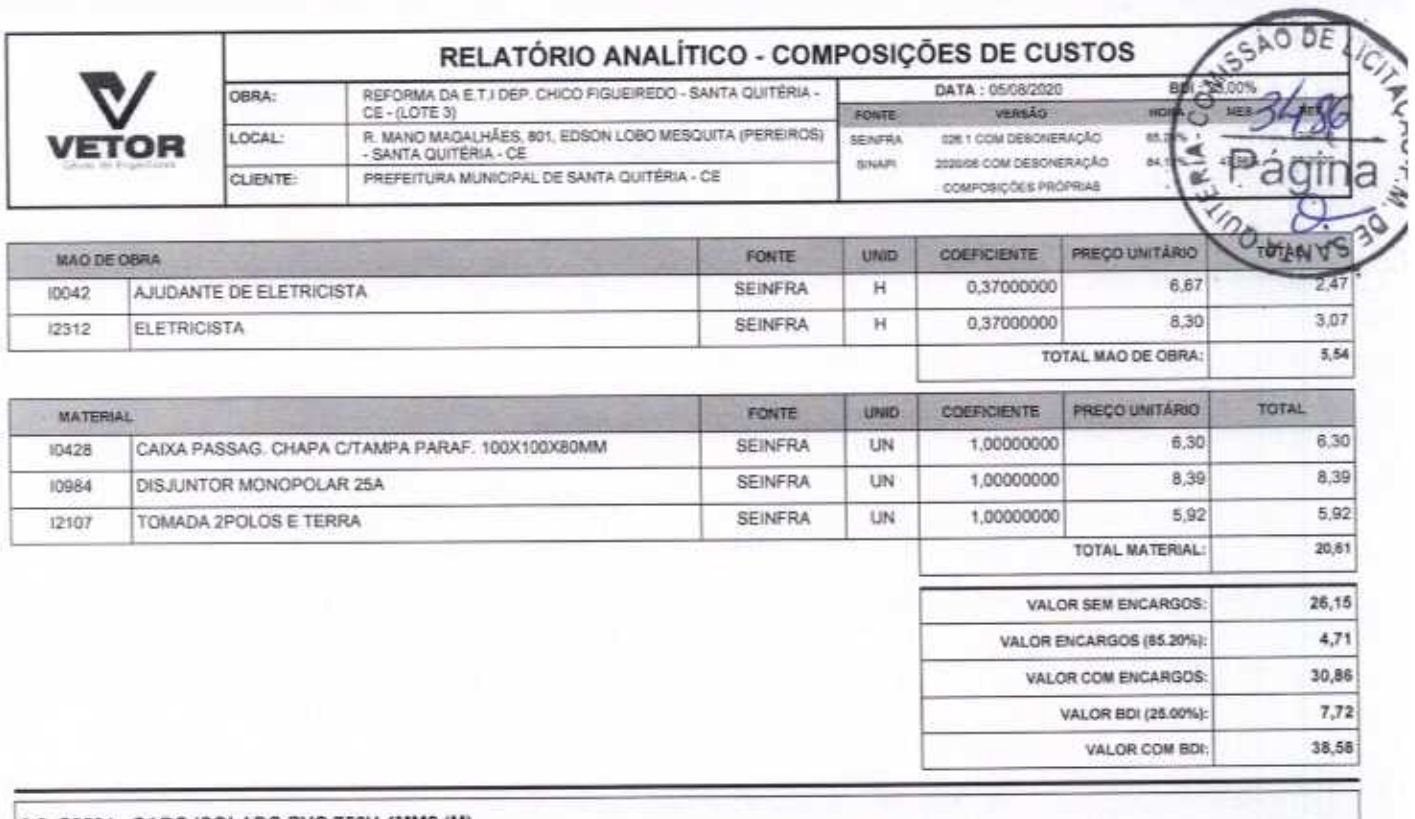

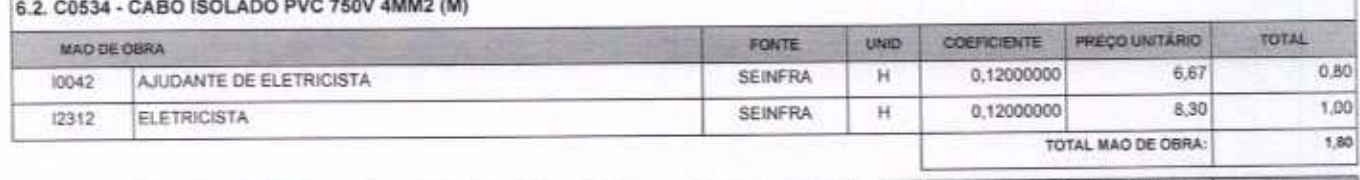

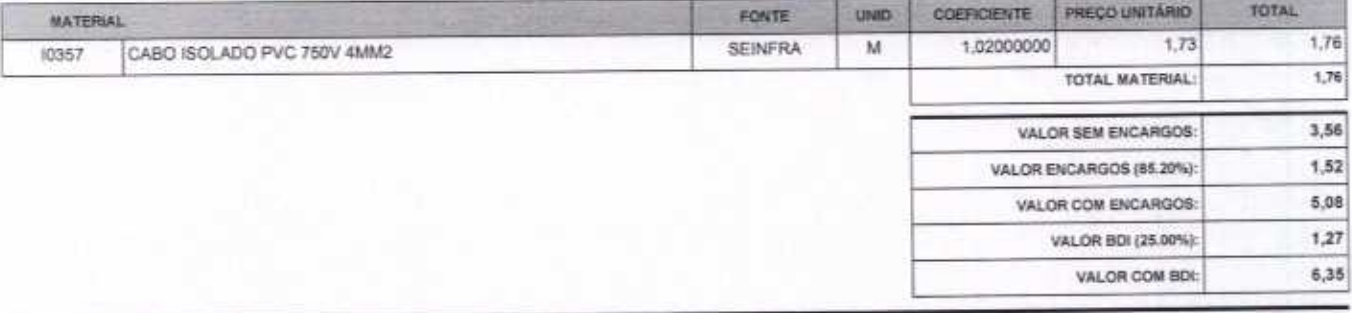

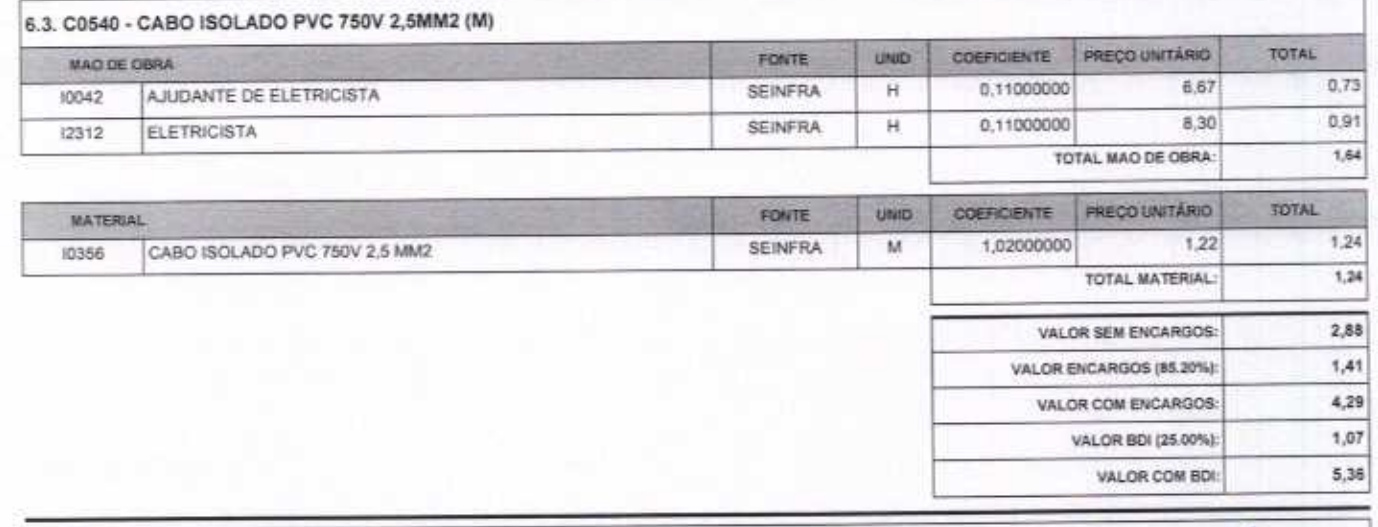

#### 6.4. C1093 - DISJUNTOR MONOPOLAR EM QUADRO DE DISTRIBUIÇÃO 16A (UN)

r

VETOR OBRAS DE ENGENHARIA EIRELI EPP - CNPJ: 28.323.383/0001-87<br>Praça Monsenhor José Candido, Nº 103 - Centro - CEP: 63870000 - Boa Viagem/CE - FONE: (85) 9967-39721 fone: (88) 3427-1541

VETOR OBRAS DE ENGENHARIA EIRELI - EPP<br>CNPJ: 28.323.363/0001-87 Eng. Helder Pinheiro de Melo Proprietário CREA/CE Nº 061567060-1

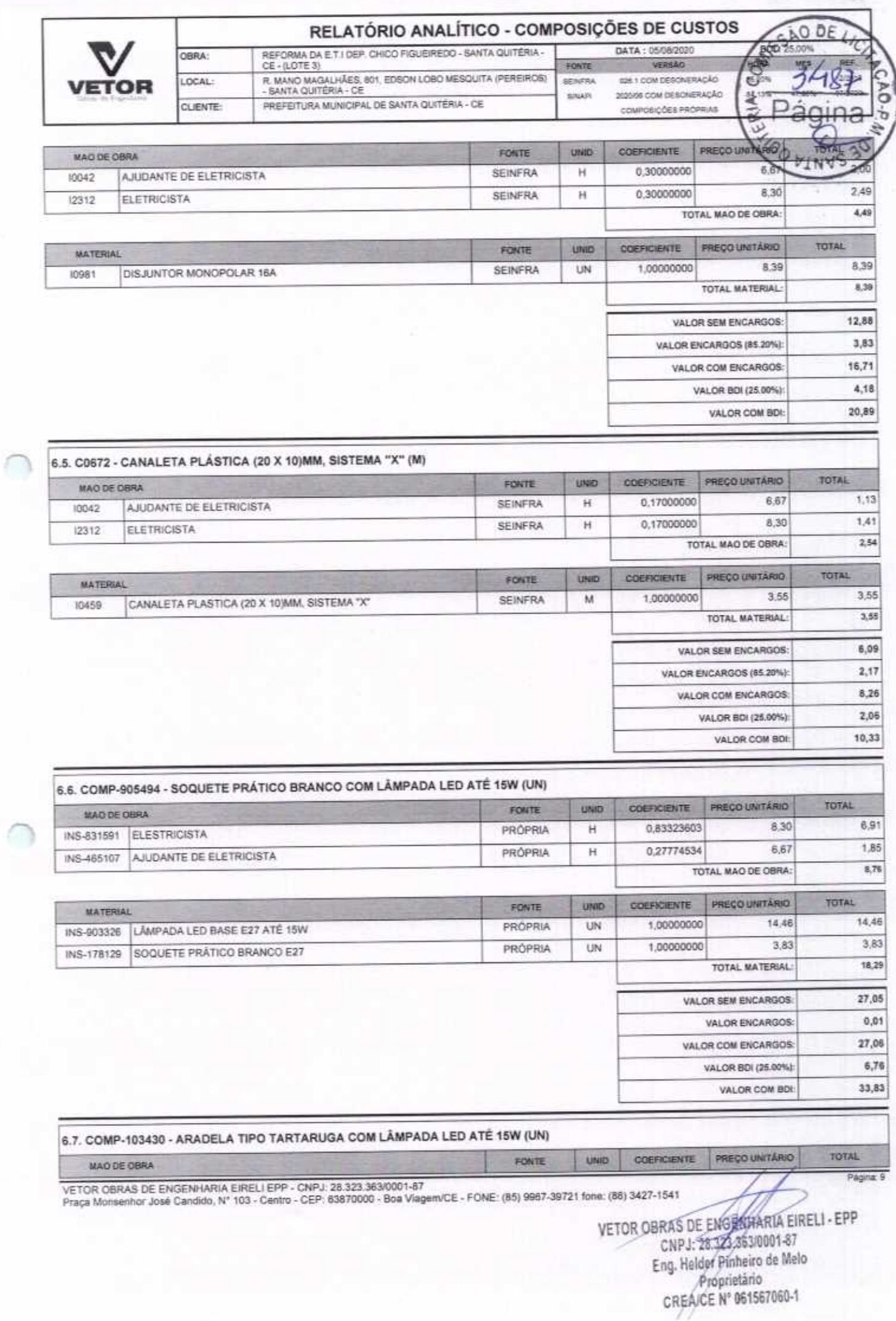

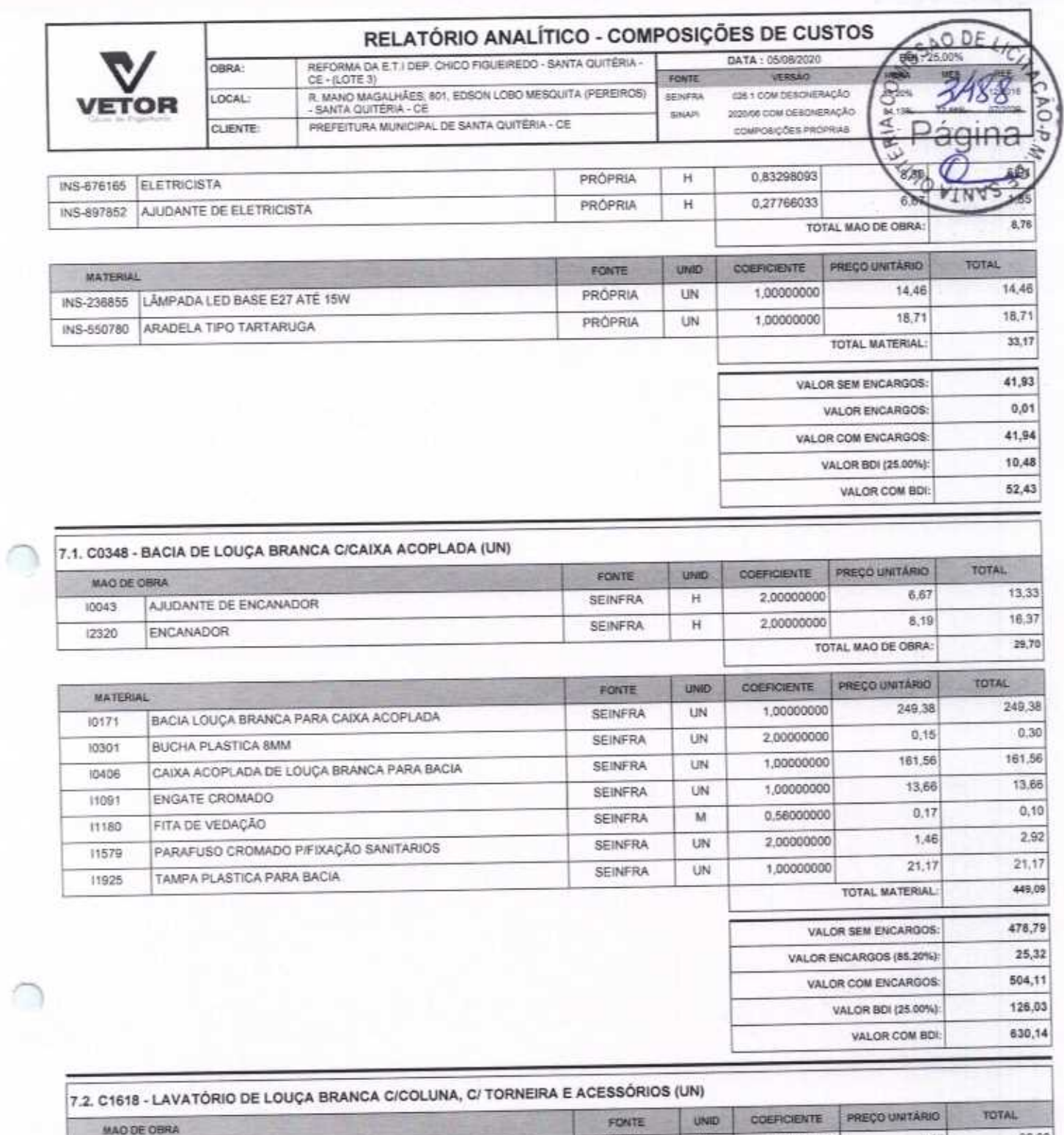

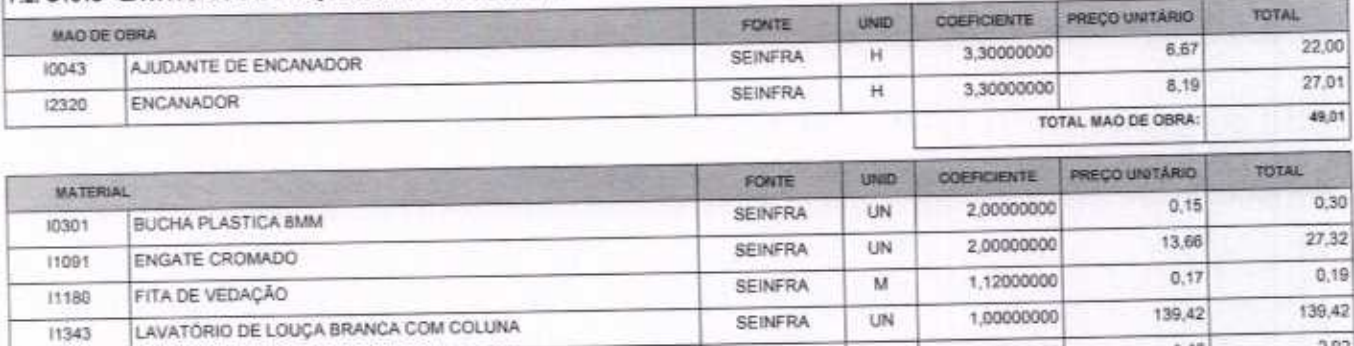

**SEINFRA** 

UN

PARAFUSO CROMADO P/FIXAÇÃO SANITARIOS

11343

11579

VETOR OBRAS DE ENGENHARIA EIRELI EPP - CNPJ: 28.323.363/0001-87<br>Praça Monsenhor José Candido, Nº 103 - Centro - CEP; 63870000 - Boa Viagem/CE - FONE: (65) 9967-39721 fone: (68) 3427-1541

VETOR OBRAS DE ENGÉNHARIA EIRELI-EPP CNPJ: 28.323.3630001-87<br>Eng. Helder Pinneire de Melo<br>Proprietaria CREA/OE Nº 861567060-1

1,46

2,00000000

2,92

Fagina: 10

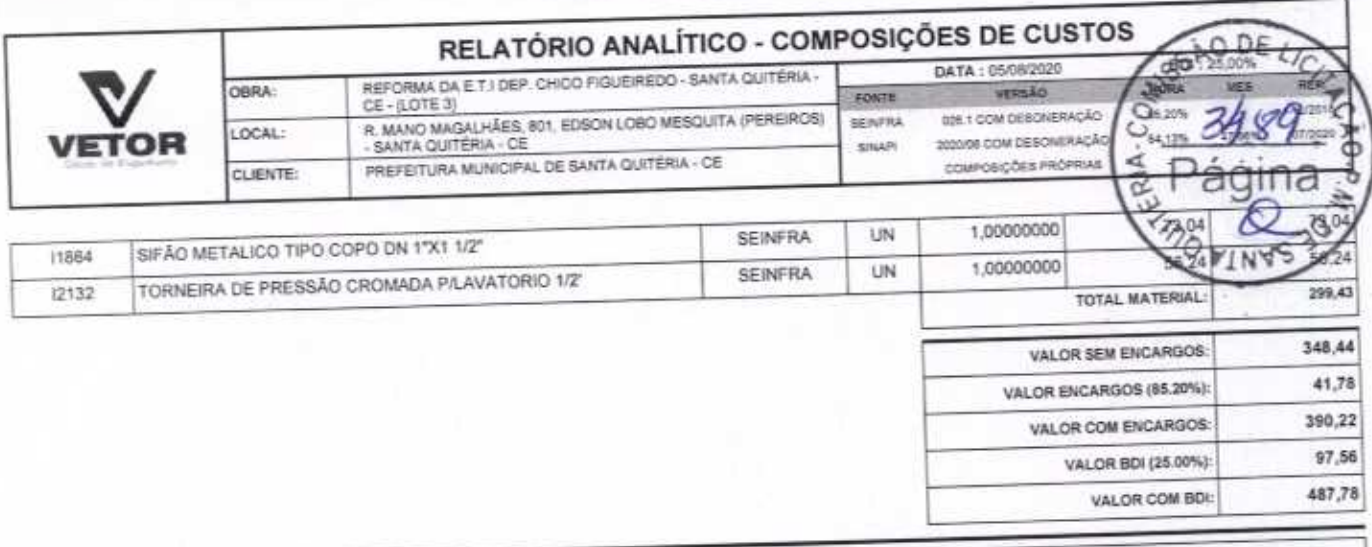

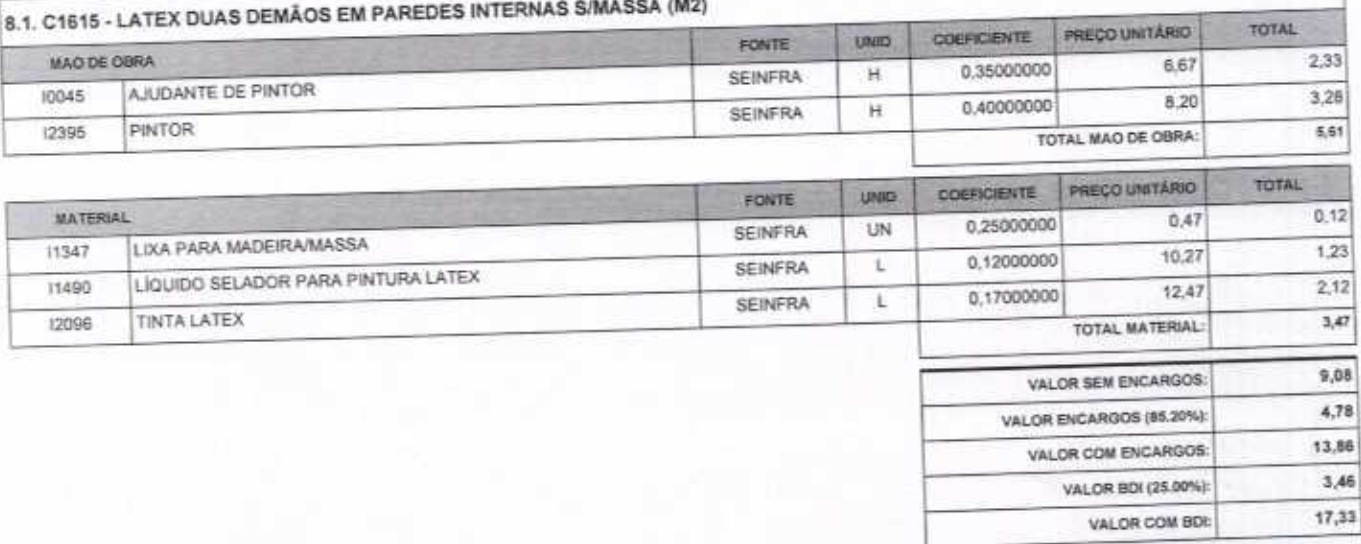

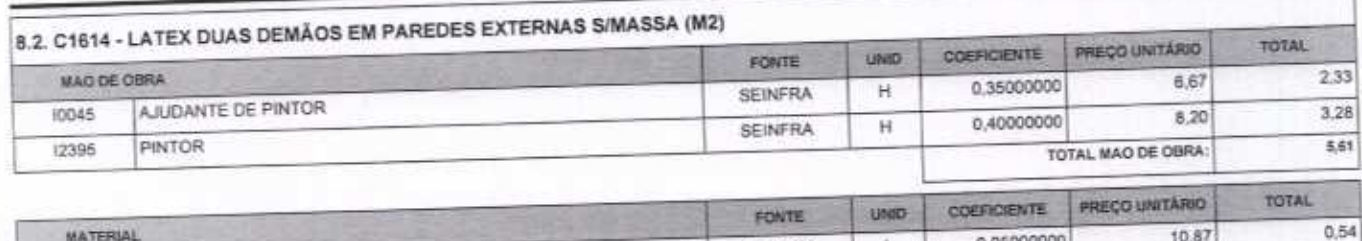

η

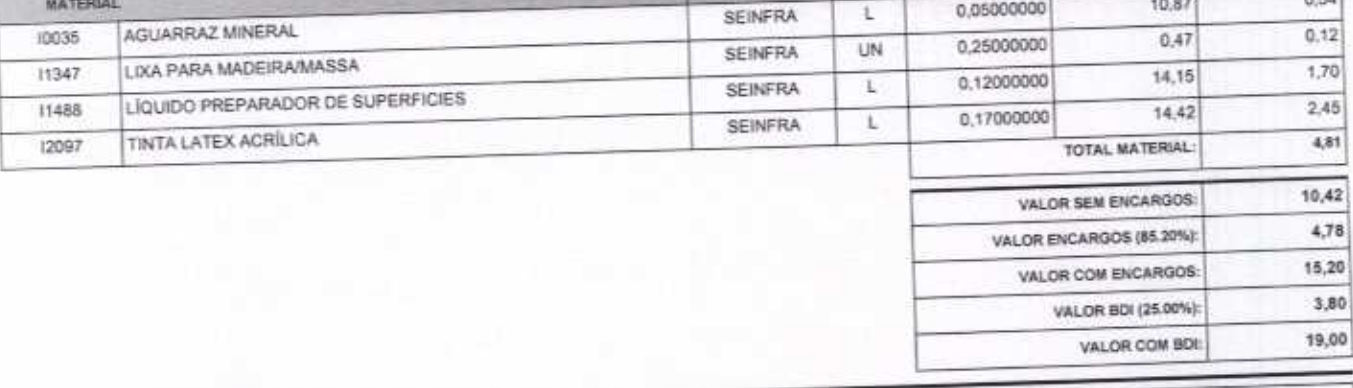

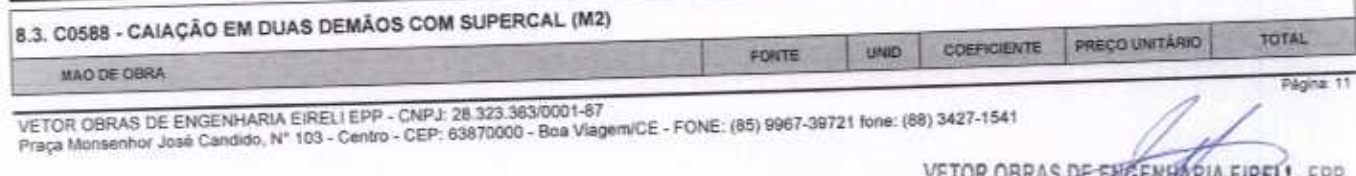

OR OBRAS DE ENGENHARIA EIREL1 - EPP<br>
CNPJ: 28.323.263/0001-87<br>
Eng. Helder Pinheiro de Melo<br>
Proprietario<br>
CREAICE Nº 061567060-1

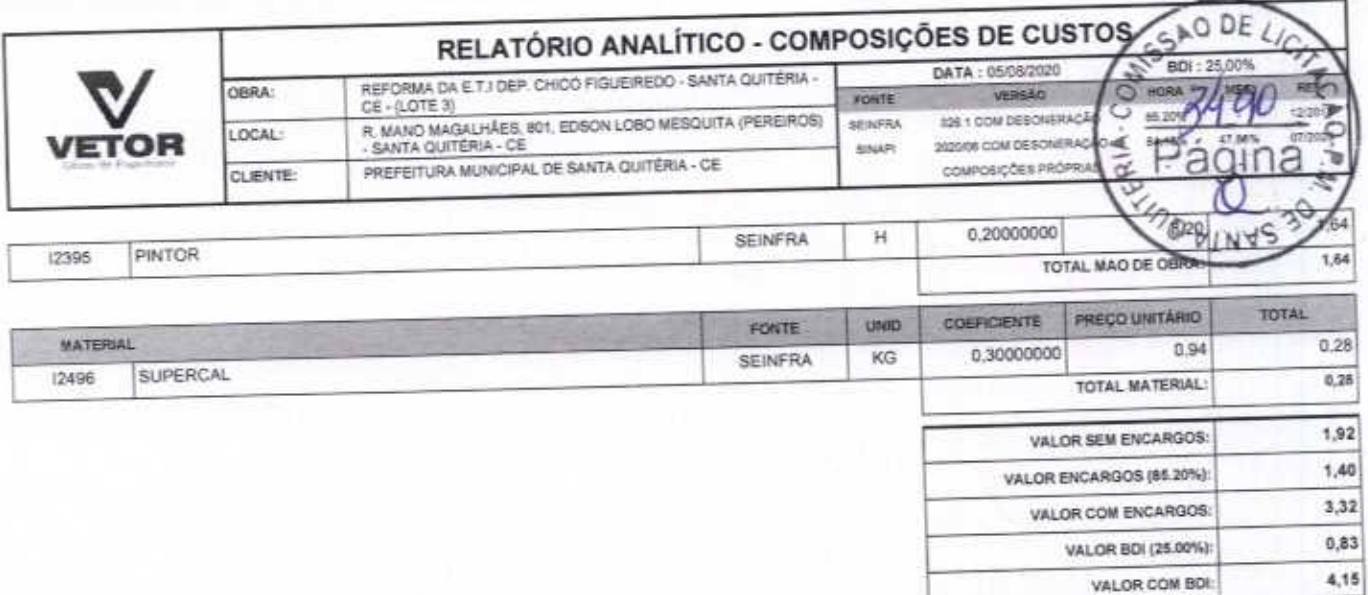

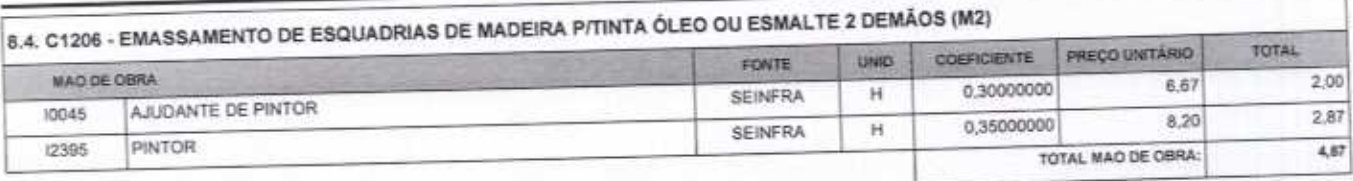

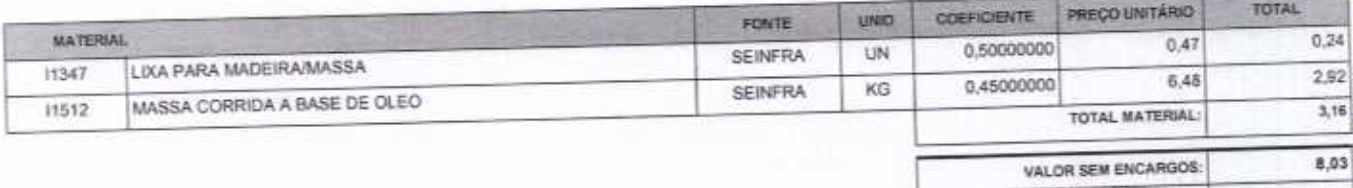

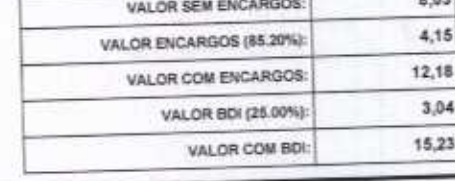

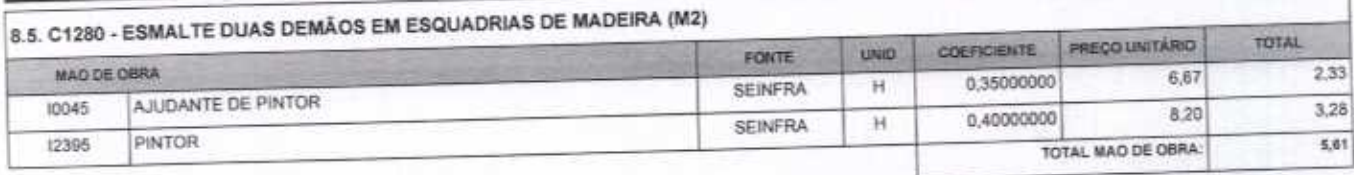

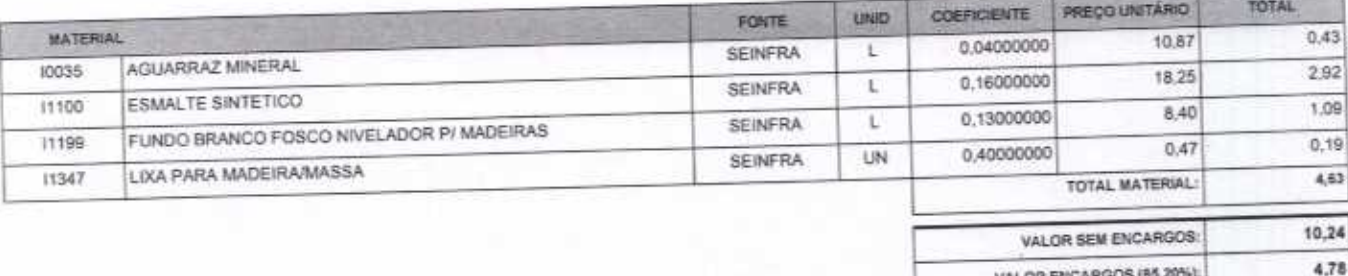

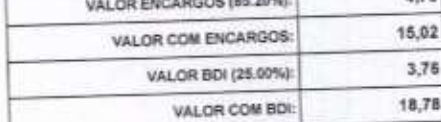

Página: 12

### 8.6. C1279 - ESMALTE DUAS DEMÃOS EM ESQUADRIAS DE FERRO (M2)

∩

O

VETOR OBRAS DE ENGENHARIA EIRELI EPP - CNPJ: 28.323.363/0001-87<br>Praça Monsenhor José Candido, N° 103 - Centro - CEP; 63870000 - Boa Viagem/CE - FONE: (85) 9967-39721 fone: (88) 3427-1541

VETOR OBRAS DE ENGENHARIA EIRELI - EPP<br>CNPJ: 28.323.383/0001-87 Eng. Helder Pinheiro de Melo Proprietário<br>CREA/CE Nº 061567060-1

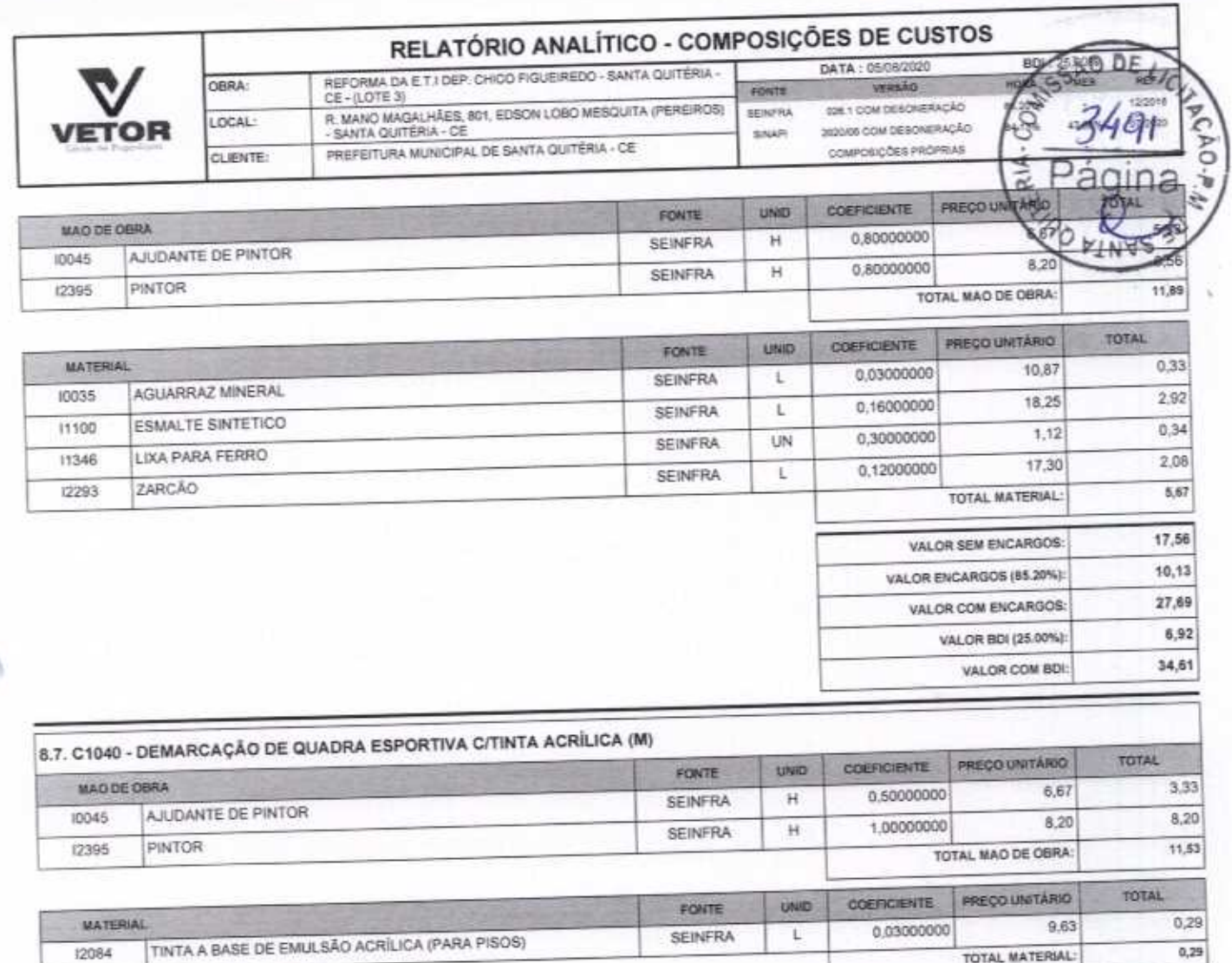

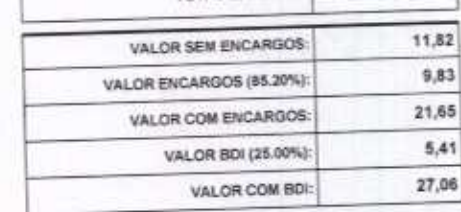

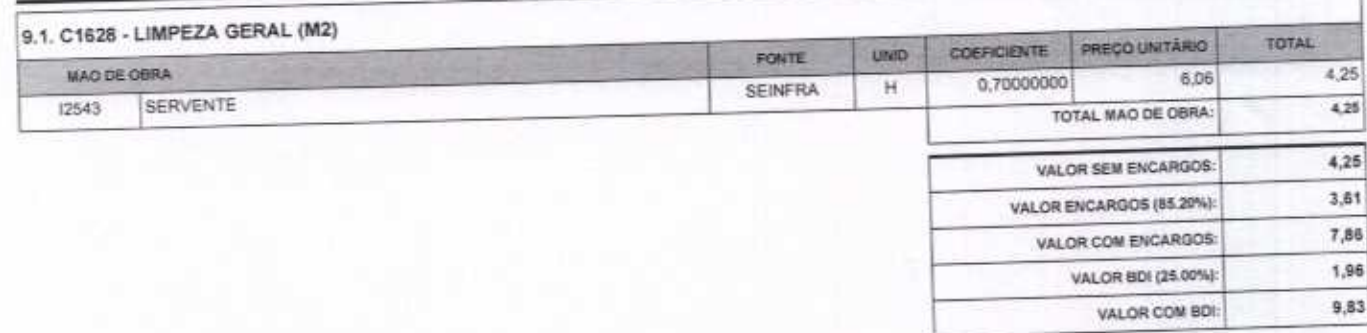

Página: 13 VETOR OBRAS DE ENGENHARIA EIRELI EPP - CNPJ: 28.323.363/0001-87<br>Praça Monsenhor José Candido, N° 103 - Centro - CEP; 63870000 - Boa Viagem/CE - FONE: (85) 9967-39721 fone: (88) 3427-1541

VETOR OBRAS DE ENGENHARIA EIRELI - EPP Eng. Helder Pinheiro de Melo Proprietário **CREAICE Nº 061567060-1** 

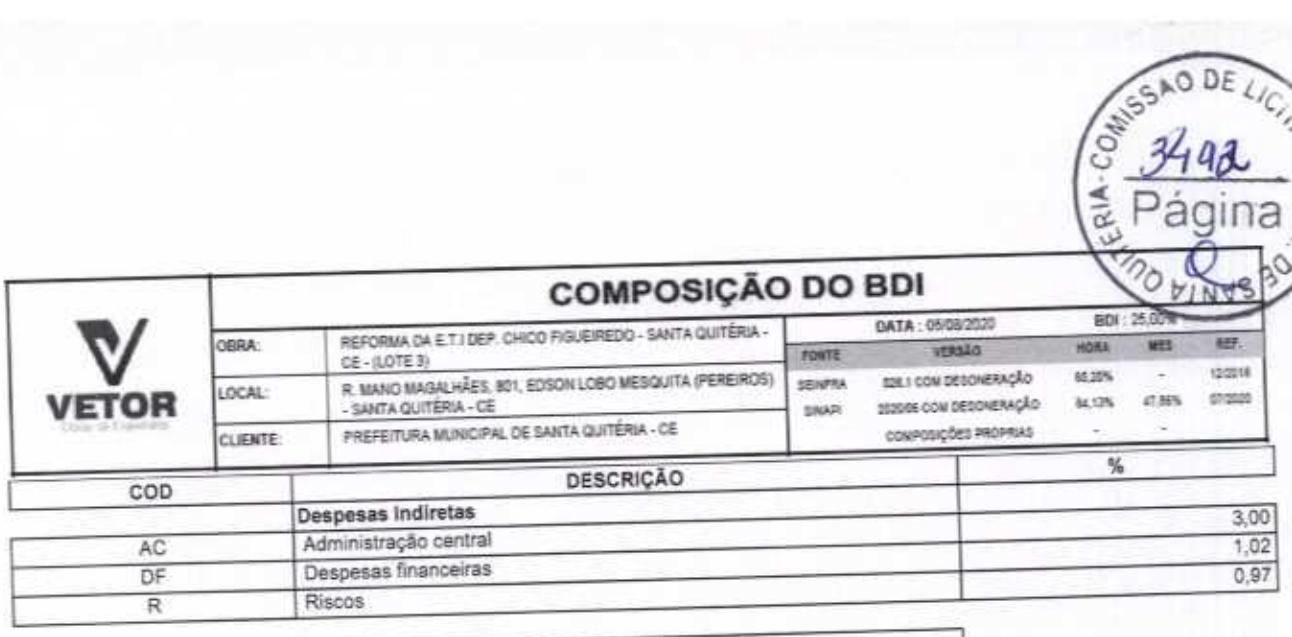

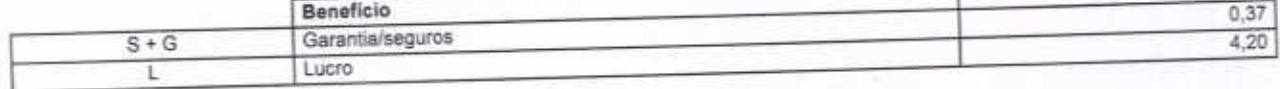

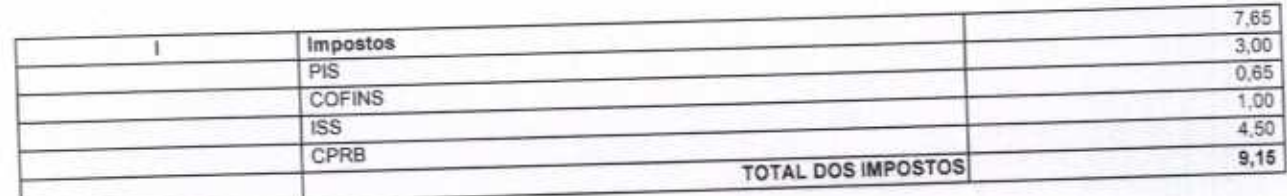

 $BDI = 25,00\%$ 

C

(1+AC+S+R+G)\*(1+DF)\*(1+L)/(1-l)-1

 $(1 - 1)$ 

VETOR OBRAS DE ENGENHARIA EIRELI EPP - CNPJ: 28.323.363/0001-87<br>Praça Monsenhor José Candido, N° 103 - Centro - CEP: 63870000 - Boa Viagemi/CE - FONE: (85) 9967-39721 (88) 3427-1541

VETOR OBRAS DE ENGENHARIA EIRELI EPP<br>CNPJ: 28.325.3637601-87<br>Eng. Helder Pinthiro de Melo<br>Proprietario<br>CREAICE N° 061567060-1

Página 1

a UAUA

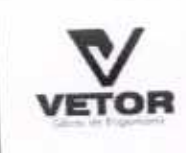

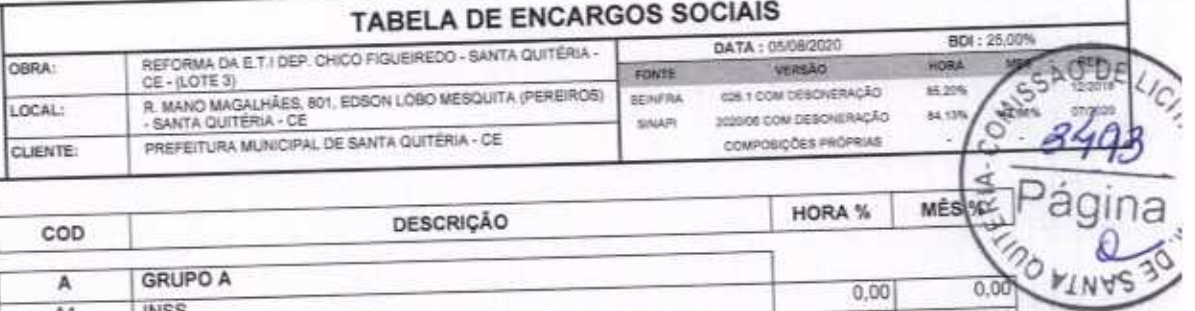

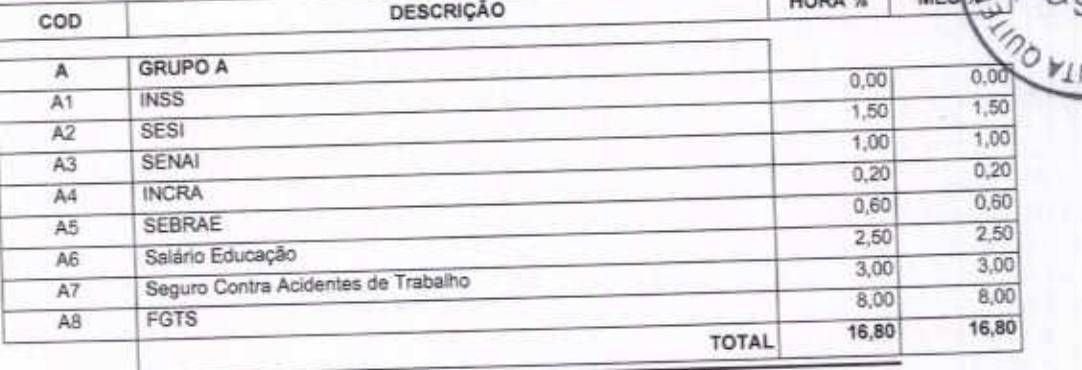

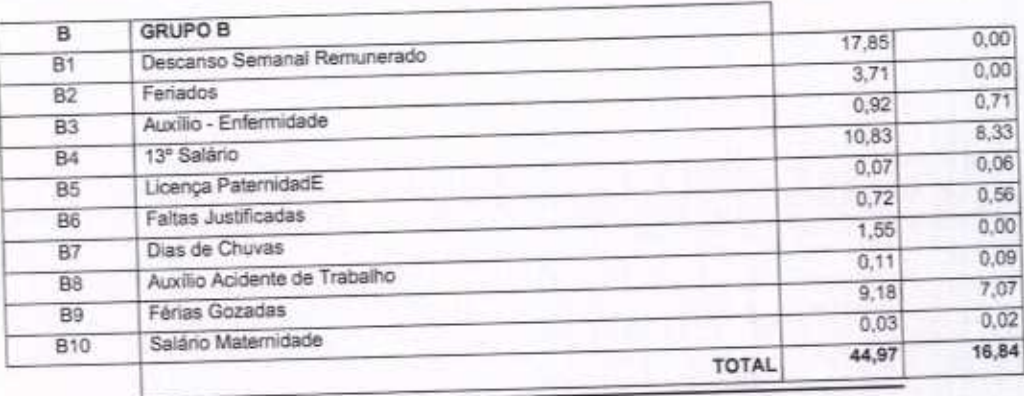

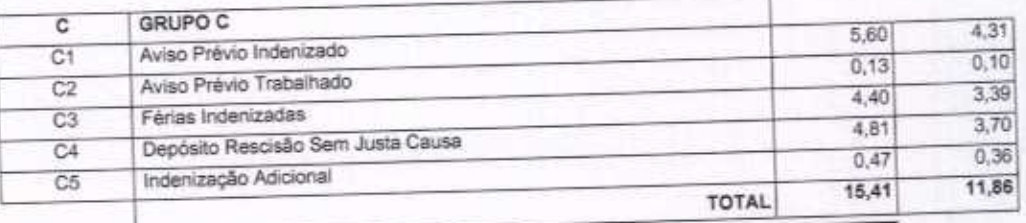

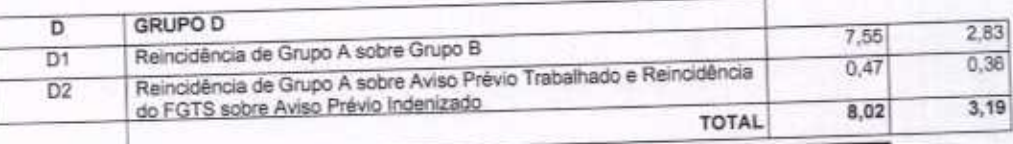

Horista = 85,20% Mensalista =  $48,69\%$ 

 $A + B + C + D$ 

VETOR OBRAS DE EMBERGANIA EIRELLETT CREA/CE Nº 061567060-1

Página: 1

VETOR OBRAS DE ENGENHARIA EIRELI EPP - CNPJ: 28.323.363/0001-87<br>Praça Monsenhor José Candido, N° 103 - Centro - CEP: 63870000 - Boa Vlagem/CE - FONE: (85) 9967-39721 fone: (88) 3427-1541

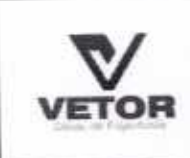

a

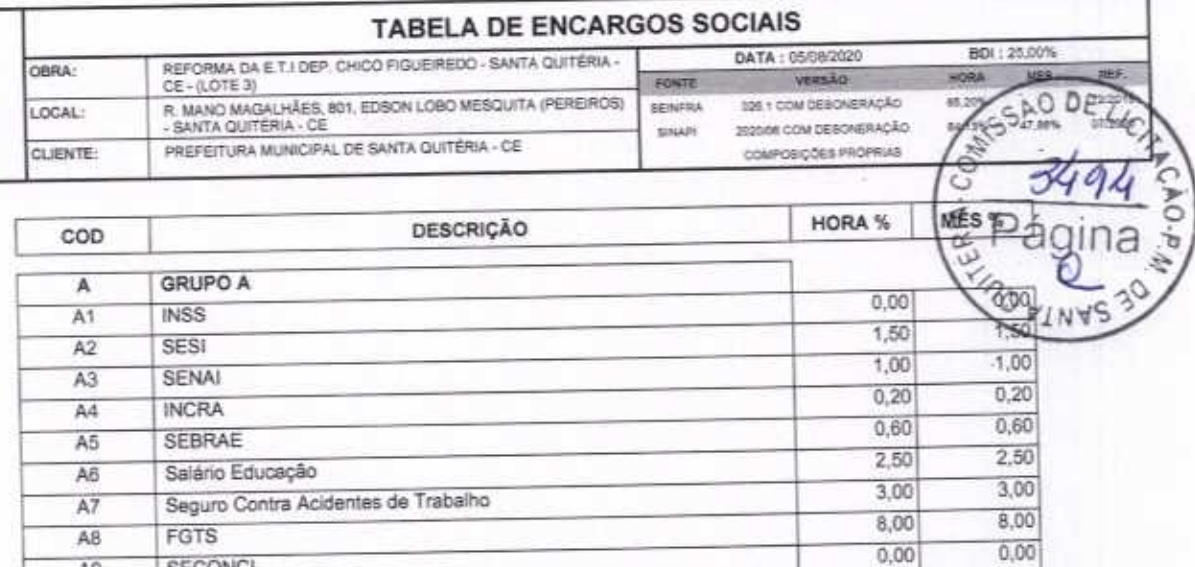

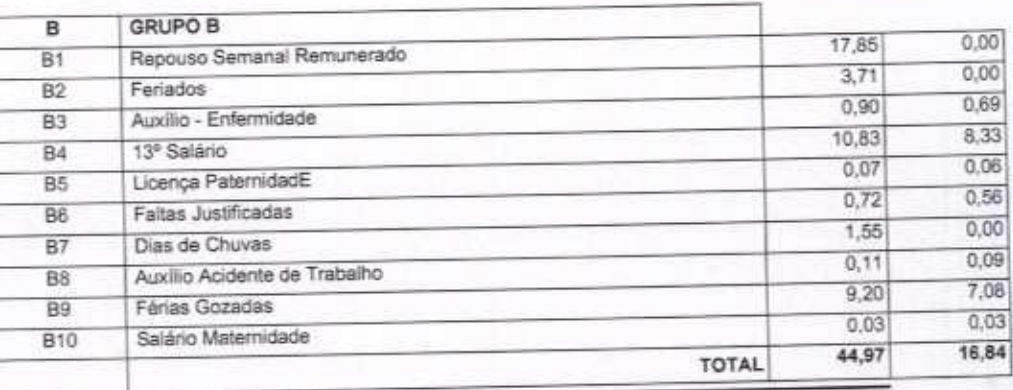

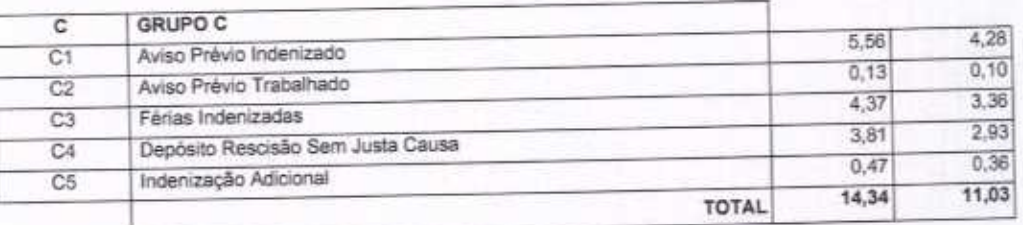

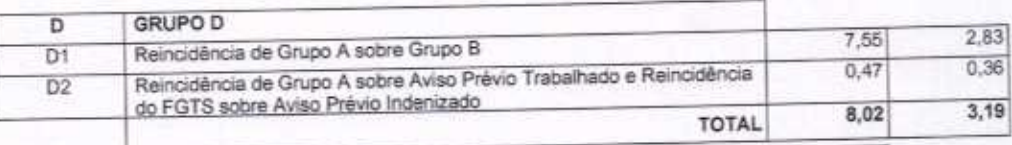

Horista =  $84,13%$ Mensalista =  $47,86\%$ 

SECONCI

A9

 $A + B + C + D$ 

VETOR OBRAS DE ENGENHAMMERIALI Proprietario CREA/CE N° 061567060-1

16,80

**TOTAL** 

16,80

VETOR OBRAS DE ENGENHARIA EIRELI EPP - CNPJ: 28.323.363/0001-87<br>Praça Monsenhor José Candido, Nº 103 - Centro - CEP: 63870000 - Boa Viagem/CE - FONE: (85) 9967-39721 fone: (88) 3427-1541

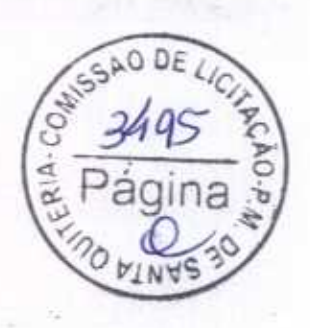

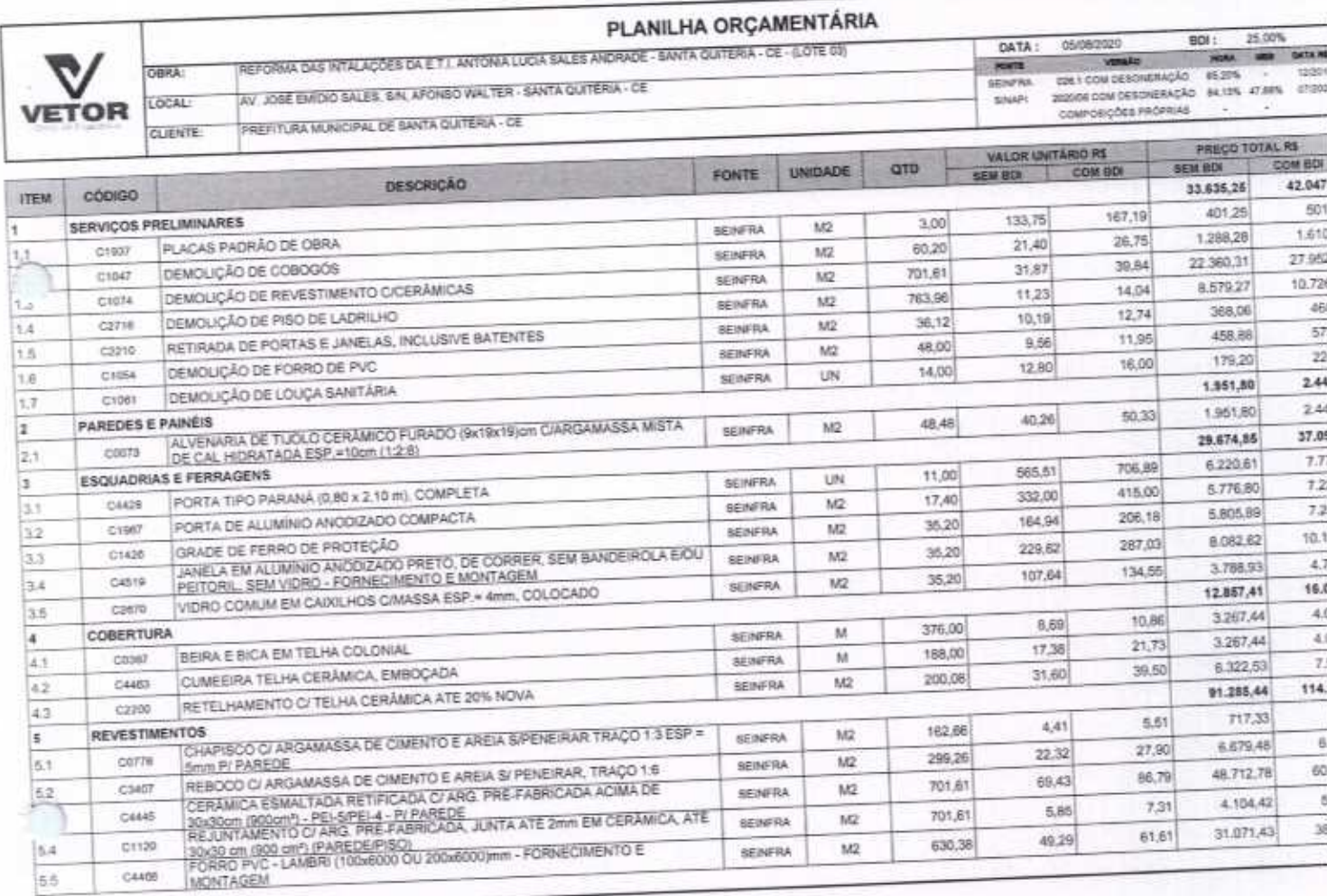

VETOR OBRAS DE ENGENHARIA EIRELI EPP - ONP.I: 28.323.3630001-67<br>Praça Momenhor José Candide, Nº 103 - Centro - CEP 83870000 - Boa ViegemiCE - FONE: (85) 9967-39721 FONE: (85) 3427-1541

VETOR OBRAS DE ENGERIJAKIA EIRELI - EPP<br>CNPJ: 28,223.34,20001-87<br>Eng. Holdsr-Profiglio de Molo<br>Proprietario<br>CREAICE AP 061587050-1

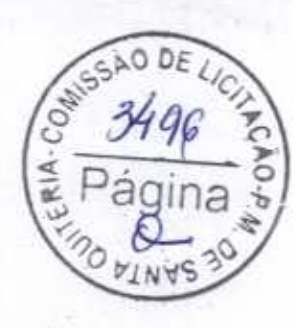

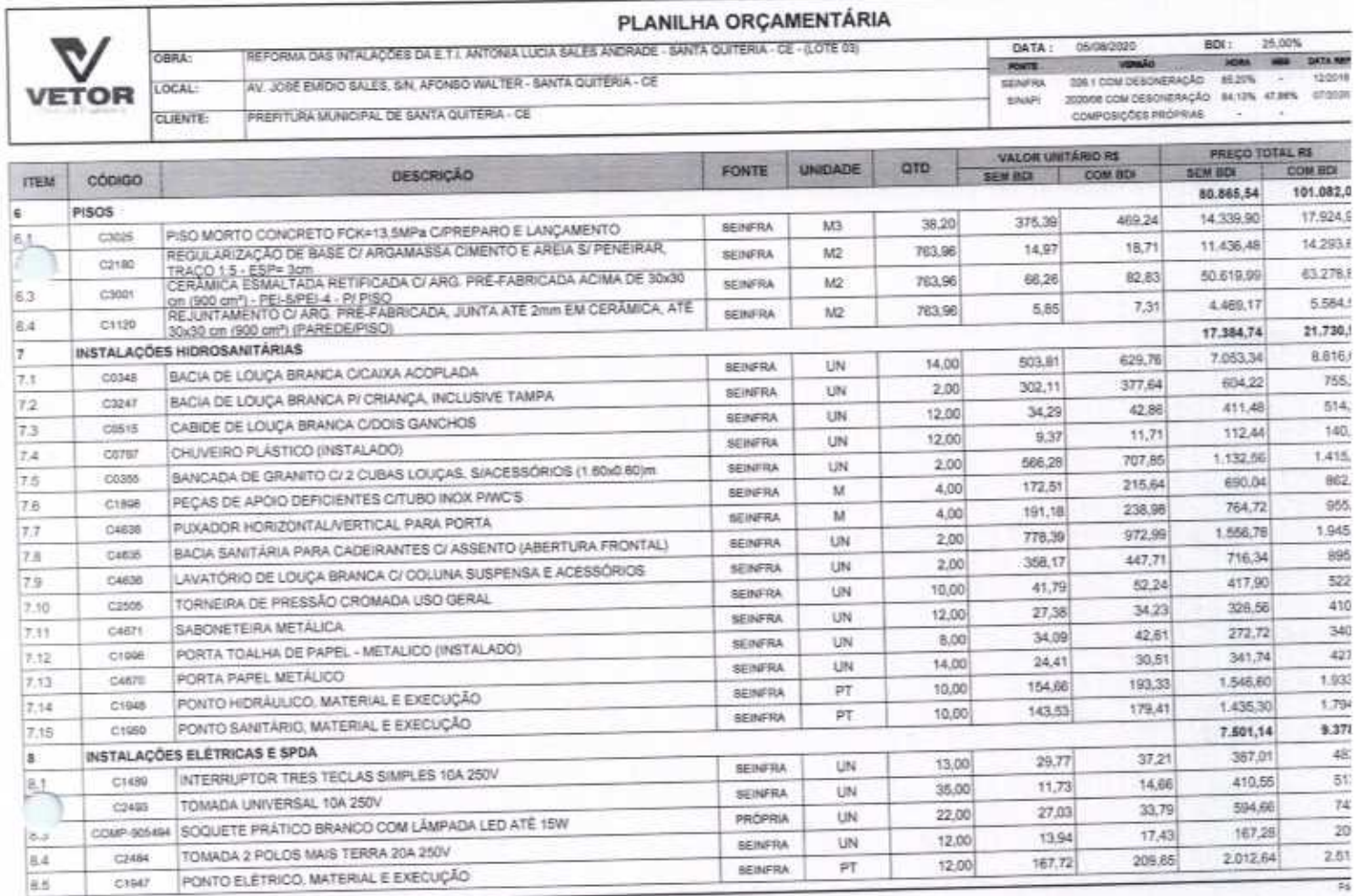

VETOR OBRAS DE ENGENHARIA EIRIELI EPP - CNPJ / 26.323.383/0001-87<br>Praça Mersanhor José Candido, Nº 103 - Centro - CEP: 63870000 - Boa Vlagem/CE - FONE: (85) 9967-39721 FONE: (85) 3427-1541

VETOR OBRAS DE ENGENIA A EIRELI - EPP<br>CNPJ: 28.323.36918601-87<br>Eng. Helder Pinhono de Melo<br>Progrigiario<br>CREAICE Nº 061567060-1

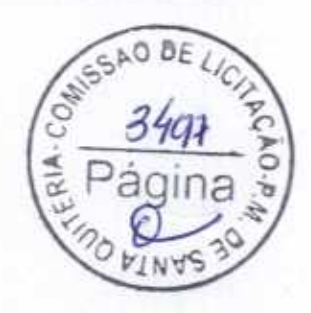

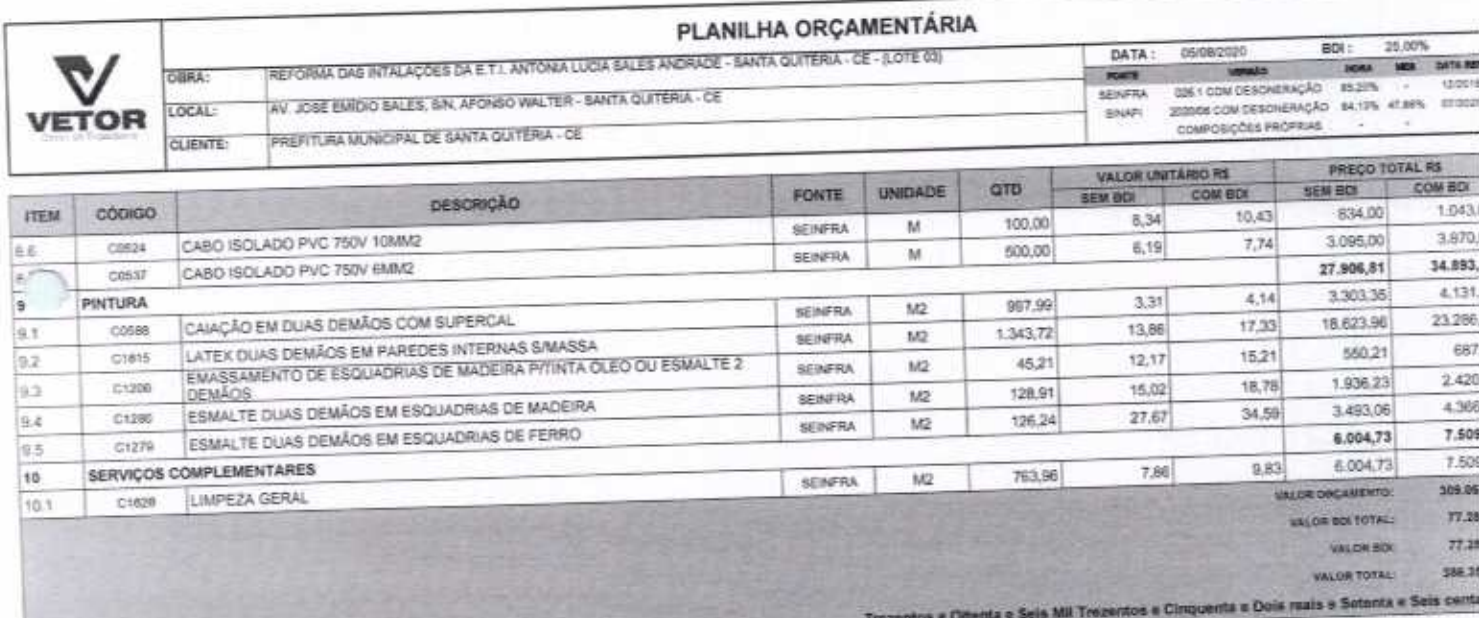

VETOR OBRAS DE ENGENHARIA EIRELI EPP - CNPJ: 26.323.383/001-87<br>Praça Monserbor José Candida, Nº 103 - Cantro - CEP: 638/7000 - Bos Vilagam/CE - FONE: (85) 9967-39721 FONE: (88) 3427-1541

∩

VETOR OBRAS DE ENGEVAARIA EIRELI - EPP<br>CNPJ: 28.323.4630001-87<br>Eng. Helder Pinneiro de Melo<br>Proprietario<br>CREA/CE N° 061567060-1

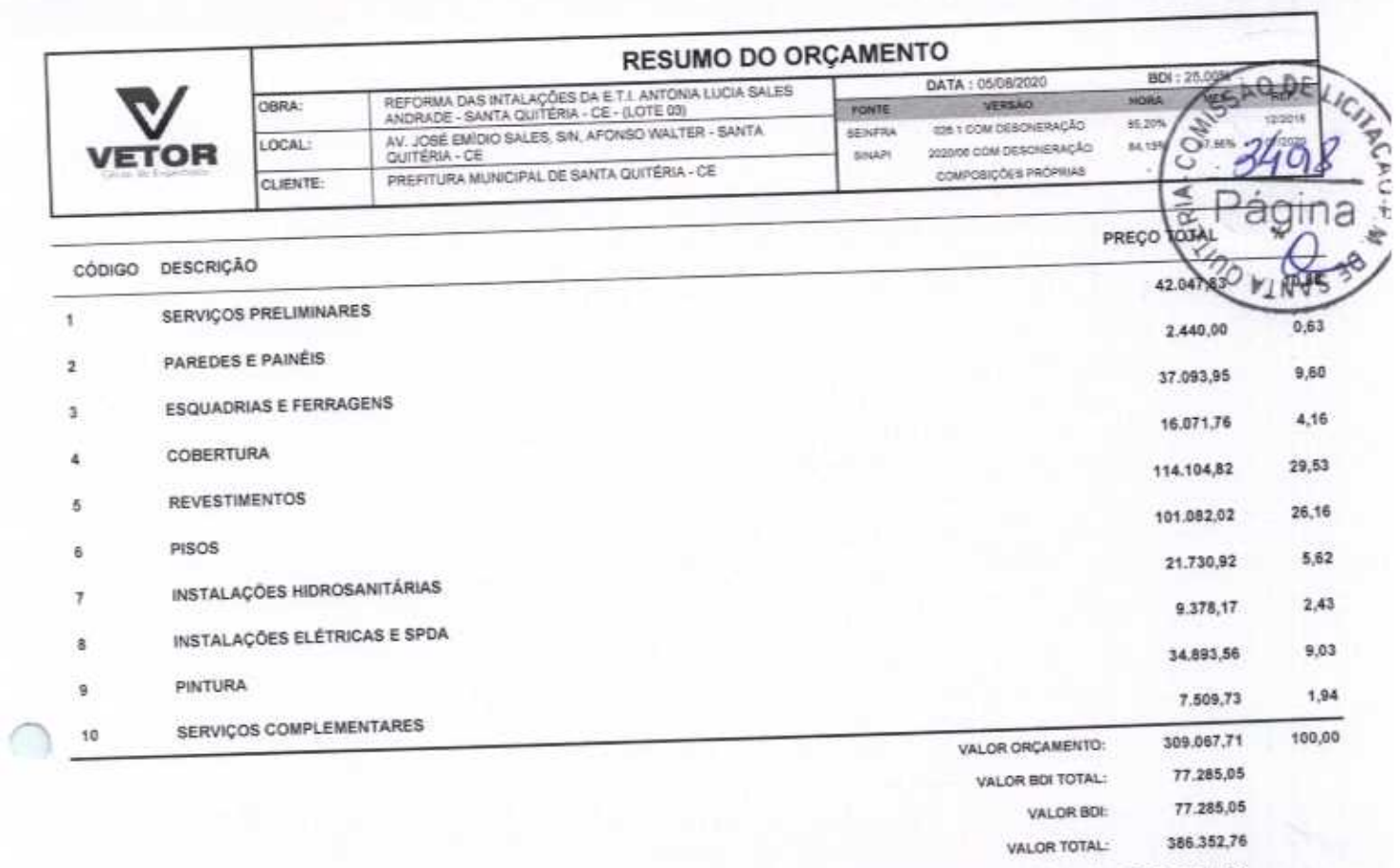

Trezentos e Oitenta e Seis Mil Trezentos e Cinquenta e Dois reais e Setenta e Seis centavos

VETOR OBRAS DE ENGENHAMA EIRELI - EPP<br>CNPJ: 26.326.363.0001-87<br>Eng. Helder Pighejó de Melo Proprietário<br>CREA/CE/N°/061567060-1

VETOR OBRAS DE ENGENHARIA EIRELI EPP - CNPJ: 28.323.363/0001-87<br>Praça Monsenhor José Candido, N° 103 - Centro - CEP: 63870000 - Boa Viagem/CE - FONE: (85) 9967-39721 FONE: (88) 3427-1541

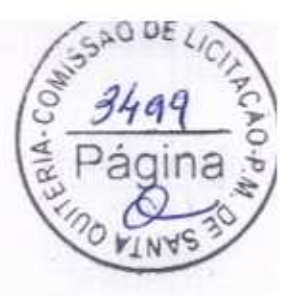

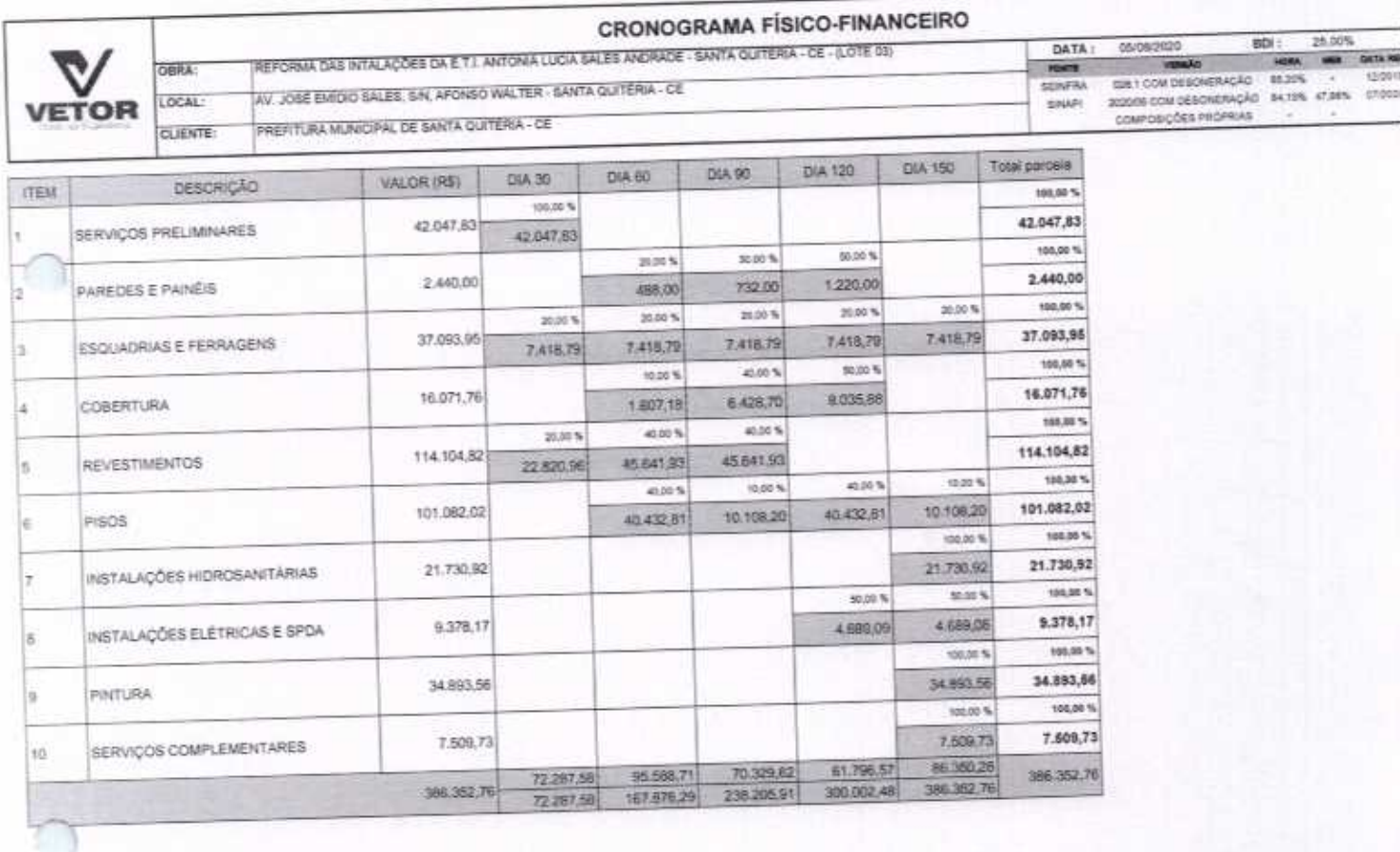

VETOR OBRAS DE ENGENHARIA EIRELI EPP - CNPJ: 28.323.383/0001-87<br>Praça Monsenhor José Candido, Nº 183 - Centro - CEP: 83870000 - Bua Viagem/CE - FONE: (85) 9867-39721 FONE: (88) 3427-1541

VETOR OBRAS DE ENGENHARYA EIRELI - EPP<br>CNPJ: 28.323.393.0001-87<br>Eng. Helder Pinneyo de Melo<br>Proprietário<br>CREAICE N°,061567060-1

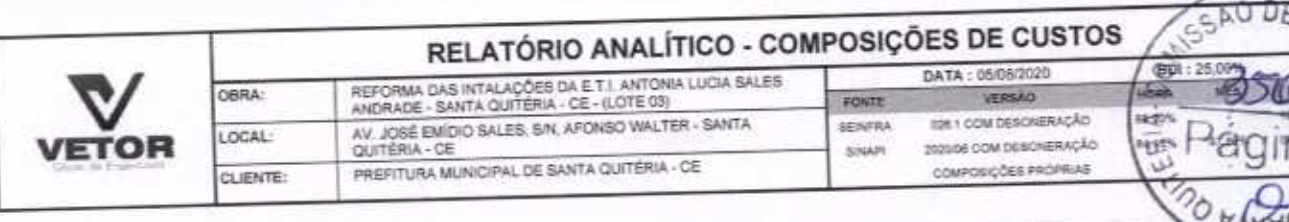

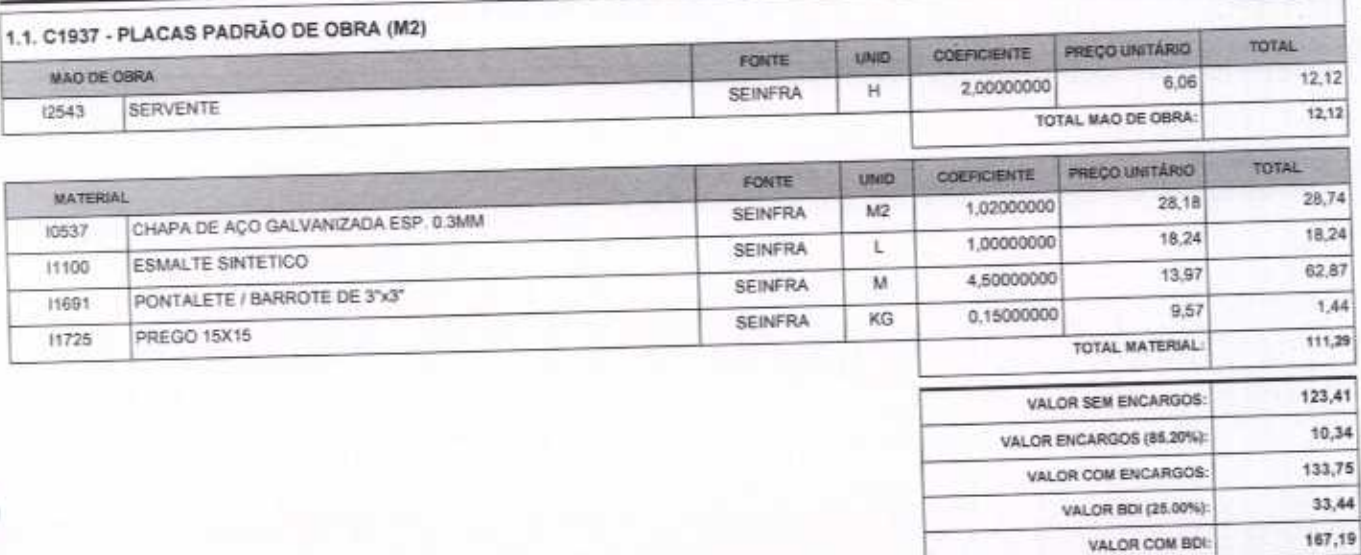

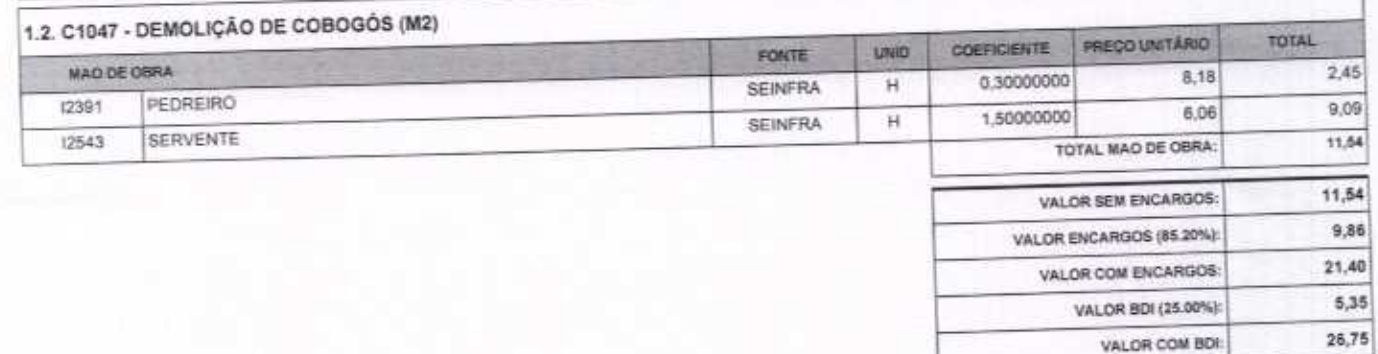

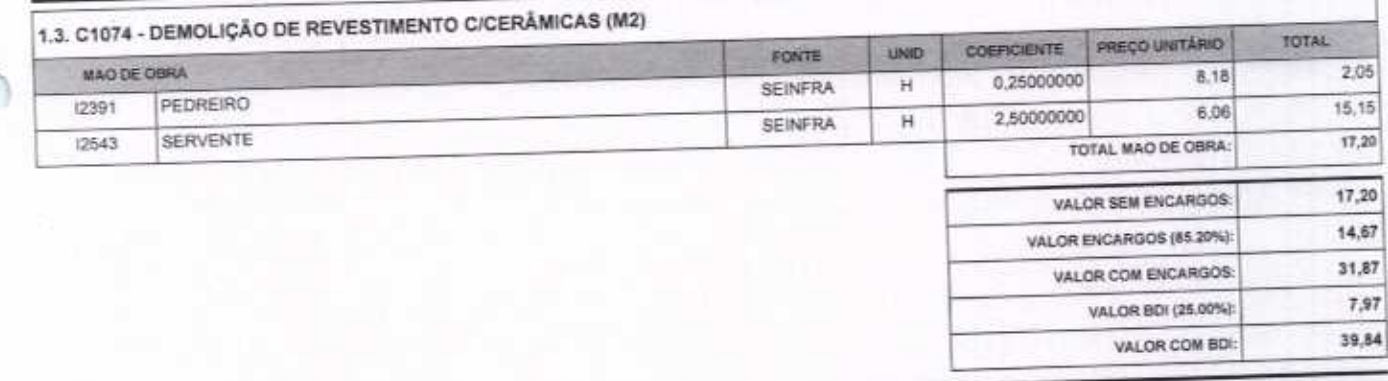

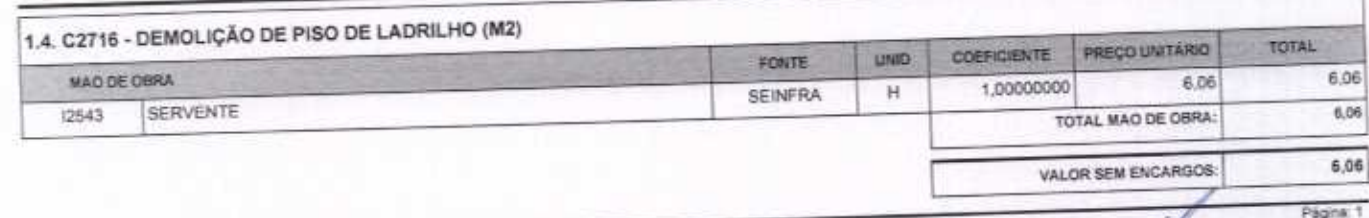

VETOR OBRAS DE ENGENHARIA EIRELI EPP - CNPJ: 28.323.363/0001-87<br>Praça Monsenhor José Candido, Nº 103 - Centro - CEP: 63870000 - Boa Visgem/CE - FONE: (85) 9967-39721 FONE: (88) 3427-1541

 $\cap$ 

VETOR OBRAS DE EMPERIMARIA EIRELI - EPP<br>CNPJ: 34,393,3830001-87<br>Eng. Helder Pinheiro de Malo Proprietário **CREA/CE N° 061567060-1** 

č

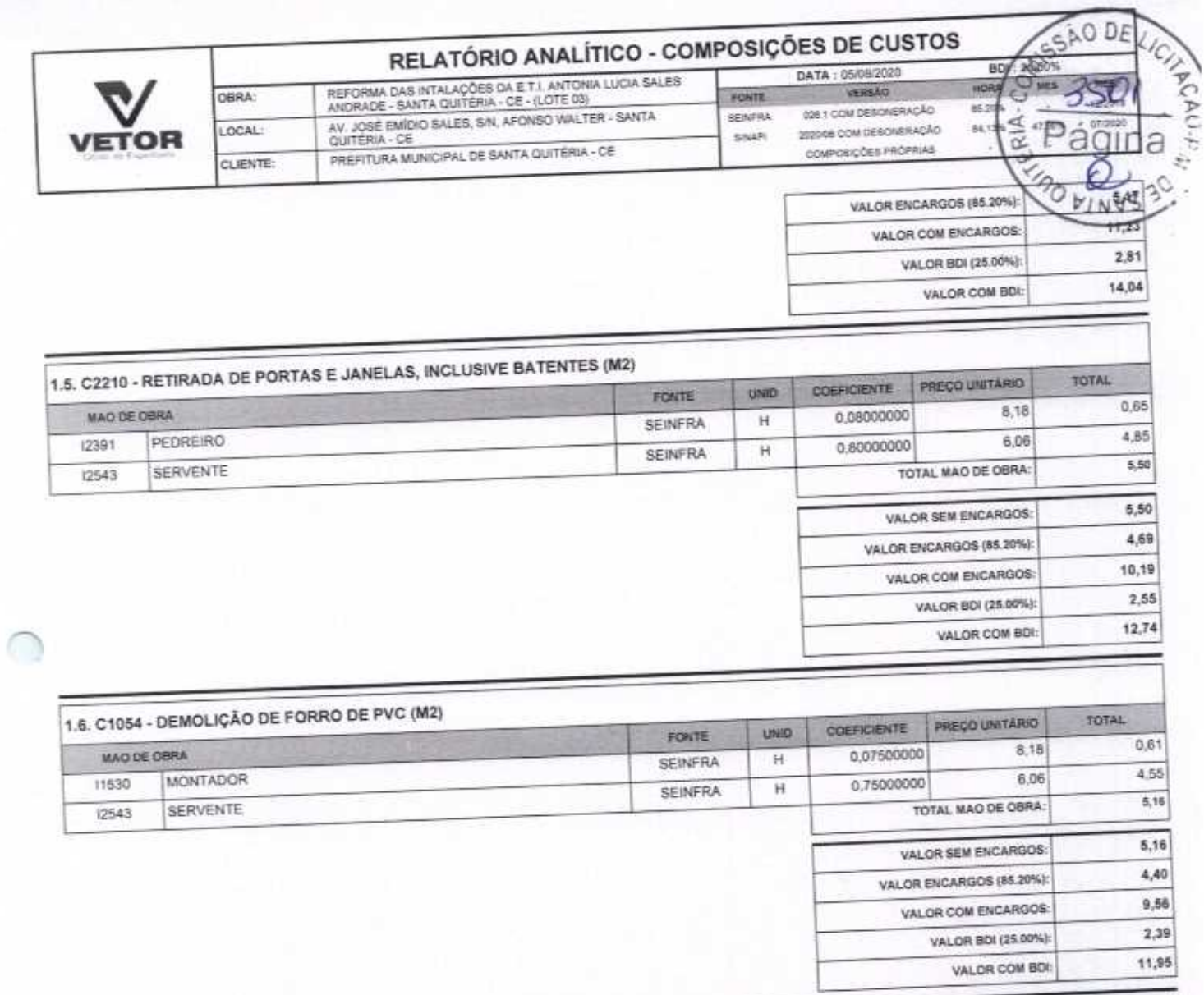

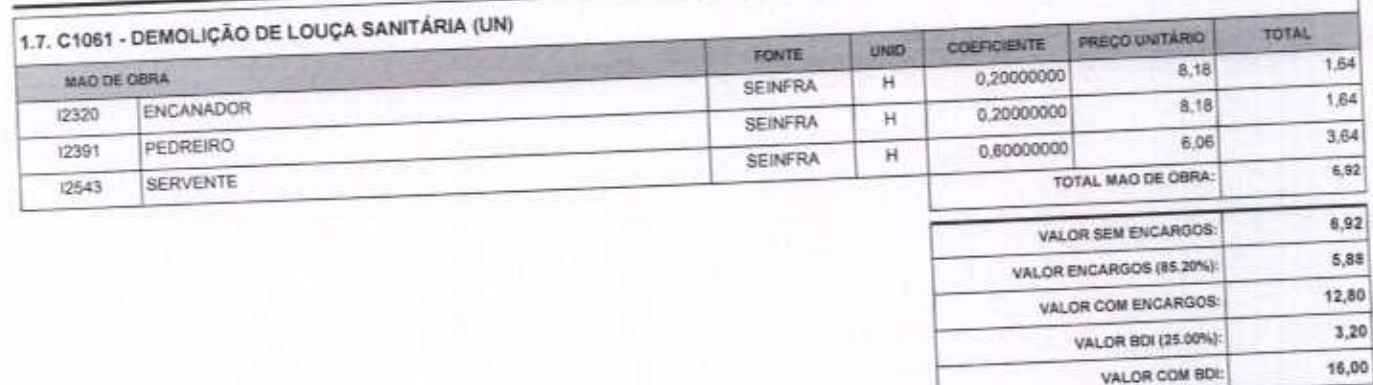

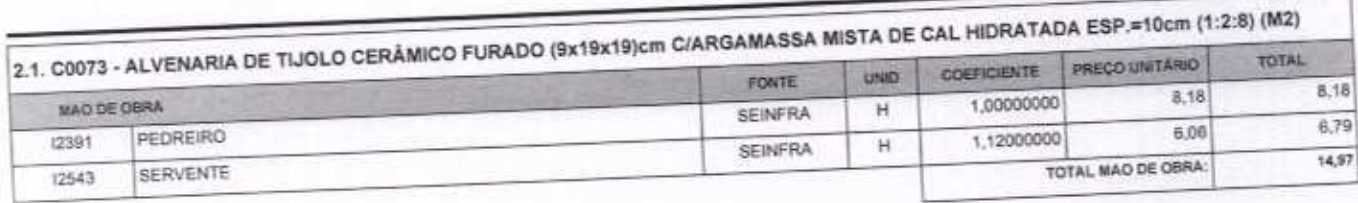

VETOR OBRAS DE ENGENHARIA EIRELI EPP - CNPJ: 28.323.363/0001-87<br>Praça Monsenhor José Candido, N° 103 - Centro - CEP: 63870000 - Boa Viagem/CE - FONE: (85) 9967-39721 FONE: (88) 3427-1541

VETOR OBRAS DE ENGENHAMA EIRELI - EPP<br>CNP4: 28.323.3839001-87<br>Eng. Helder Pinheiro de Melo Proprietario<br>CREAICE N° 061567060-1

 $\overline{a}$ 

Págna 2

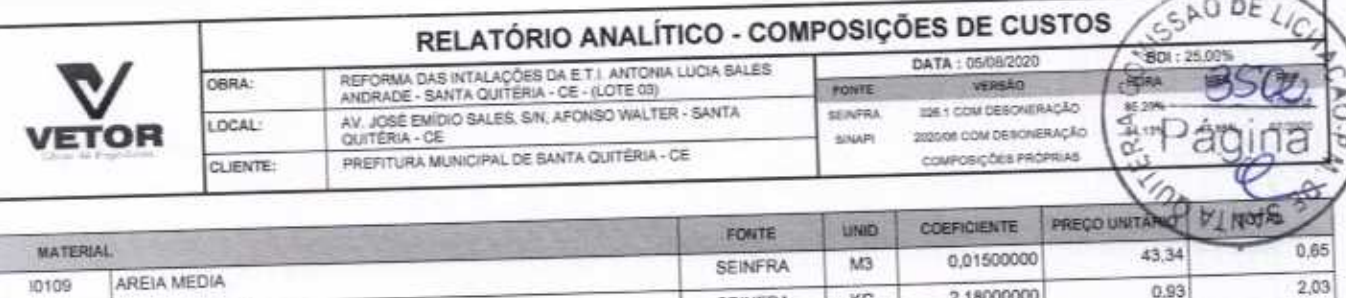

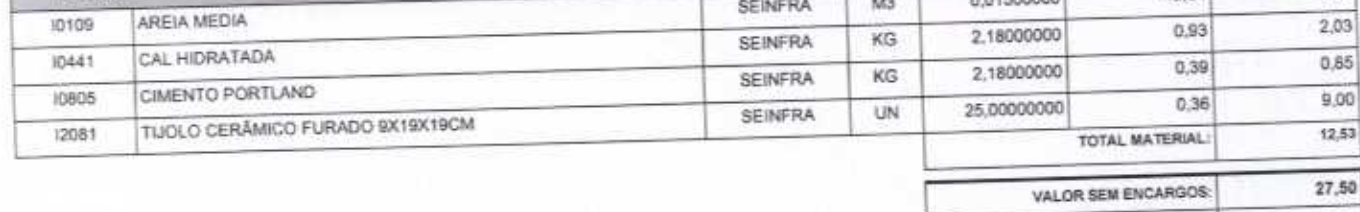

F

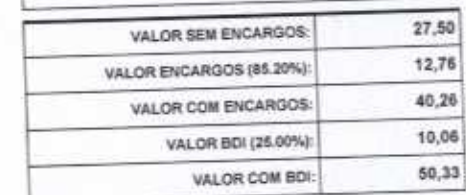

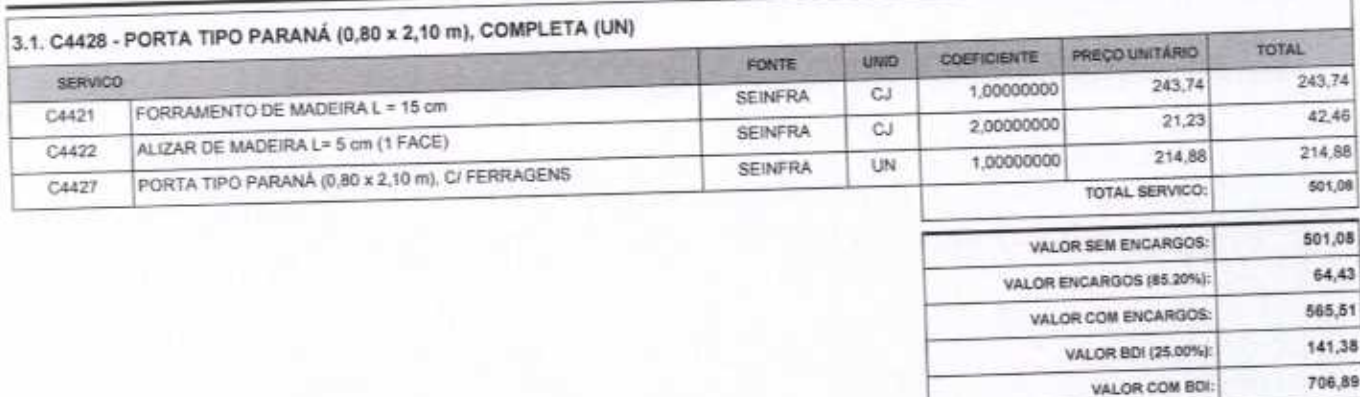

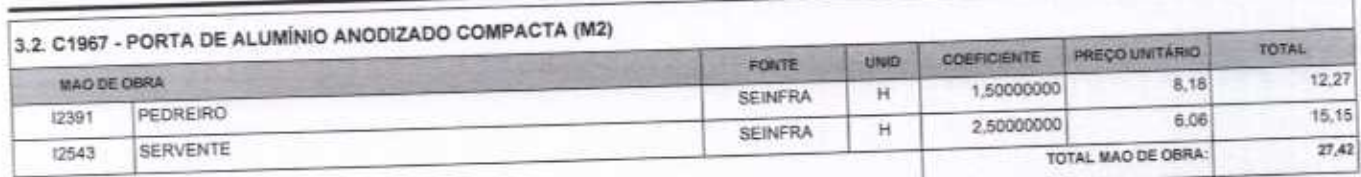

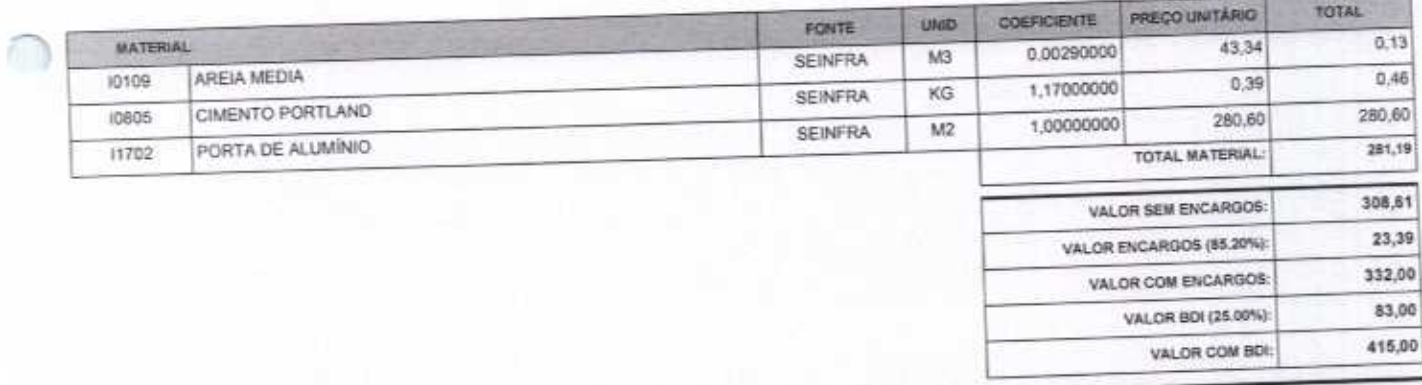

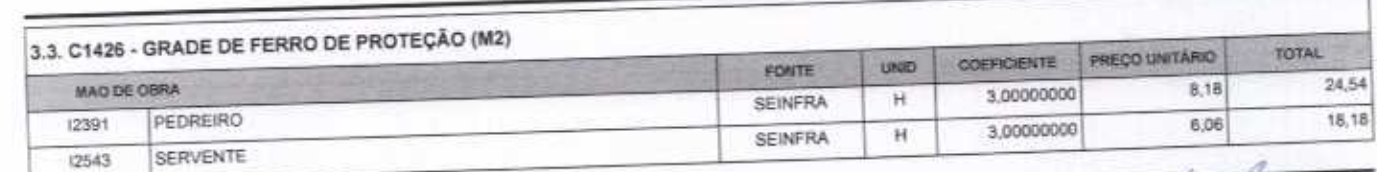

VETOR OBRAS DE ENGENHARIA EIRELI EPP - CNP.1: 28.323.363/0001-87<br>Praça Monsenhor José Candido, Nº 103 - Centro - CEP: 63870000 - Boa Viagem/CE - FONE: (85) 9967-39721 FONE: (88) 3427-1541

VETOR OBRAS, DE ENGENHARIA EIRELI - EPP CNPJ: 28.323.363/0001-87<br>Eng. Helder Pinheiro de Melo Proprietário CREA/CE Nº 061567060-1

Pägina: 3

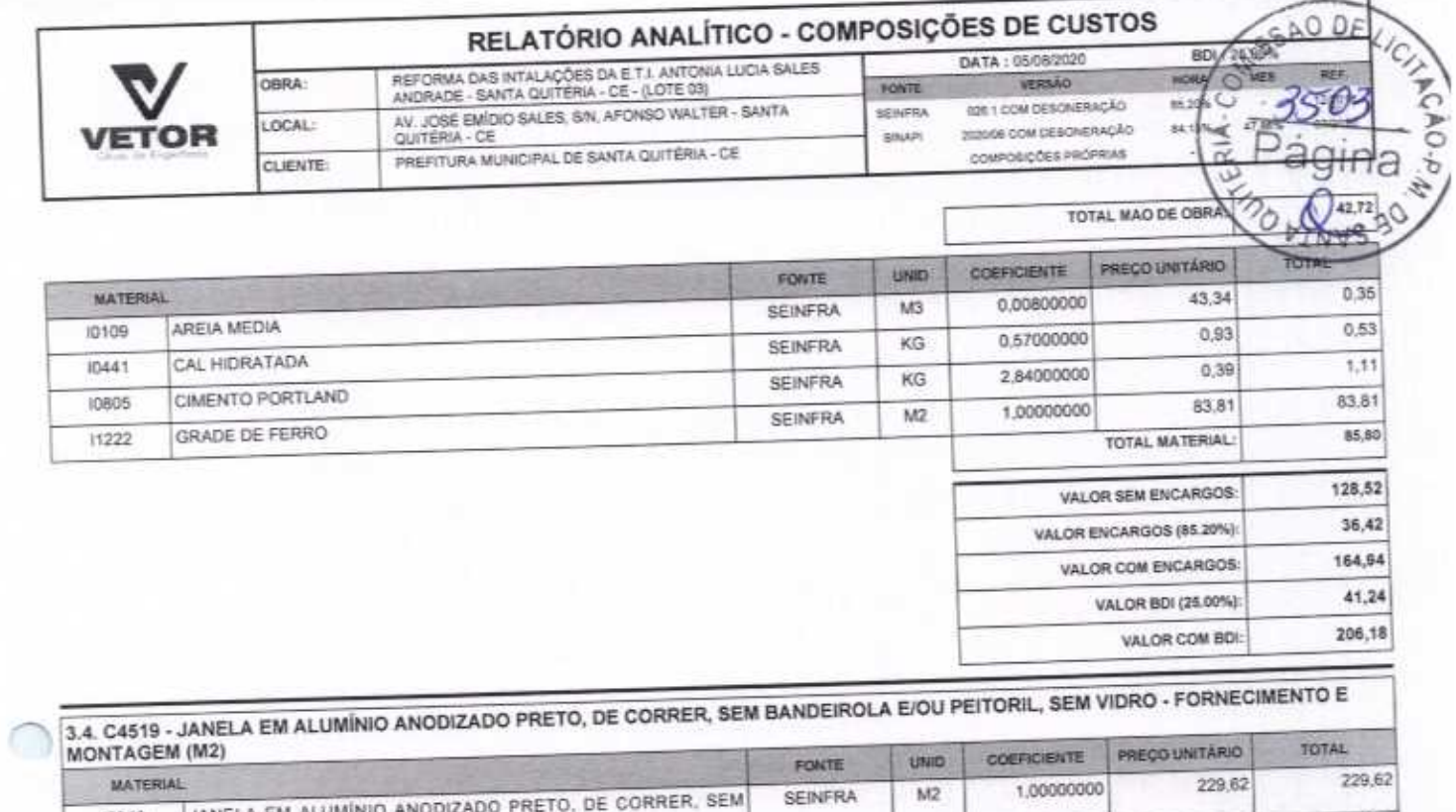

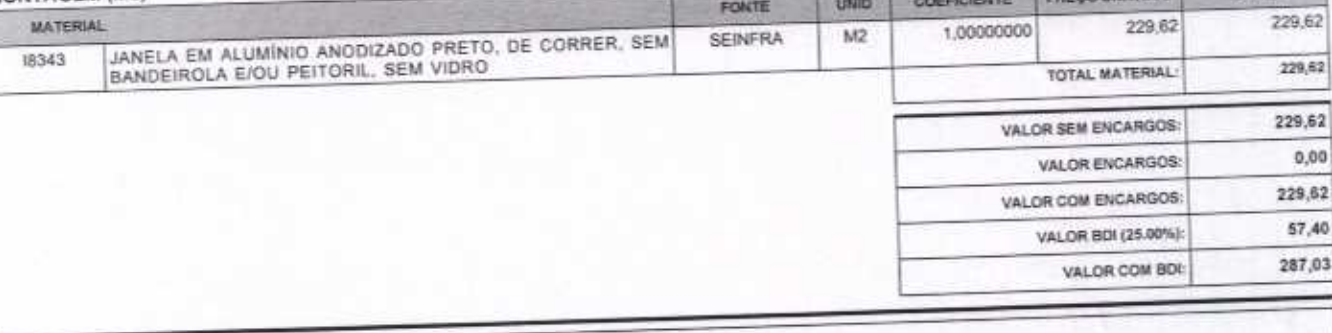

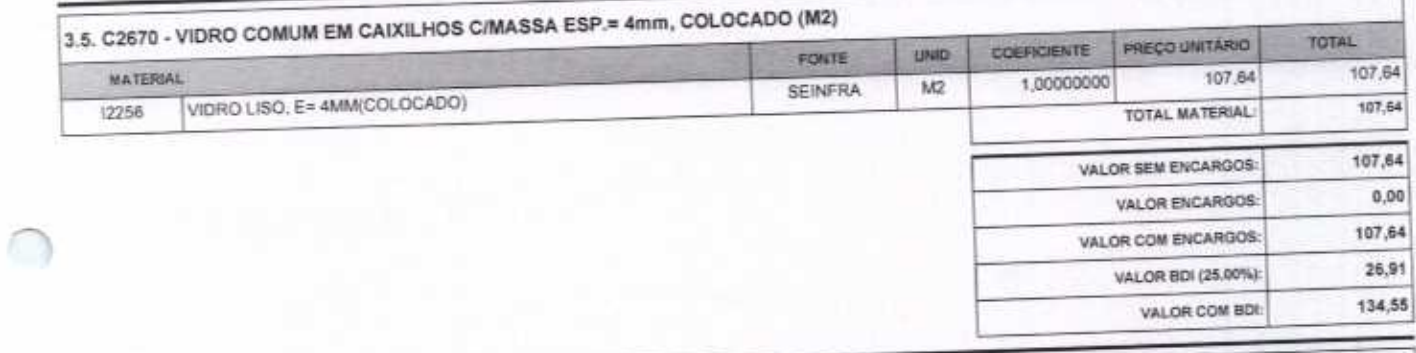

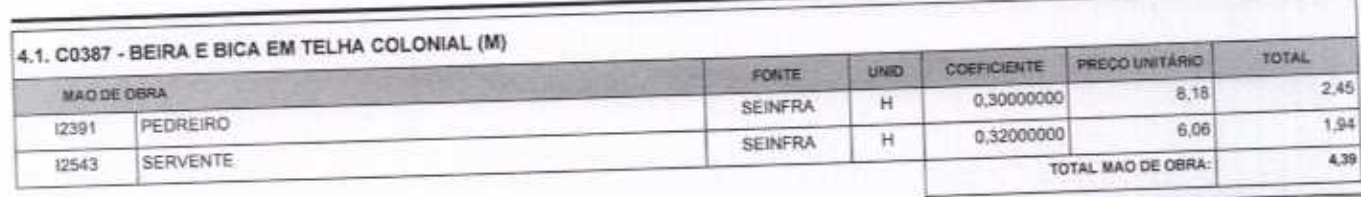

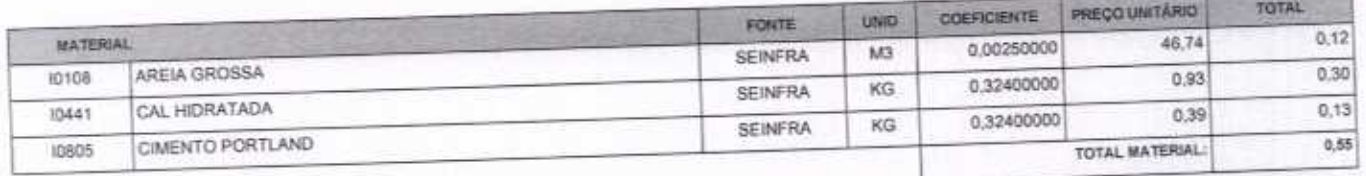

VETOR OBRAS DE ENGENHARIA EIRELI EPP - CNPJ: 28.323.363/0001-67<br>Praça Monsenhor José Candido, N° 103 - Centro - CEP: 63870000 - Boa Viagem/CE - FONE: (85) 9967-39721 FONE: (88) 3427-1541

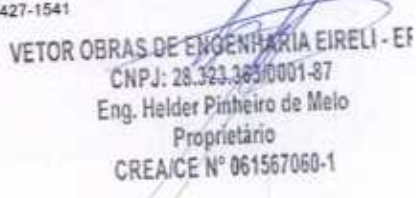

Z

Bégina: 4

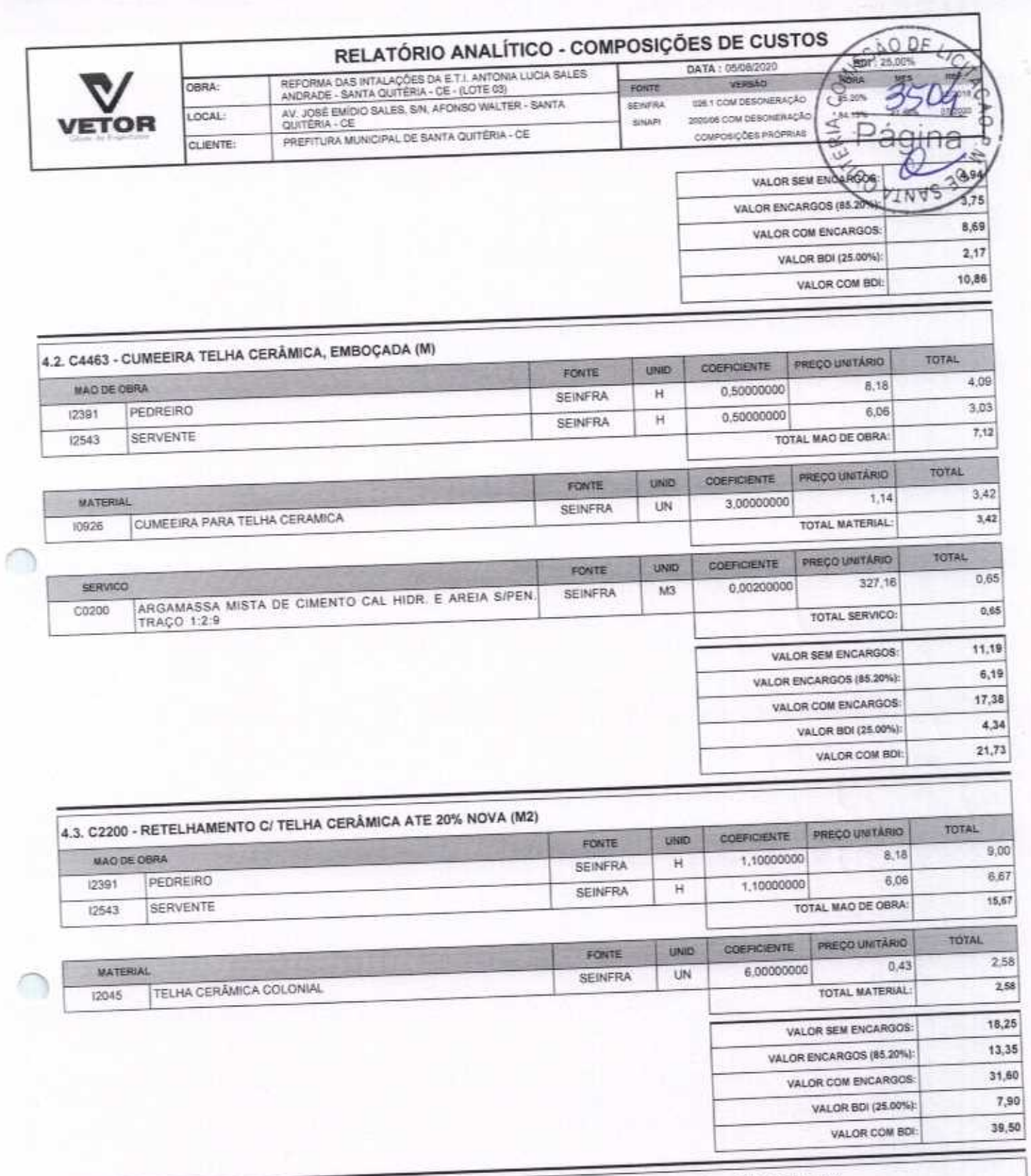

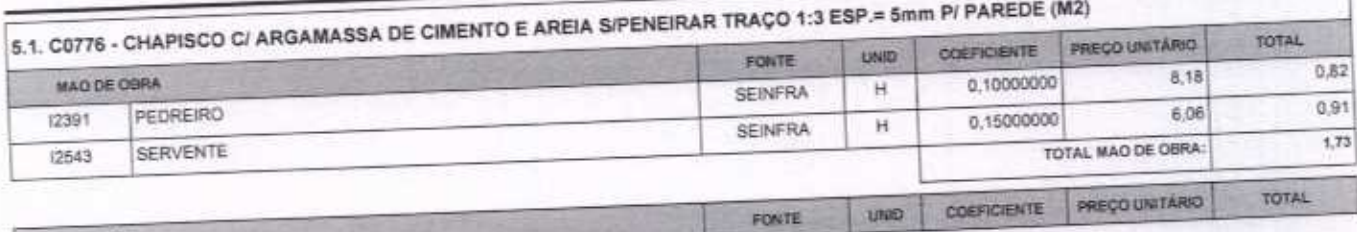

MATERIAL

VETOR OBRAS DE ENGENHARIA EIRELI EPP - CNPJ: 28.323.363/0001-87<br>Praça Monsenhor José Candido, N° 103 - Centro - CEP: 63870000 - Boa Viagem/CE - FONE: (85) 9967-39721 FONE: (88) 3427-1541

VETOR SURAS DE ENGENIDATIA EIRELI - EI<br>CNPJ: 28.323.363/0001-87<br>Eng. Helder Pinheiro de Melo Proprietário<br>CREA/CE Nº 061567060-1

Pagna 5

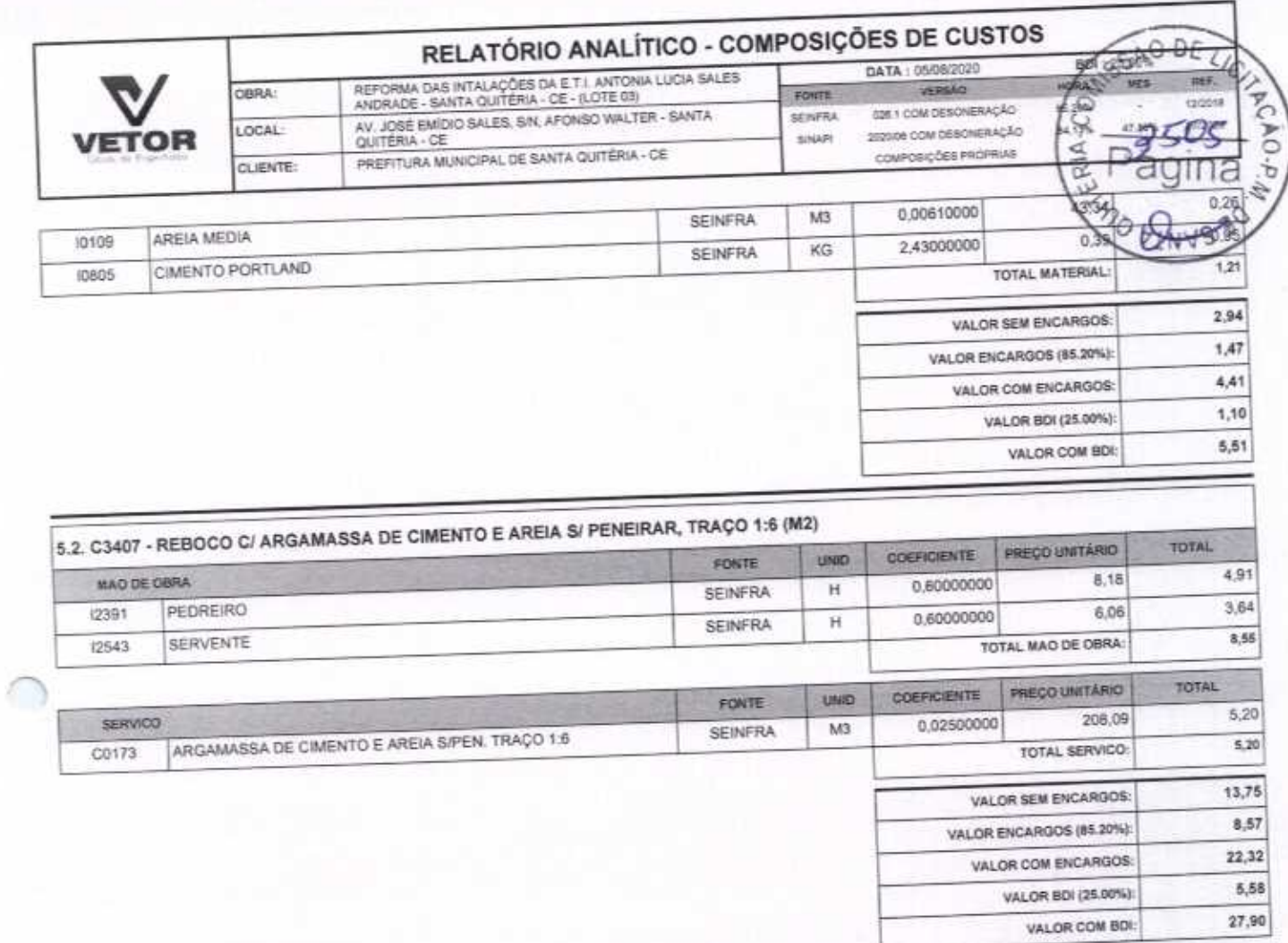

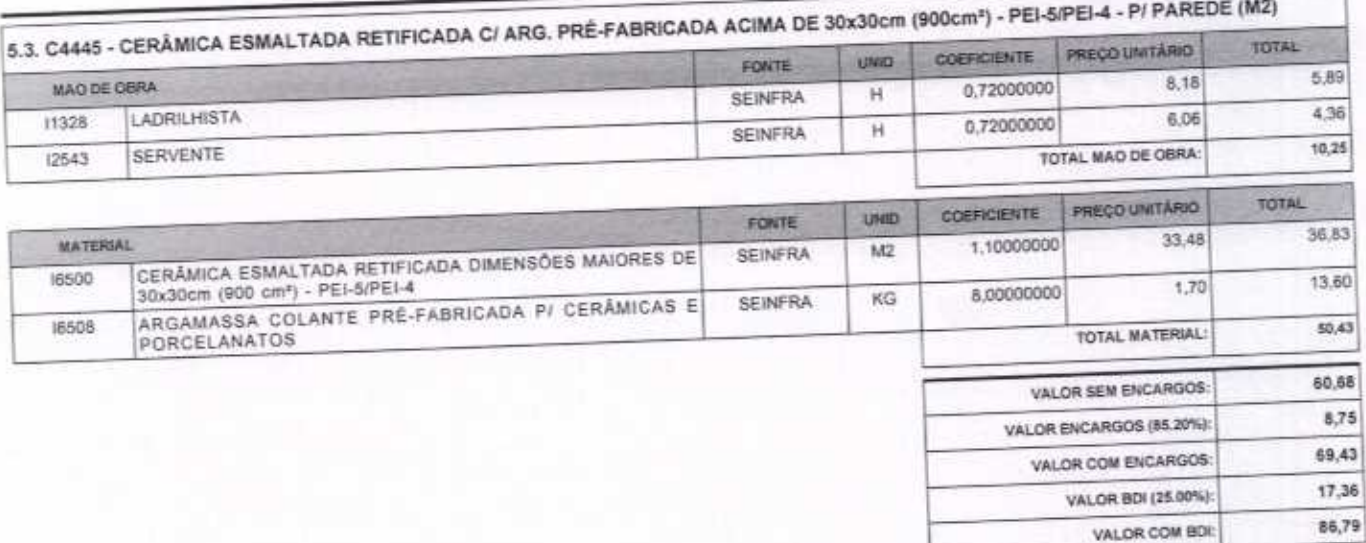

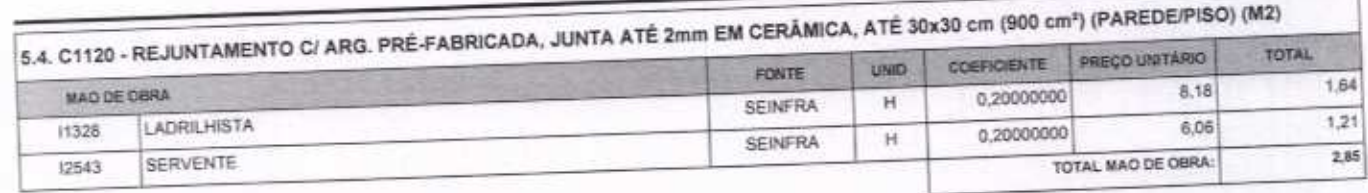

VETOR OBRAS DE ENGENHARIA EIRELI EPP - CNPJ: 28.323.363/0001-87<br>Praça Monsenhor José Candido, N° 103 - Centro - CEP: 63870000 - Boa Viagem/CE - FONE: (85) 9967-39721 FONE: (88) 3427-1541

VETOR OBRAS DE ENGENIA GUA EIRELI - E<br>CNPJ: 28.323.49240041-47<br>Eng. Helder Pinheiro de Melo<br>Proprietario<br>CREAICE N' 061587050-1

Pagna 6

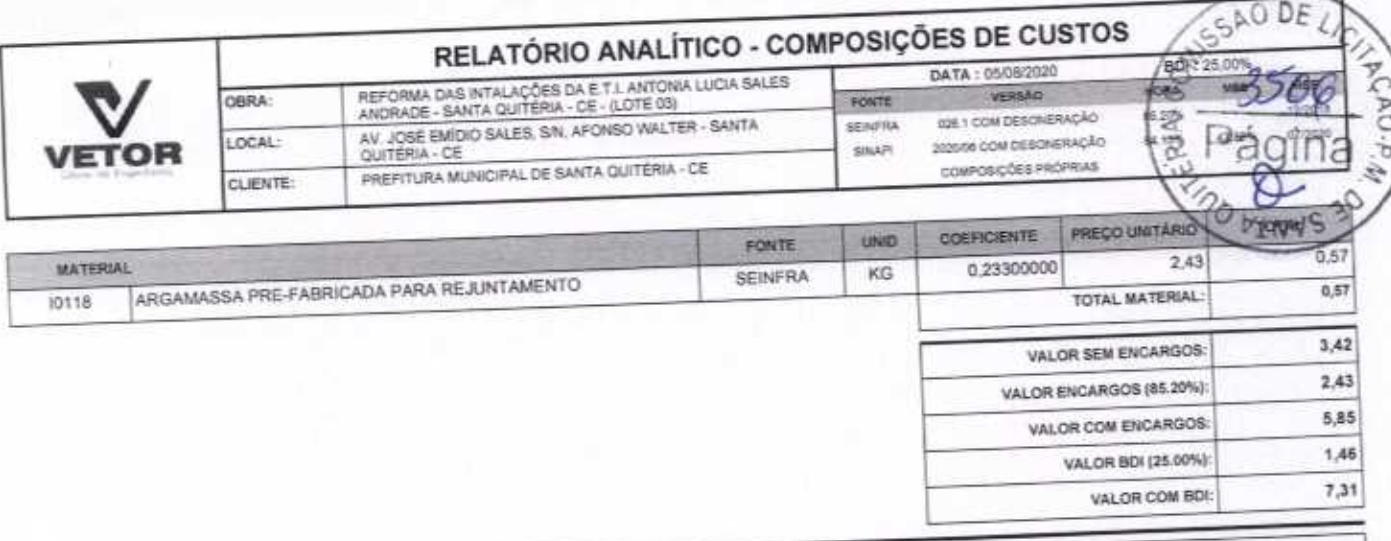

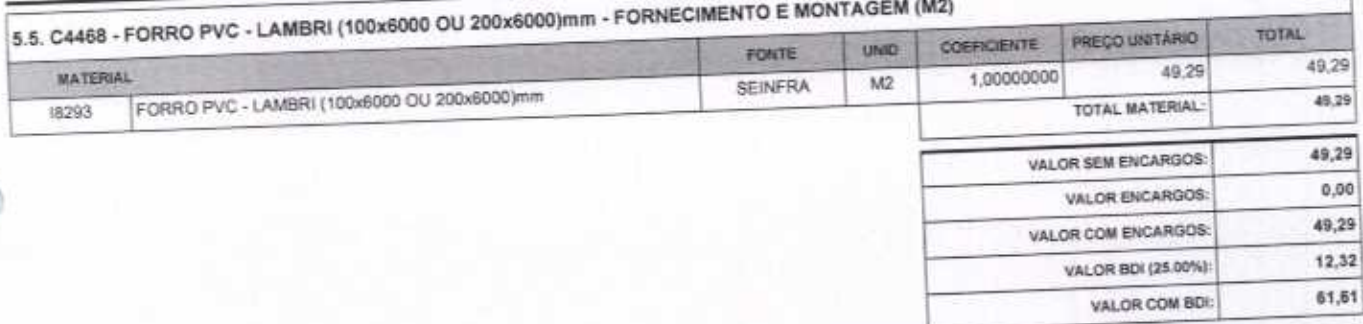

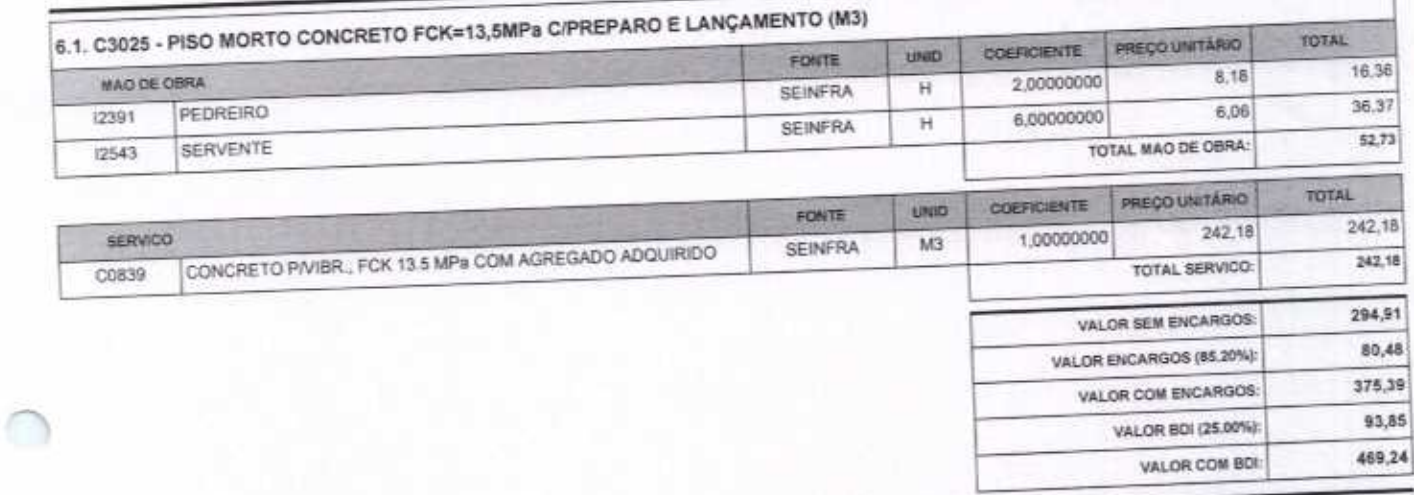

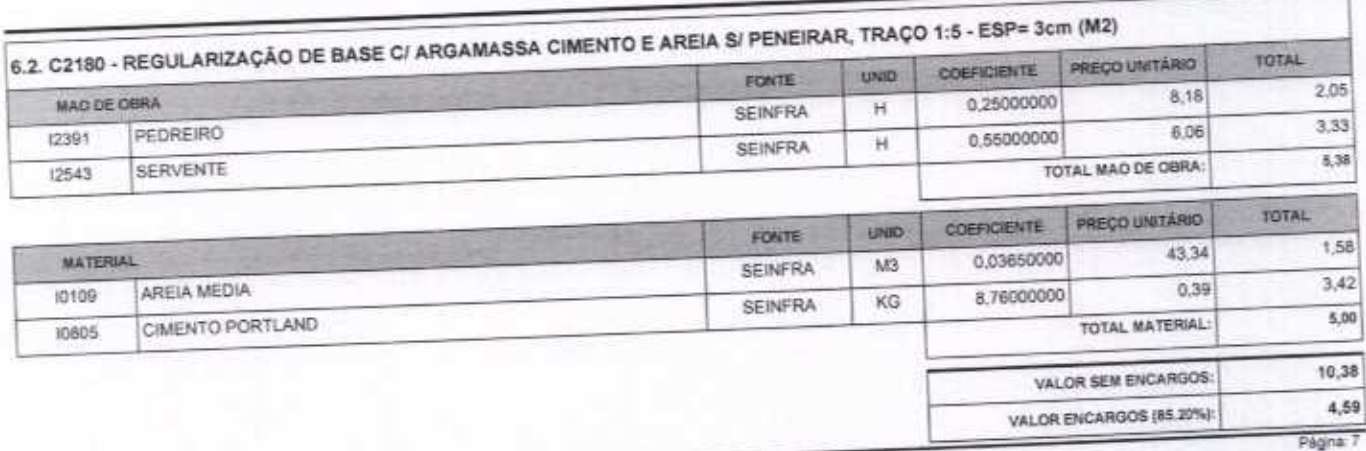

VETOR OBRAS DE ENGENHARIA EIRELLEPP - CNPJ: 28.323.363/0001-87<br>Praça Monsenhor José Candido, Nº 103 - Centro - CEP: 63870000 - Boa Visgem/CE - FONE: (85) 9967-39721 FONE: (88) 3427-1541

VETOR OBRAS DE ENGENHARIA EIRELT - EN CAPJ: 28.323.363.0001.87<br>Eng. Helder Pinheito de Melo Proprietário CREA/CE Nº 061567060-1

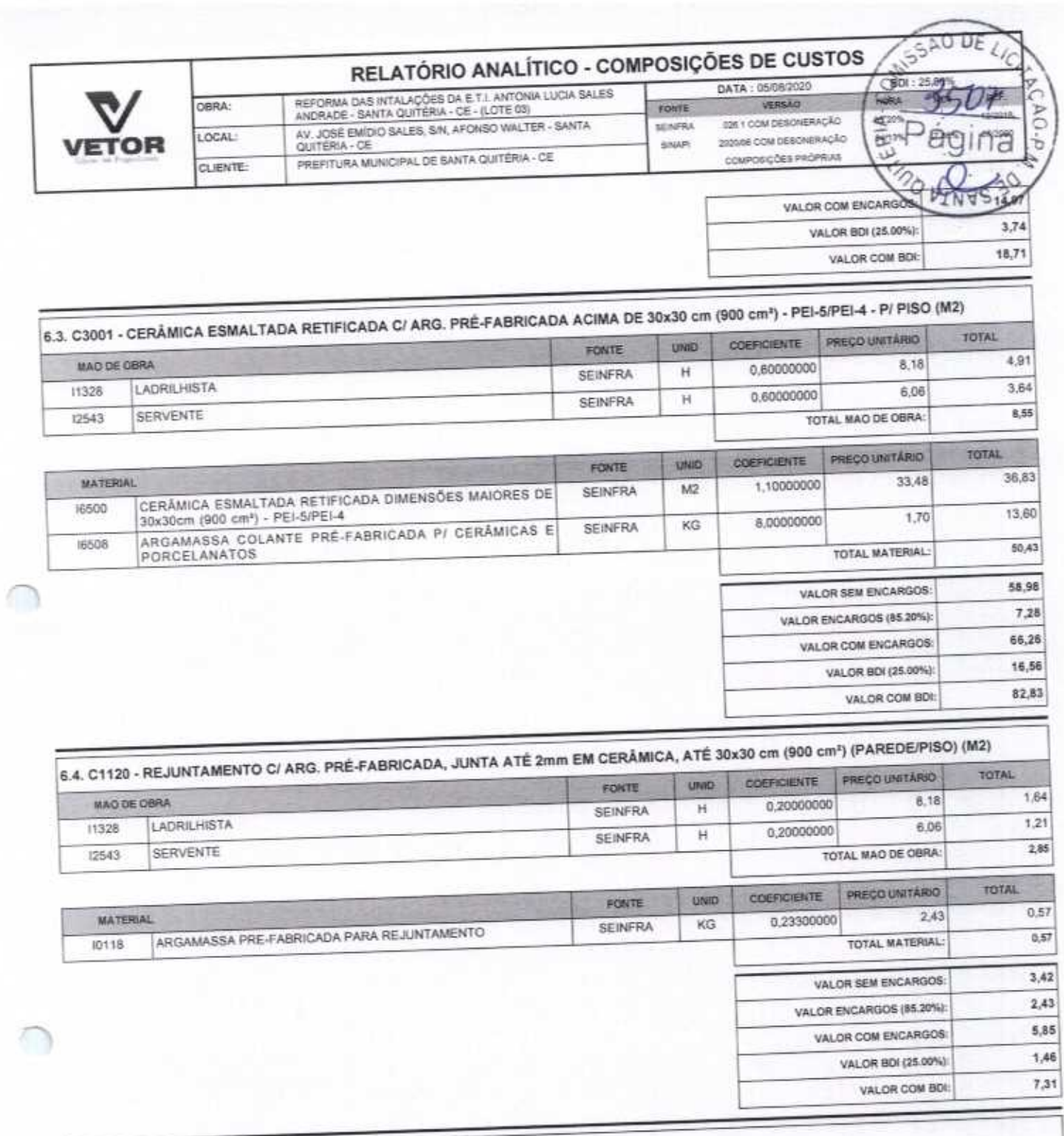

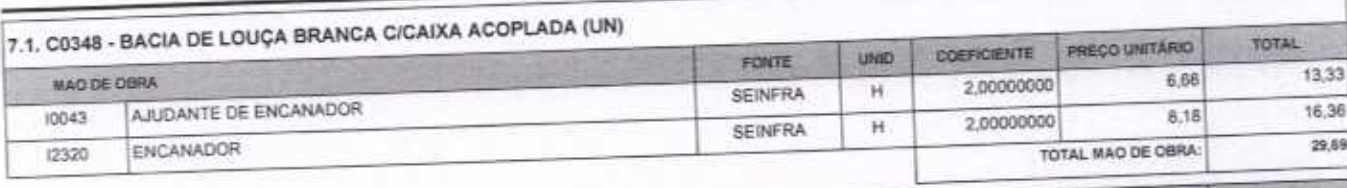

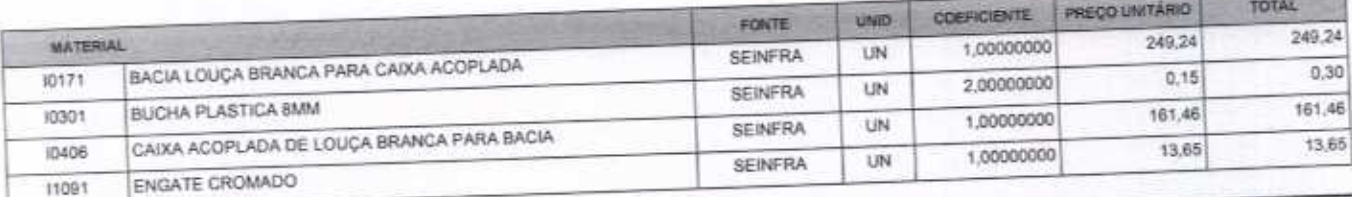

ž

VETOR OBRAS DE ENGENHARIA EIRELI EPP - CNPJ: 28.323.383/0001-87<br>Praça Monsenhor José Candido, Nº 103 - Centro - CEP: 63870000 - Boa Viagem/CE - FONE: (85) 9967-39721 FONE: (88) 3427-1541

Págna: 8

VETOR OBRAS DE ENGEMERIA EIRELI - EPP<br>CNPJ - 28.323.353.0001-87<br>Eng. Helder Pinheiro de Melo Proprietário CREAICE N° 061557060-1

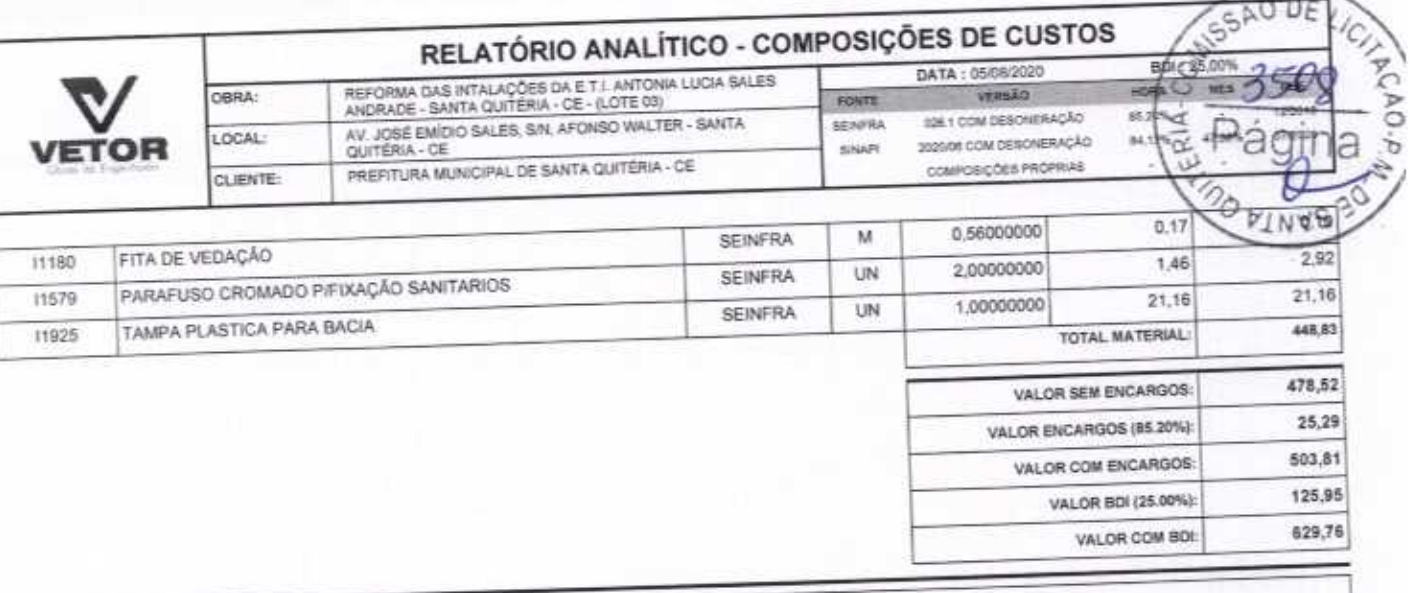

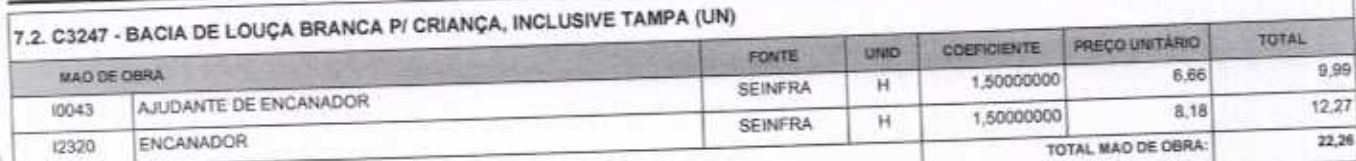

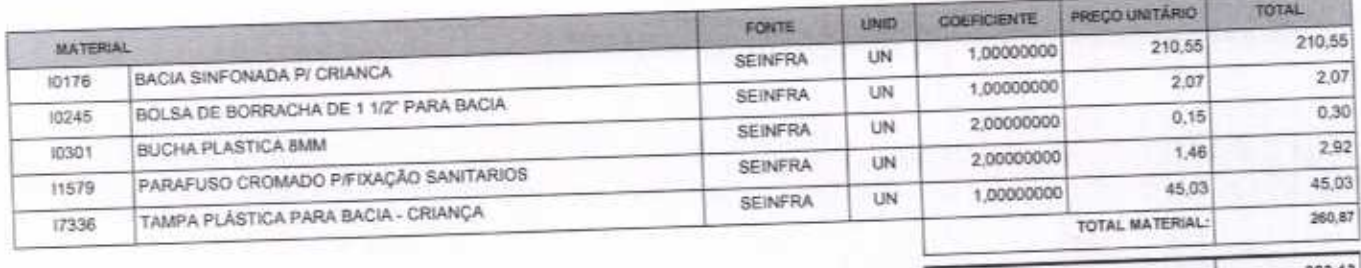

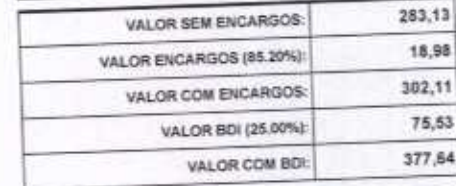

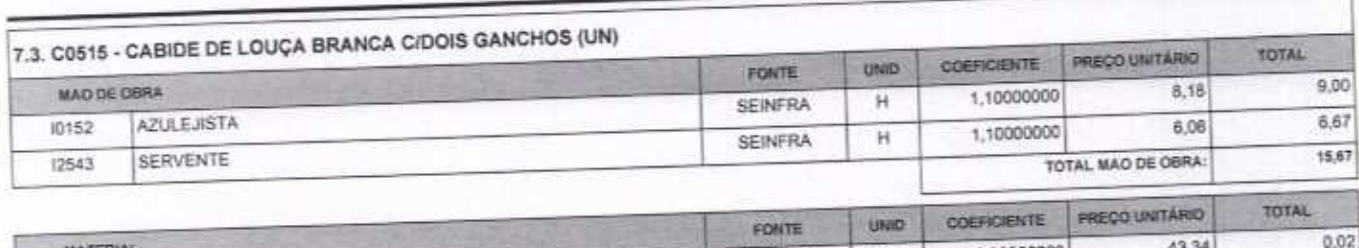

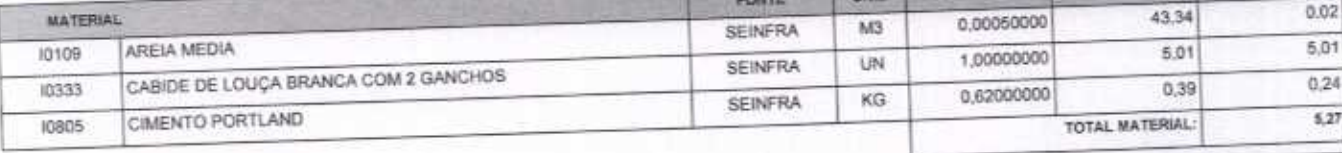

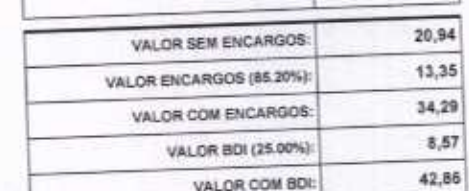

VETOR OBRAS DE EMBENHARIA EIRELI - EN CHPJ: 18.323.32370001-87 Proprietário CREA/CE Nº 061567060-1

Pagina: 9

VETOR OBRAS DE ENGENHARIA EIRELI EPP - CNPJ: 28.323.363/0001-87<br>Praça Monsenhor José Candido, N° 103 - Centro - CEP: 63870000 - Boa Viagem/CE - FONE: (85) 9967-39721 FONE: (88) 3427-1541

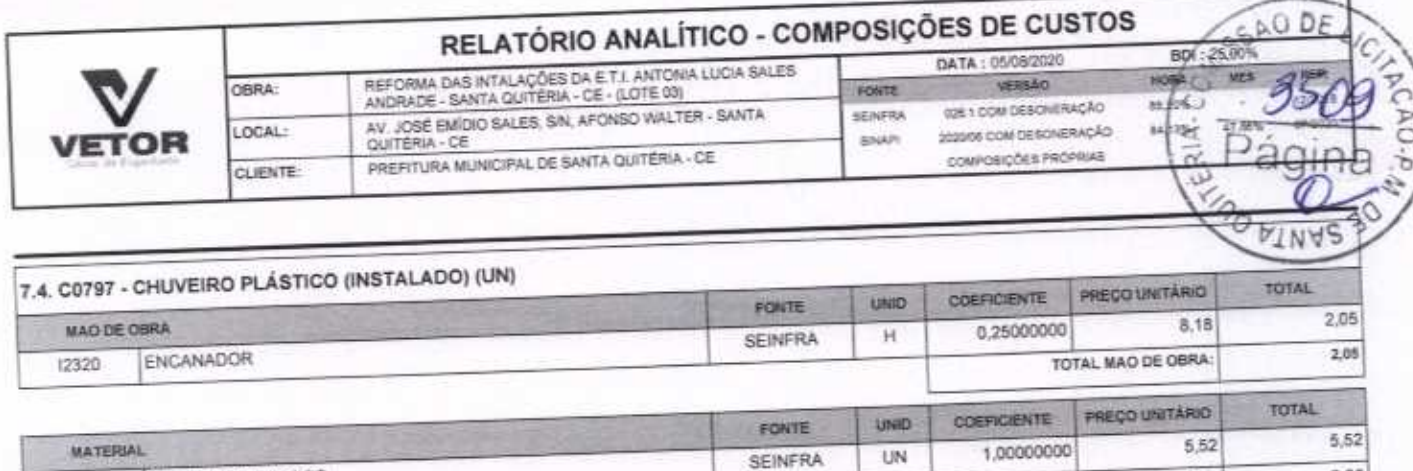

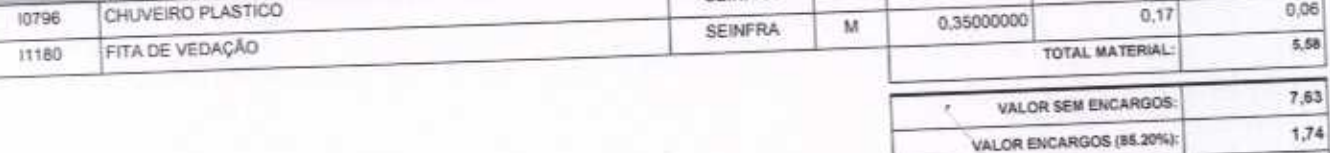

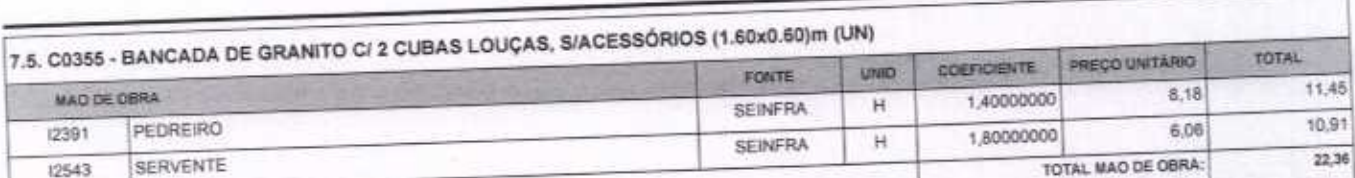

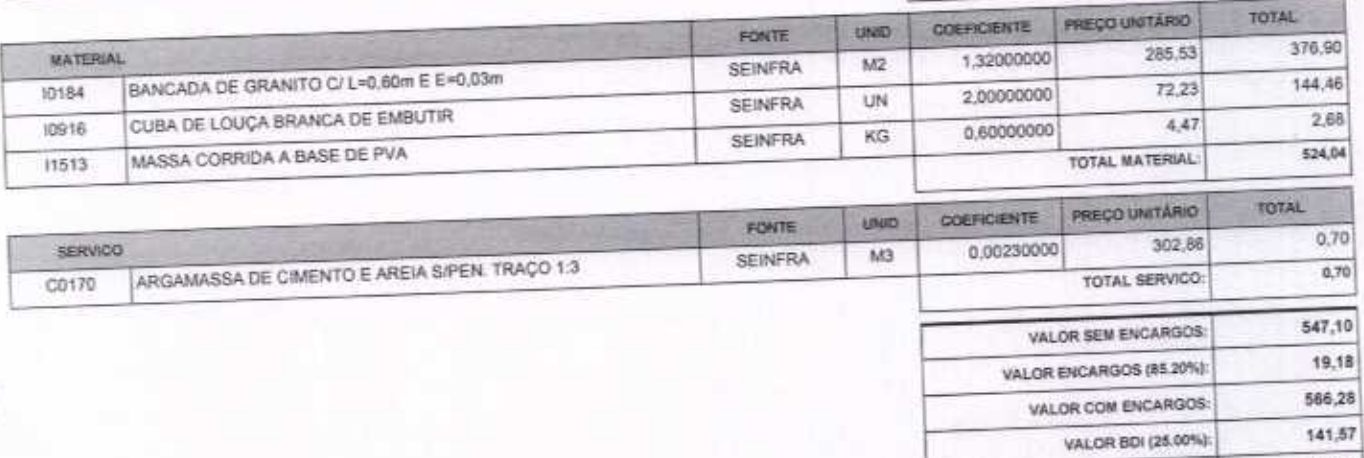

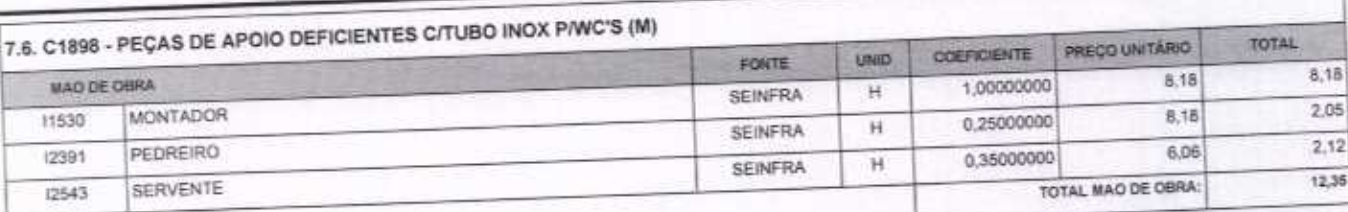

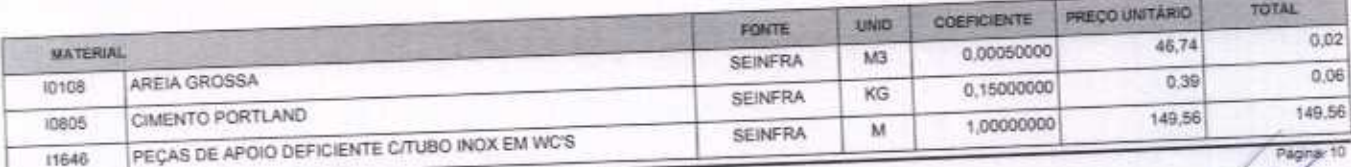

VETOR OBRAS DE ENGENHARIA EIRELI EPP - CNPJ: 28.323.363/0001-87<br>Praça Monsenhor José Candido, Nº 103 - Centro - CEP; 63870000 - Boa Viagem/CE - FONE: (85) 9967-39721 FONE: (88) 3427-1541

VETOR OBRAS DE ENGENHAMA EIRELI<br>CNPJ:-28323,3620001-87<br>Eng. Helder Pintière de Melo<br>Proprietario<br>CREAICE N° 061567060-1

VALOR COM BOI:

9,37

 $2,34$ 

11,71

707,85

VALOR COM ENCARGOS:

VALOR BDI (25.00%):

VALOR COM BDI:

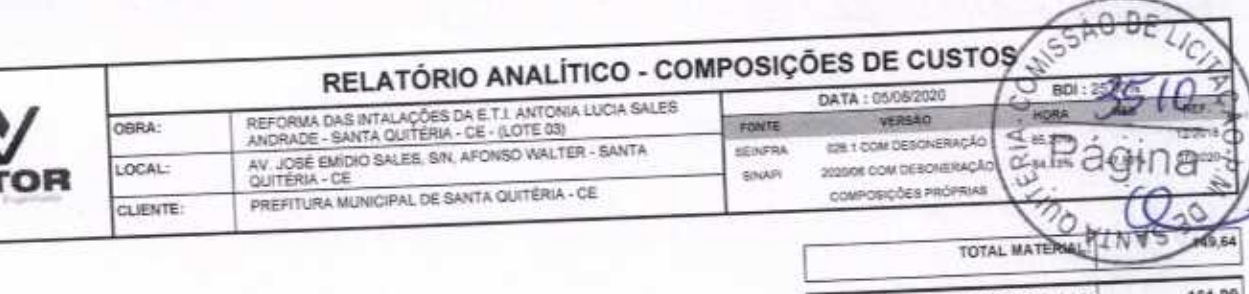

VE

C

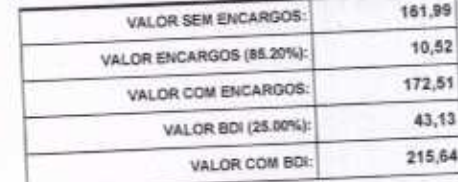

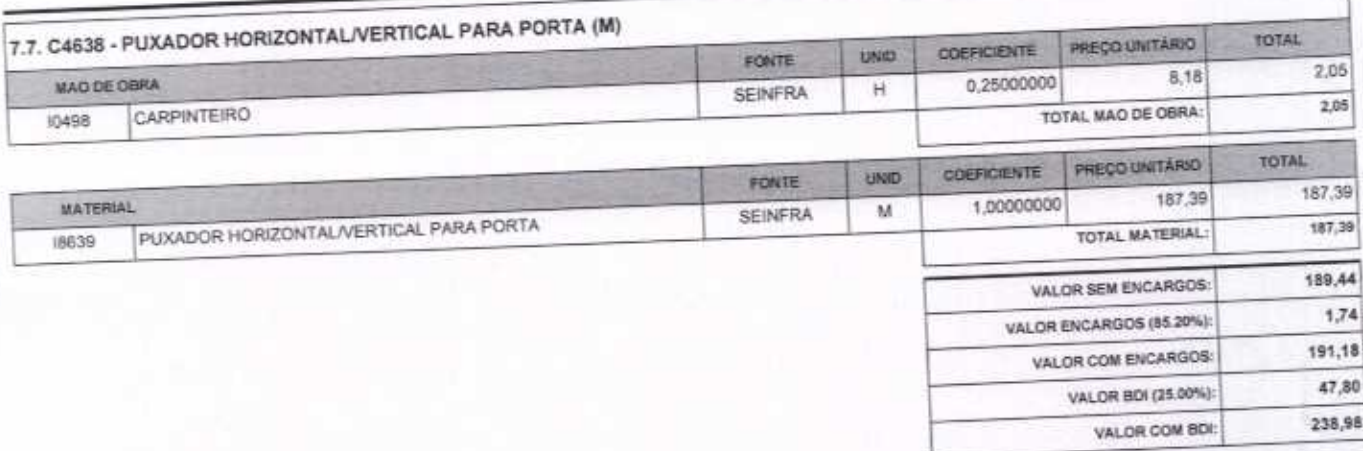

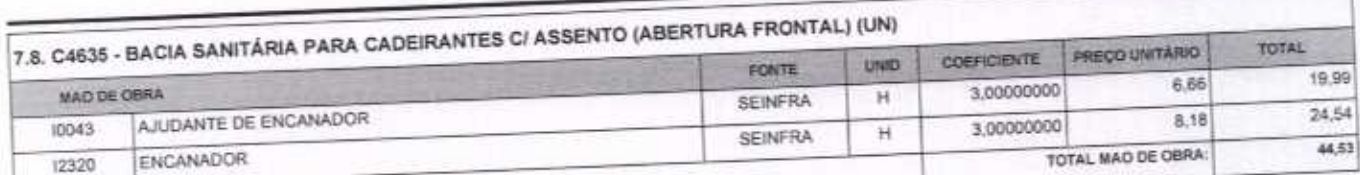

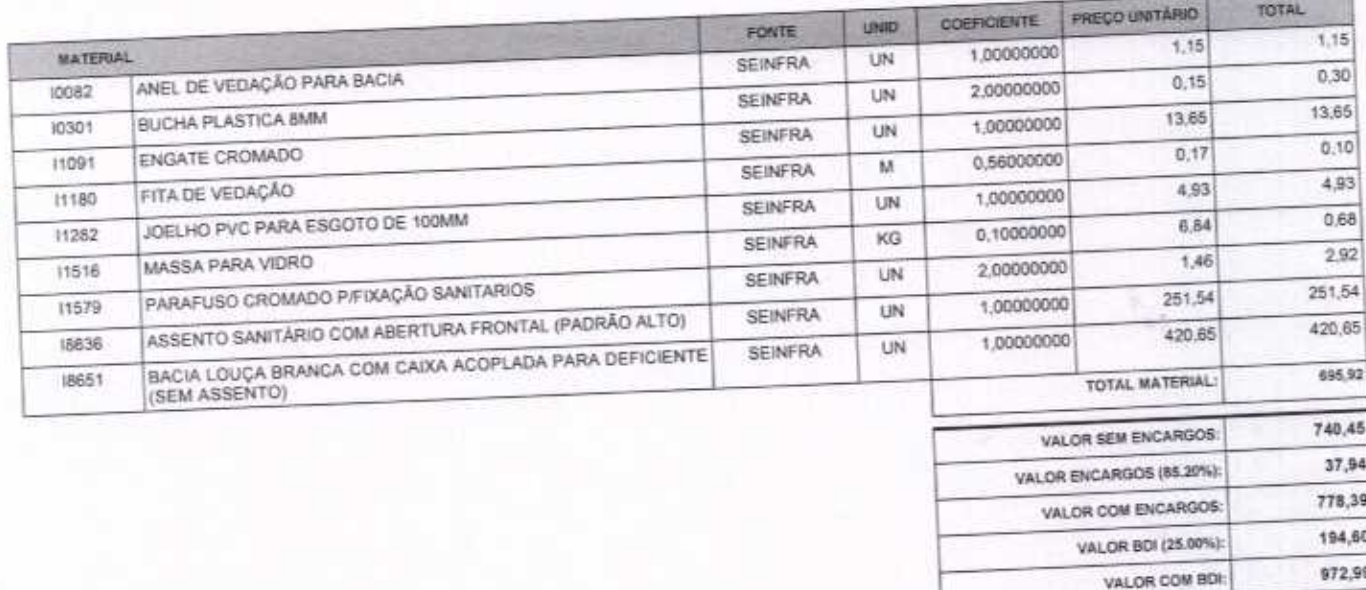

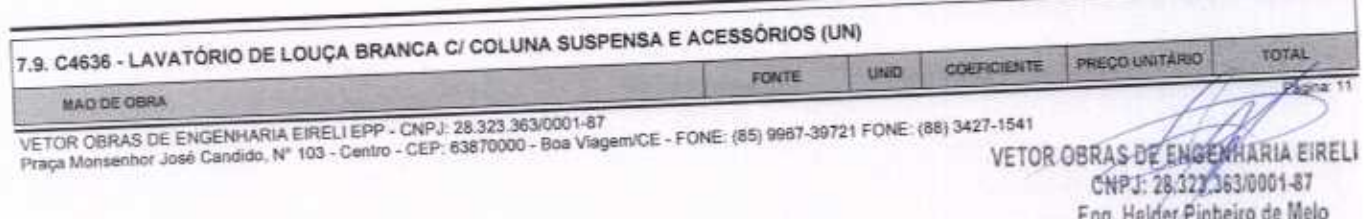

Proprietário<br>CREAICE Nº 061567060-1

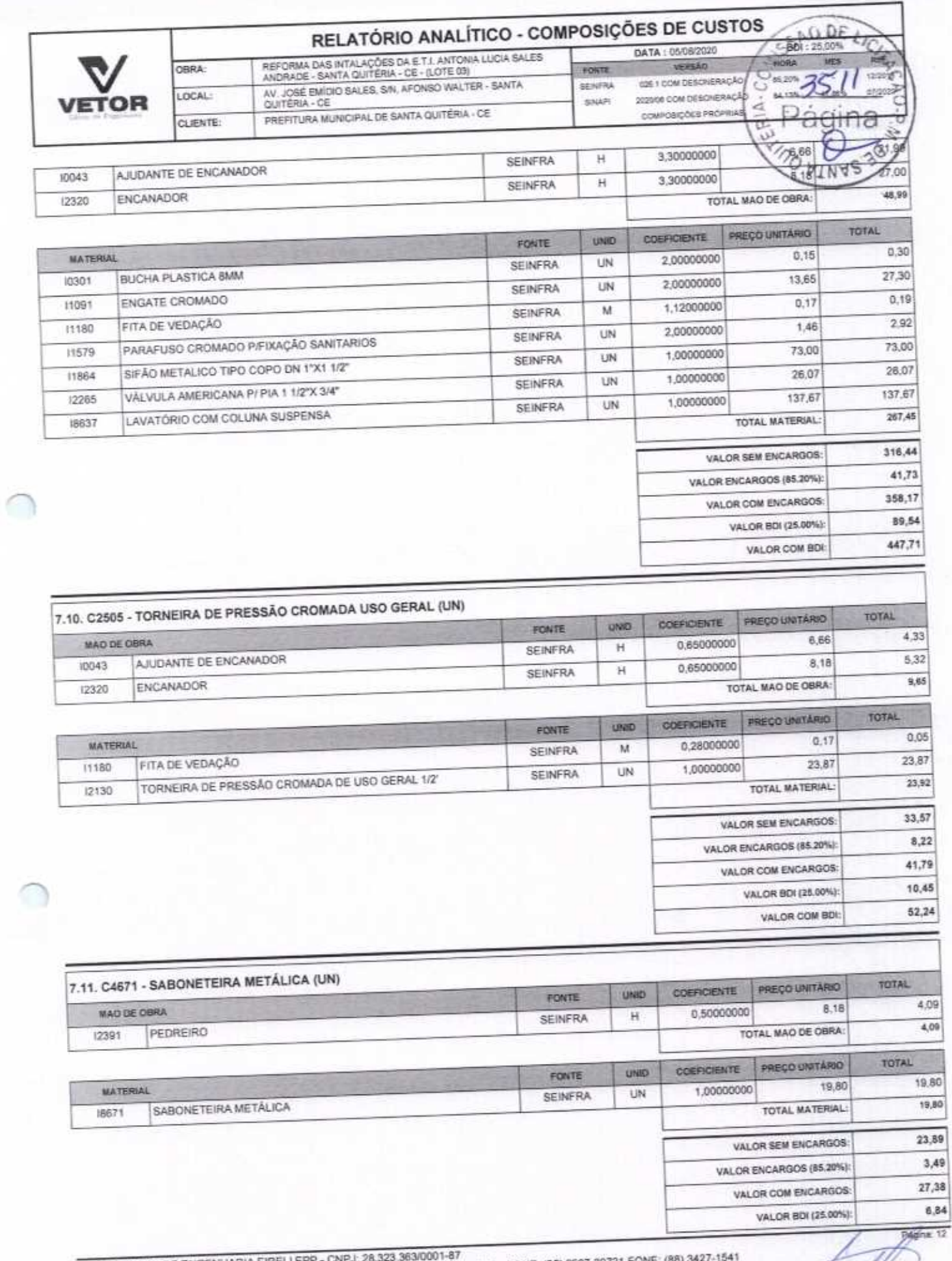

VETOR OBRAS DE ENGENHARIA EIRELI EPP - CNPJ: 28.323.363/0001-87<br>Praça Monsenhor José Candido, Nº 103 - Centro - CEP: 63870000 - Boa Viagem/CE - FONE: (85) 9967-39721 FONE: (I

VETOR OBRAS DE ENGENHARIA EIRELI CNRJ: 28:323:363/0001-87 Eng. Helder Pinheiro de Melo<br>Proprietário<br>CREAICE Nº 061567060-1

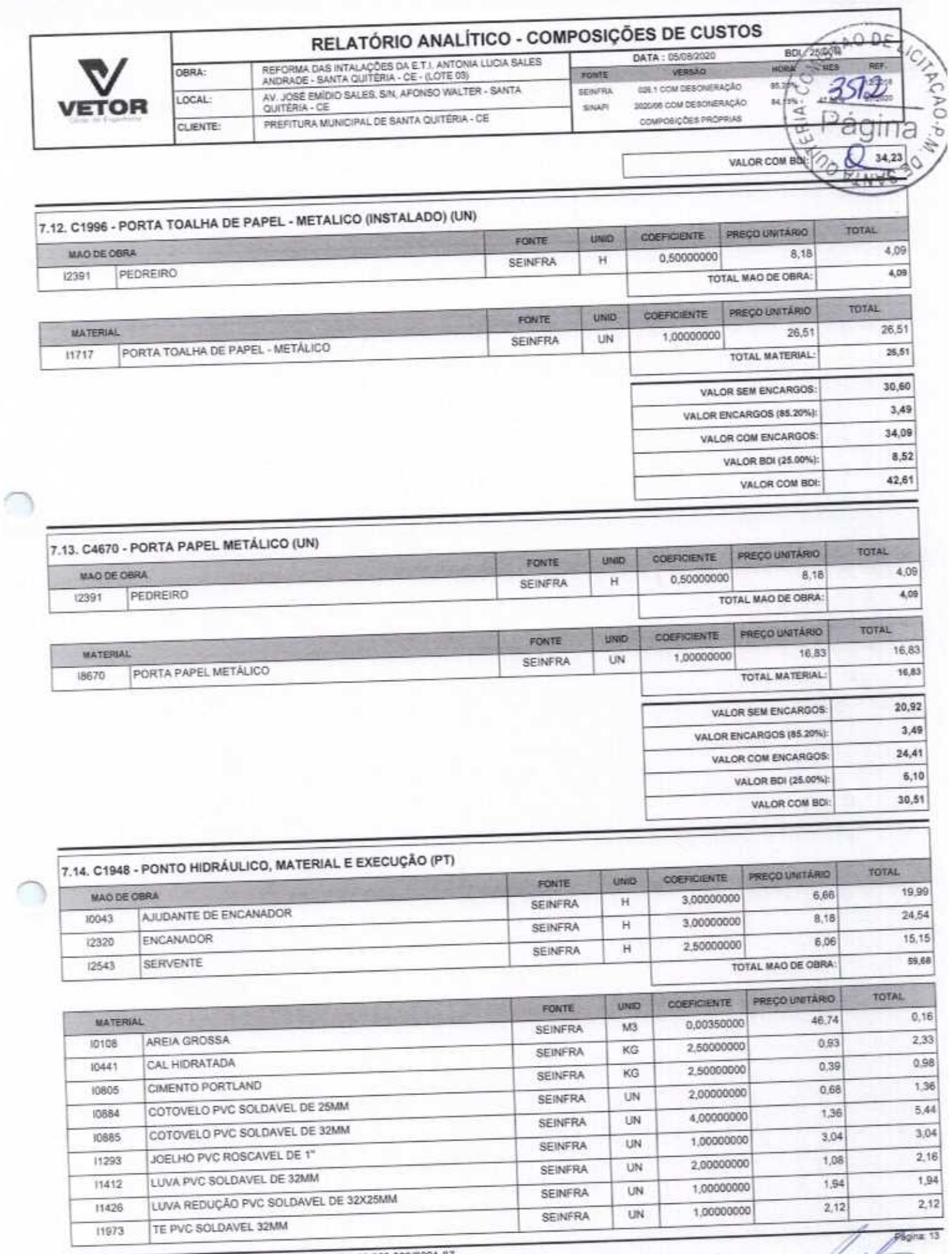

VETOR OBRAS DE ENGENHARIA EIRELI EPP - CNPJ: 28.323.363/0001-87<br>Praça Monsenhor José Candido, N° 103 - Centro - CEP: 63870000 - Boa ViagemICE - FONE: (85) 9967-39721 FONE: (88) 3427-1541

v. VETOR OBRAS DE ENGENHARIA EIRELI - ET CNPJ: 28.323.383/0001-87<br>Eng. Helder Pinheiro de Melo Proprietário CREA/CE Nº 061567060-1

11

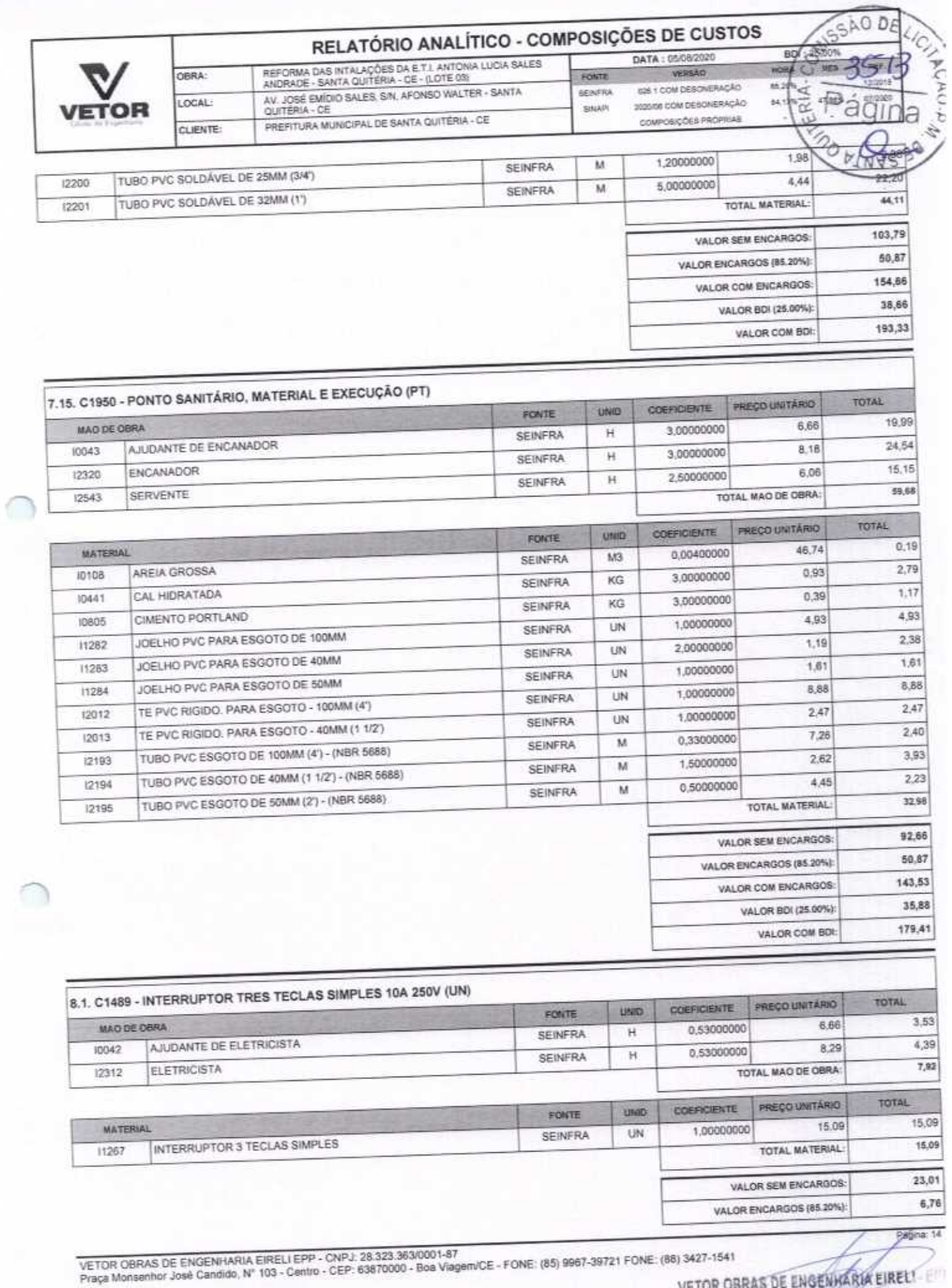

VETOR OBRAS DE ENGENHARIA EIRELY

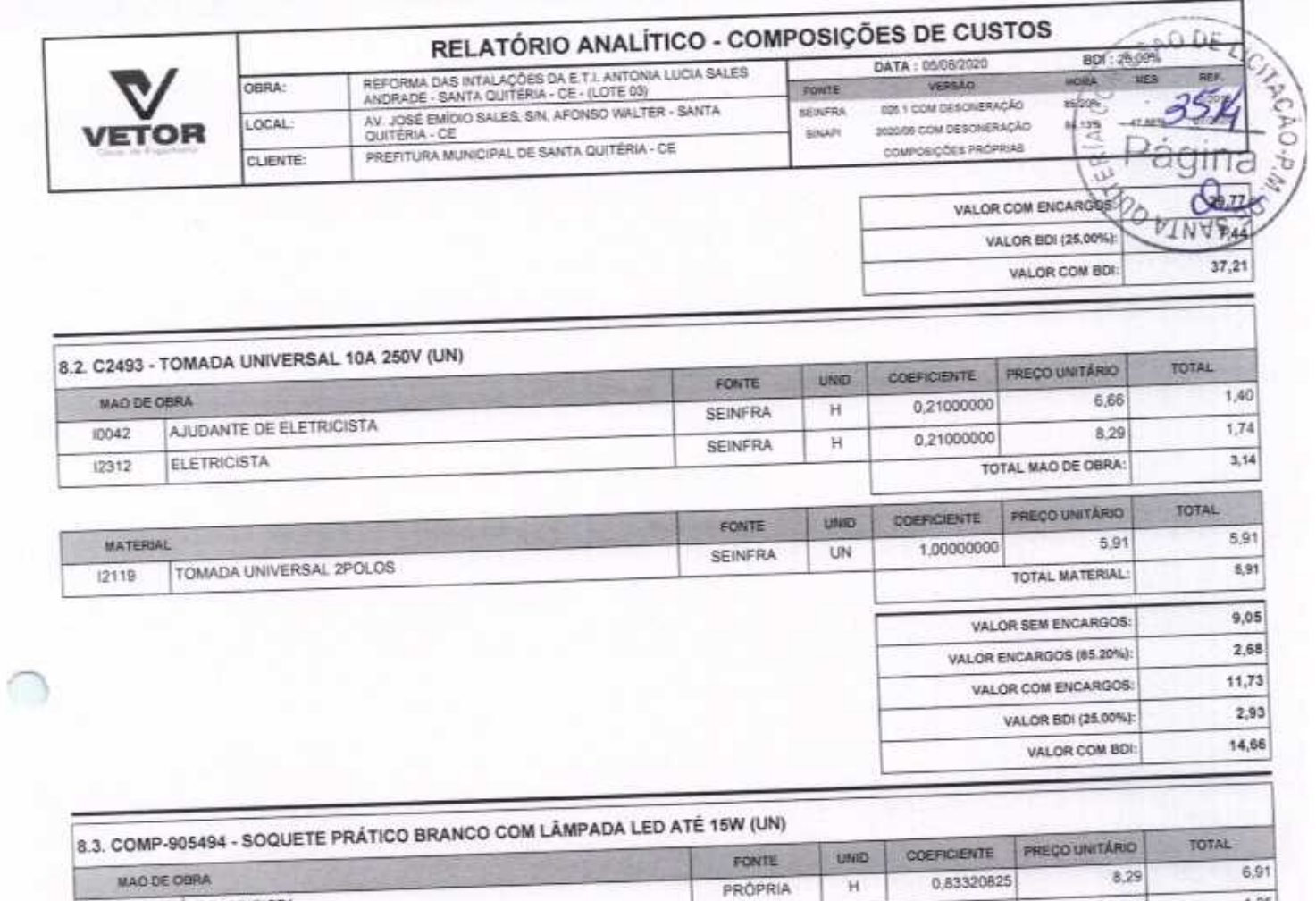

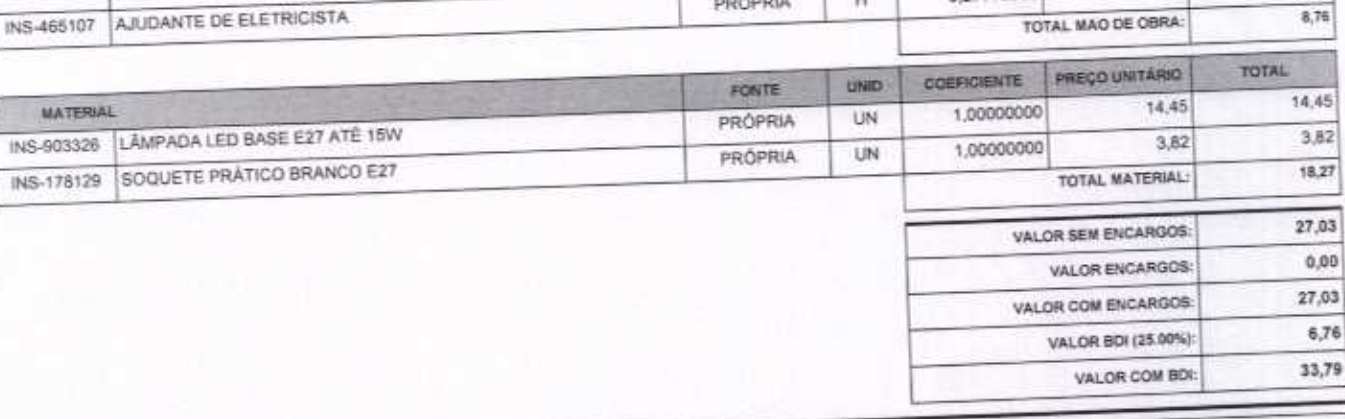

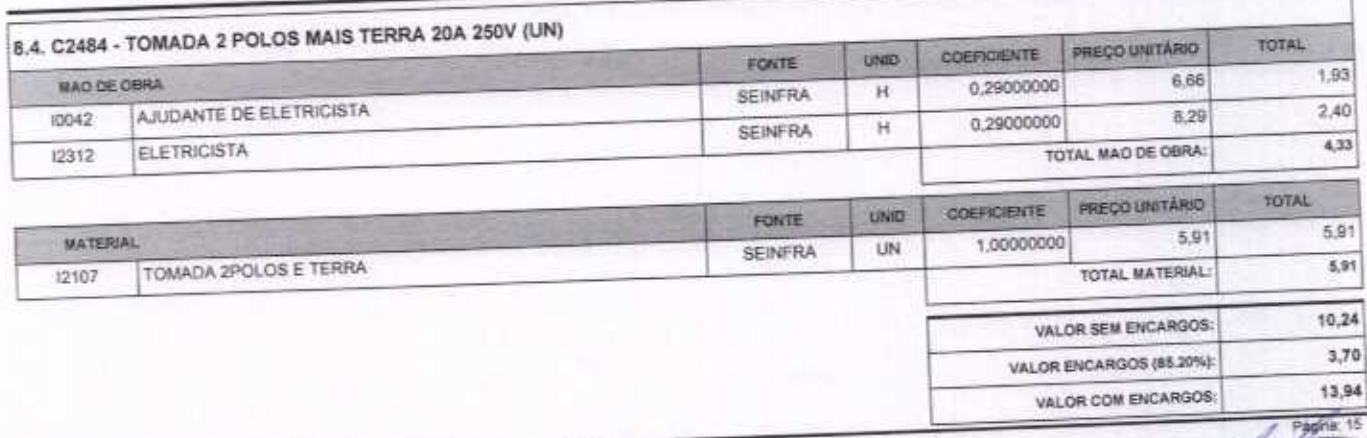

INS-831591 ELESTRICISTA

VETOR OBRAS DE ENGENHARIA EIRELI EPP - CNPJ: 28.323.363/0001-87<br>Praça Monsenhor José Candido, Nº 103 - Centro - CEP: 63870000 - Boa Viagem/CE - FONE: (85) 9967-39721 FONE: (88) 3427-1541

 $1,85$ 

6,66

0,27773608

 $\,$  H

PRÓPRIA

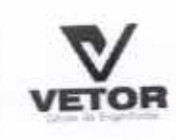

MAD DE O 10042 12312

12543

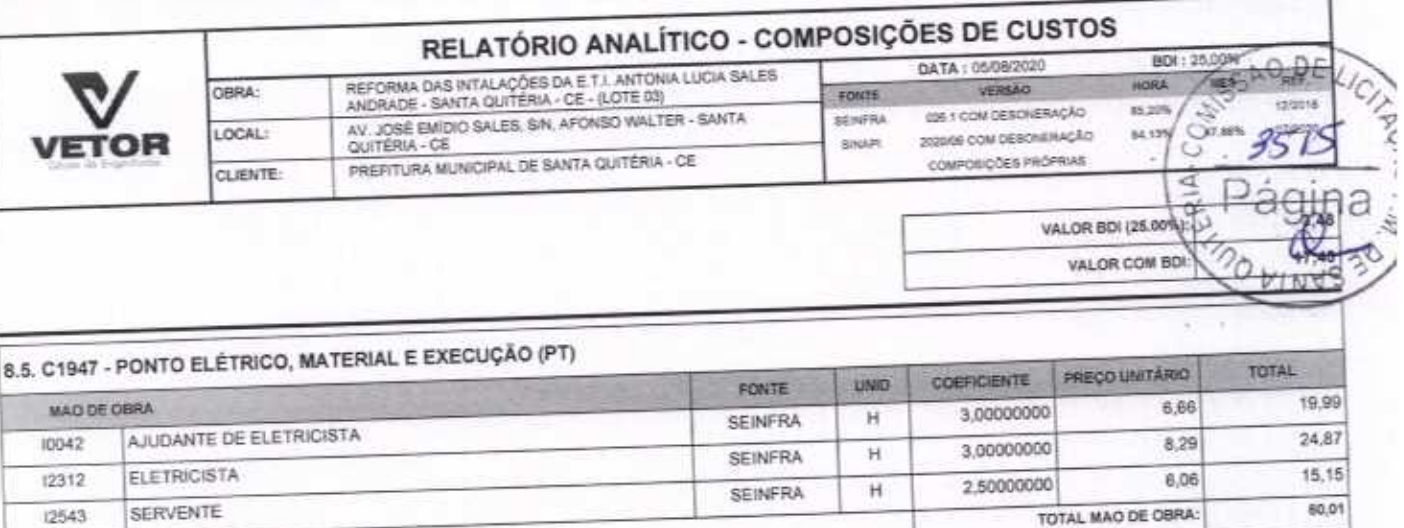

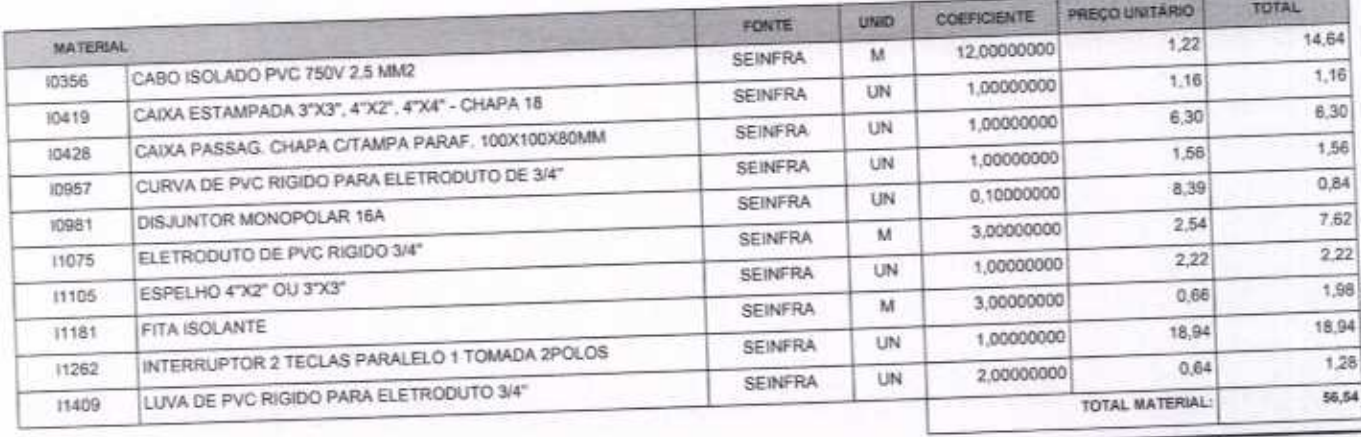

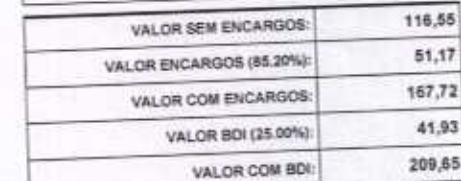

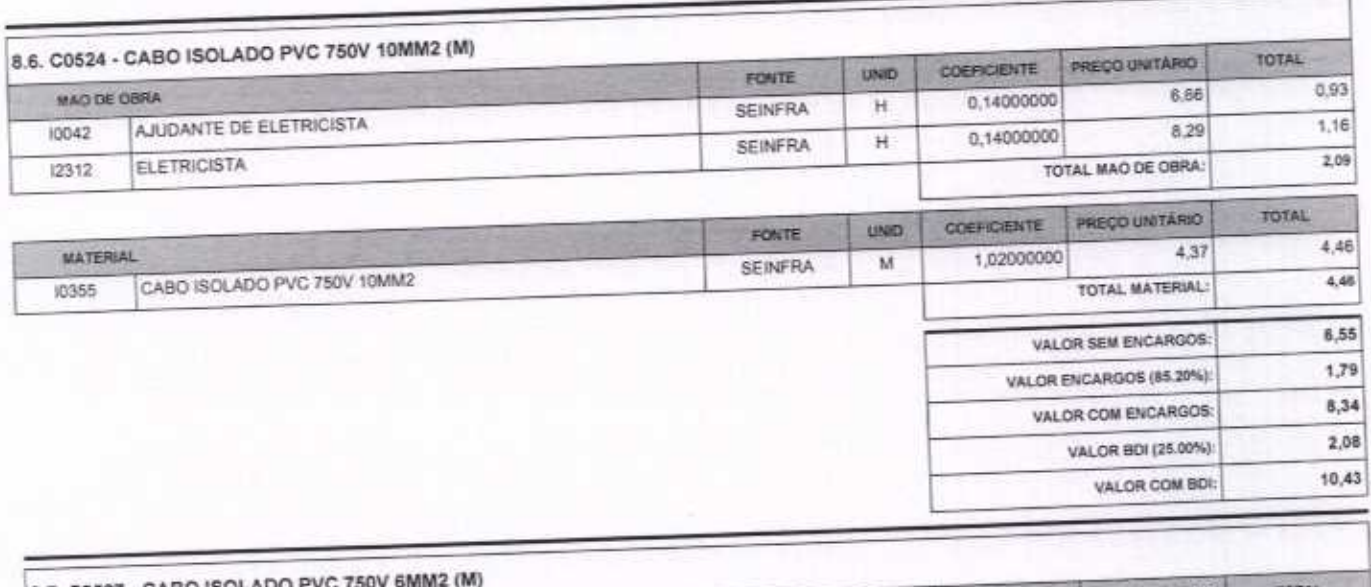

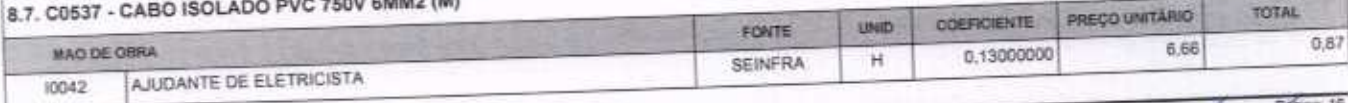

VETOR OBRAS DE ENGENHARIA EIRELI EPP - CNPJ: 28.323.363/0001-87<br>Praça Monsenhor José Candido, Nº 103 - Centro - CEP: 63870000 - Boa Viagem/CE - FONE: (65) 9967-39721 FONE: (88) 3427-1541

VETOR OBRAS DE ENGENHAME EIRELI - EPI Proprietário CREA/CE Nº 061567060-1

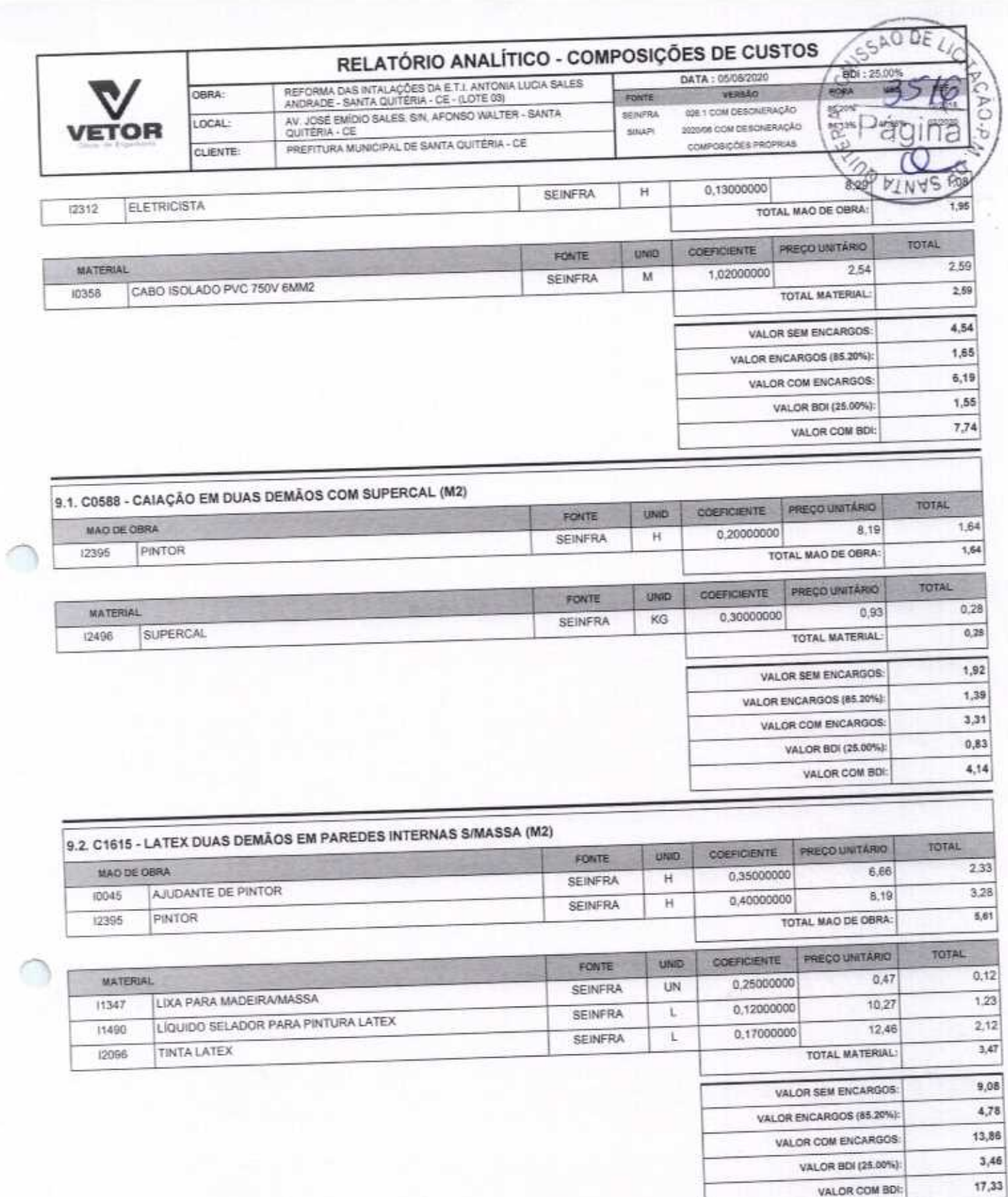

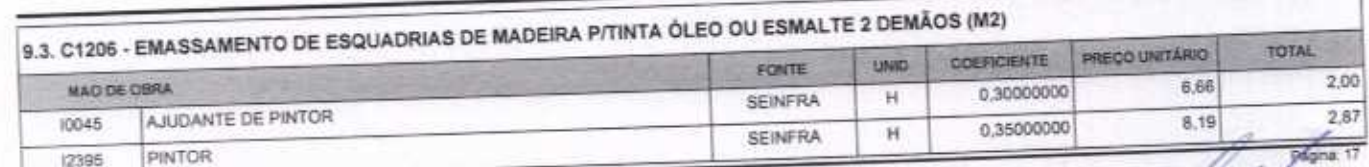

VETOR OBRAS DE ENGENHARIA EIRELI EPP - CNPJ: 28.323.363/0001-87<br>Praça Monsenhor José Candido, N° 103 - Centro - CEP: 63870000 - Boa Viagem/CE - FONE: (85) 9957-39721 FONE: (88) 3427-1541

VETOR OBRAS DE ENGENHANTA EIRELI - EPP Eng. Helder Pinkeiro de Melo Proprietário **CREA/CE N° 061567060-1** 

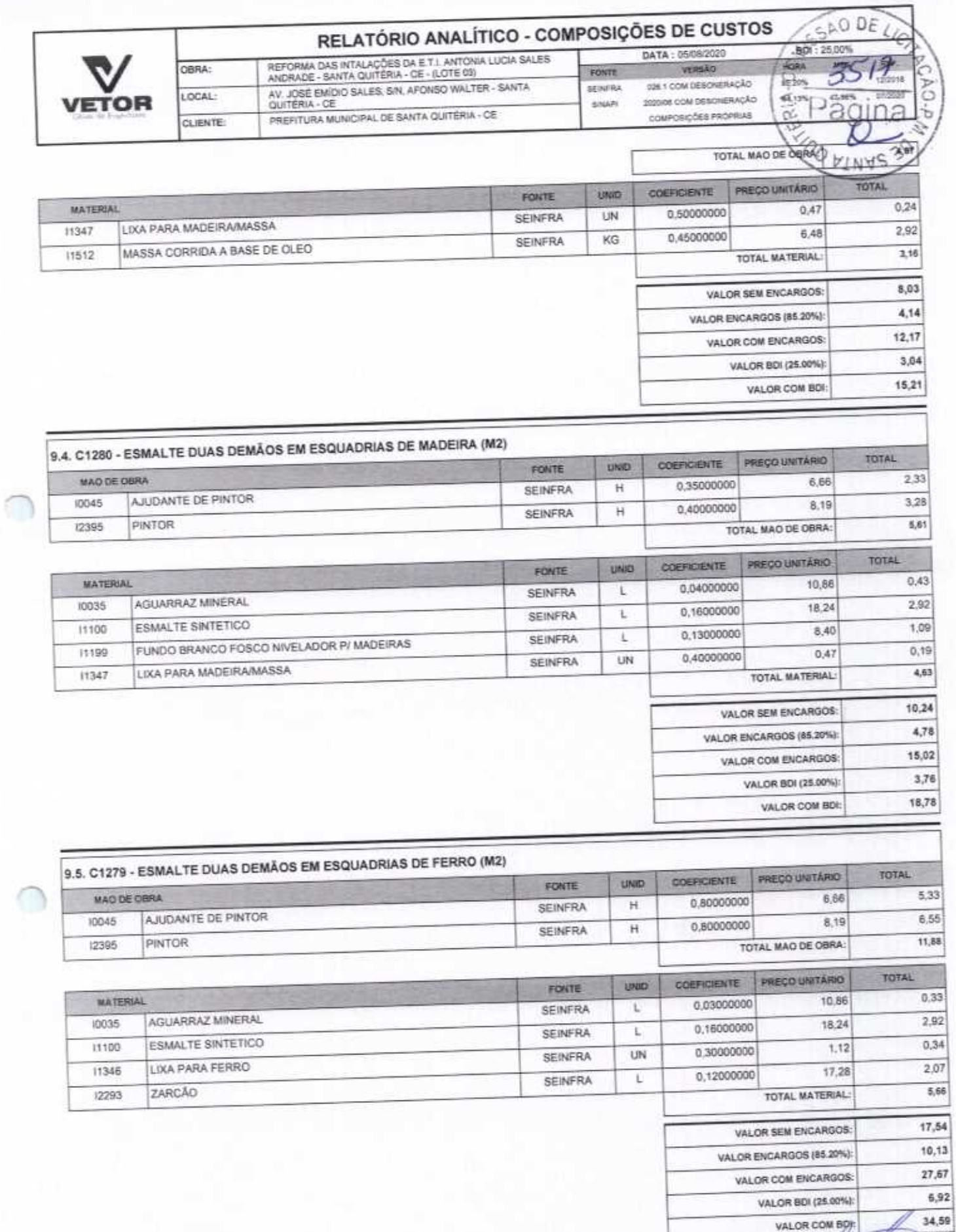

VETOR OBRAS DE ENGENHARIA EIRELI EPP - CNPJ: 28.323.363/0001-87<br>Praça Monsenhor José Candido, N° 103 - Centro - CEP: 63870000 - Boa Viagem/CE - FONE: (85) 9967-39721 FONE: (88) 3427-1541

VETOR OBRAS DE ENGENIARIA EIRELI - EPP Eng. Helder Pinheiro de Melo Proprietário CREA/CE N° 061557060-1

Pagna: 18

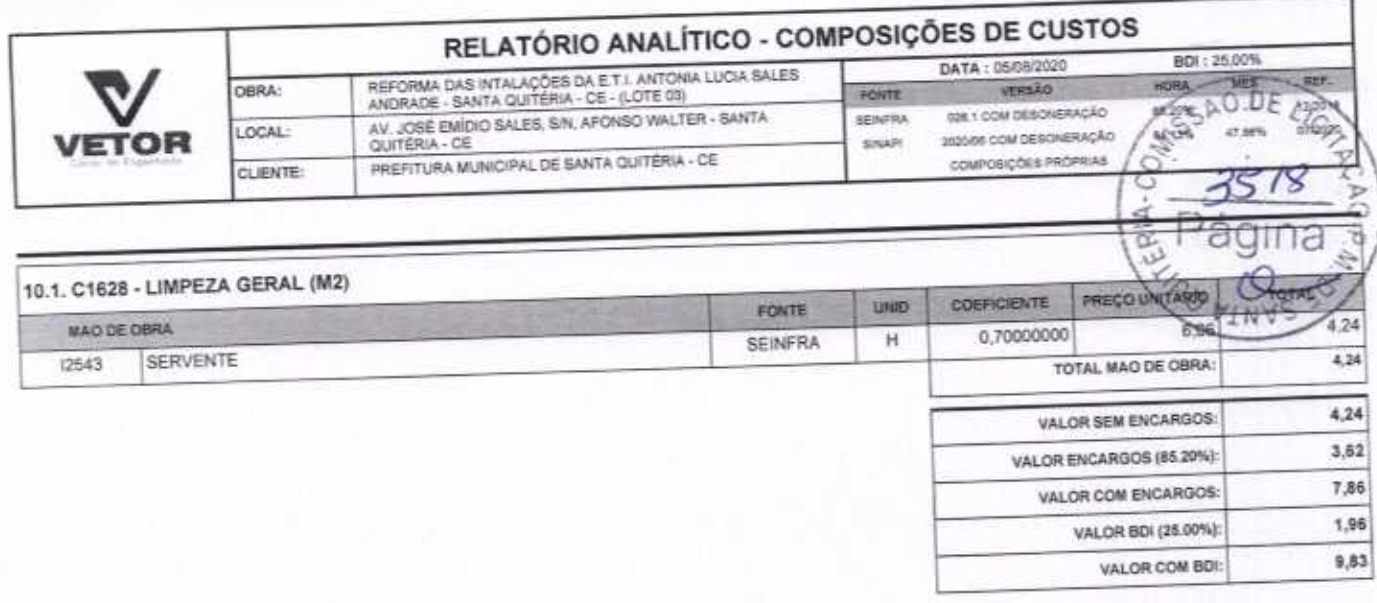

 $\bigcap$ 

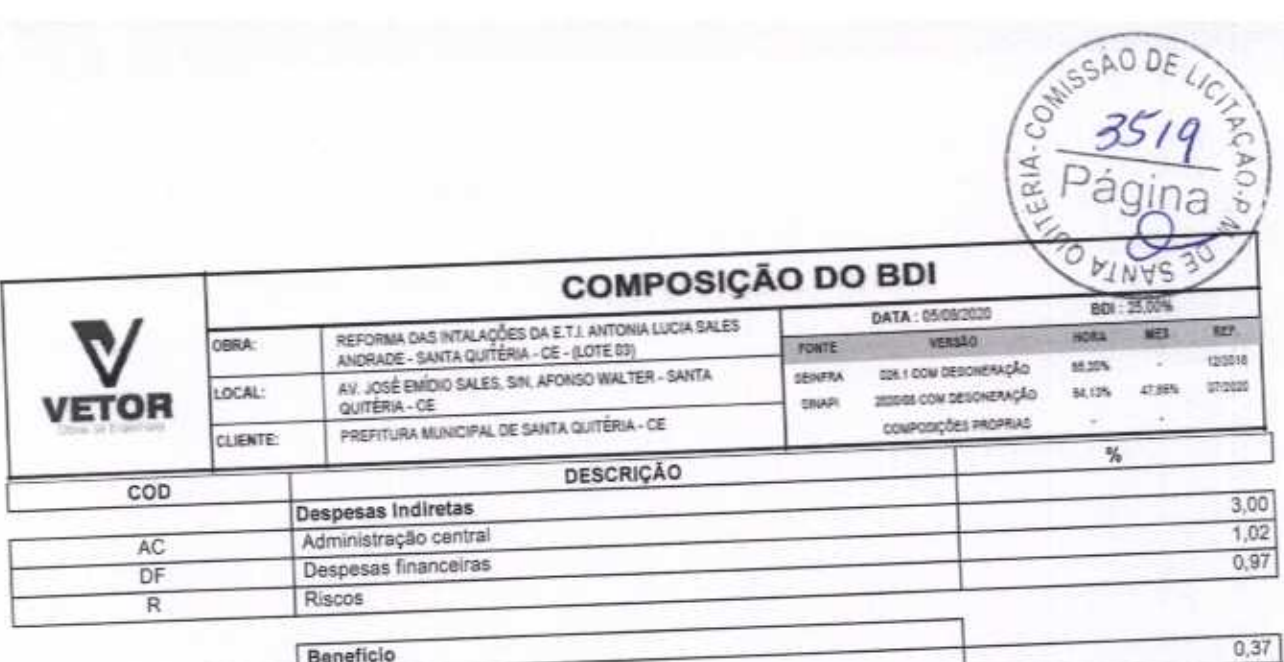

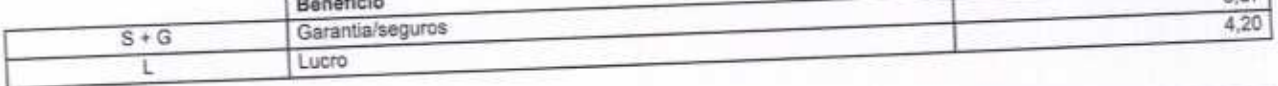

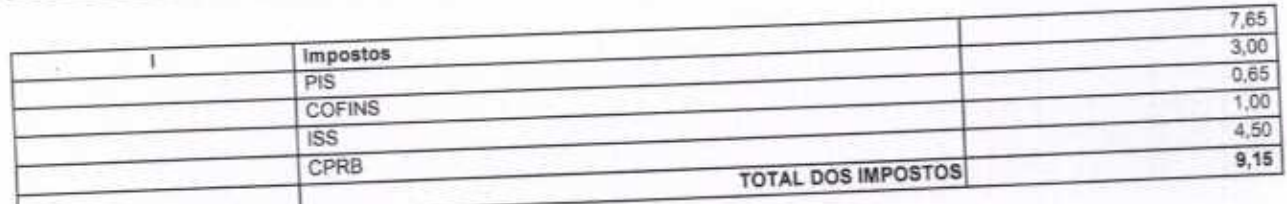

 $BDI = 25,00%$ 

∩

(1+AC+S+R+G)\*(1+DF)\*(1+L)/(1-l)-1

 $(1 - 1)$ 

VETOR OBRAS DE ENGENHARIA EIRELI EPP - CNPJ: 28.323.363/0001-87<br>Praça Monsenhor José Candido, N° 103 - Centro - CEP: 638/0000 - Boa ViagenvCE - FONE: (85) 9967-39721 (88) 3427-1541

VETOR OBRAS DE THIS ENGANA PIA ETRELI - EPP Proprietário CREA/CE Nº 061567060-1

Pagina: 1

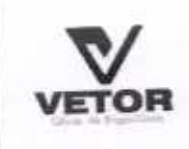

#### TAREL A DE ENCARGOS SOCIAIS

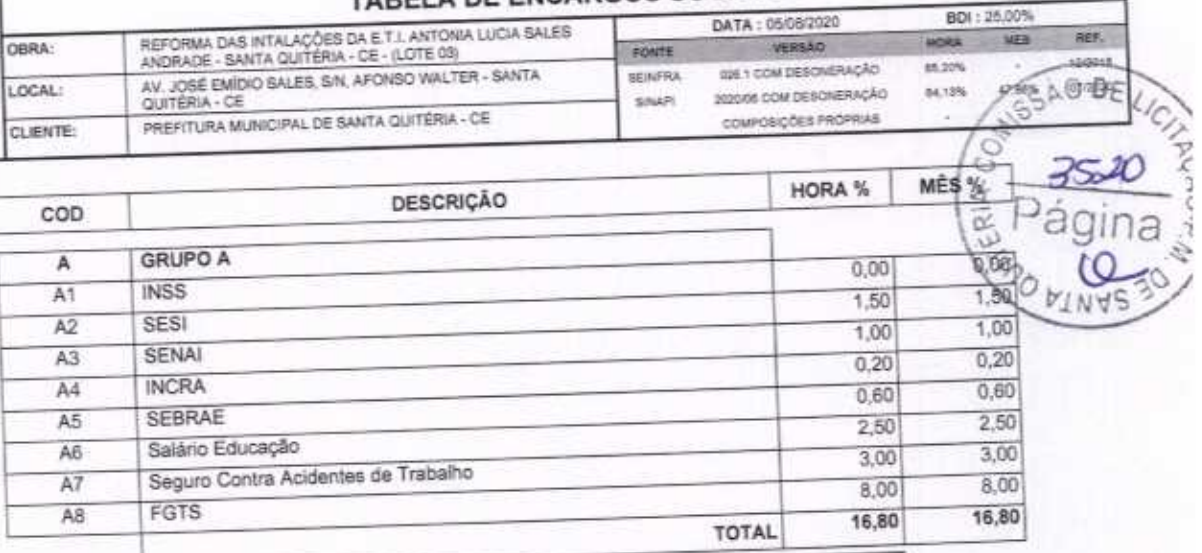

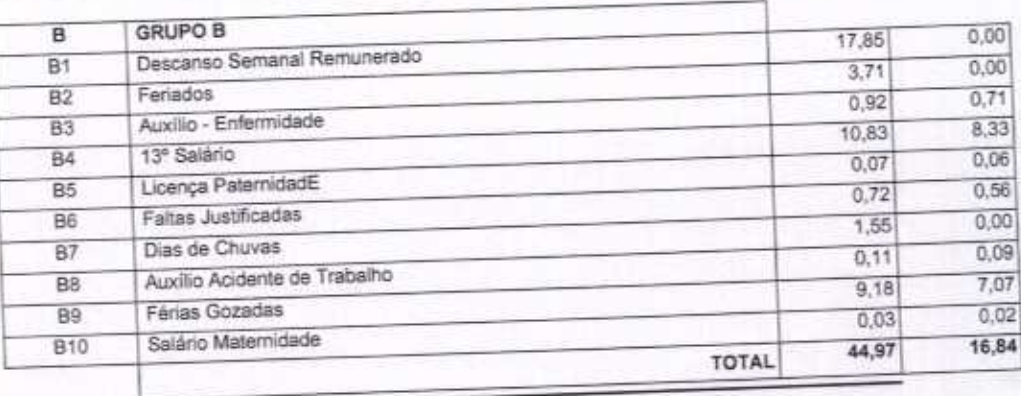

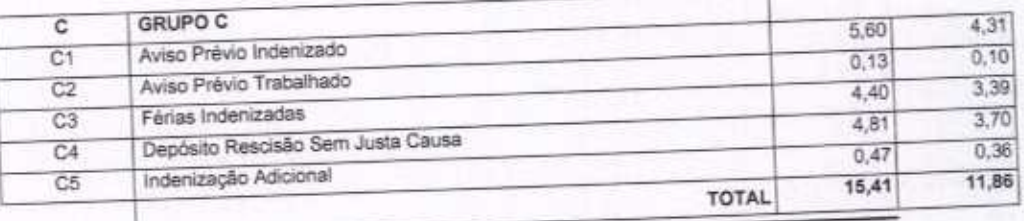

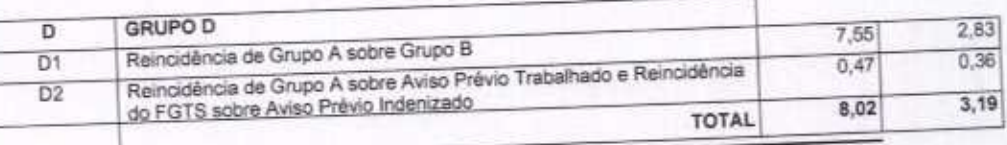

Horista =  $85,20\%$ Mensalista =  $48,69\%$ 

 $A + B + C + D$ 

Página: 1

VETOR OBRAS DE ENGENHANIA EIRELI CREAICE N° 061567060-1

VETOR OBRAS DE ENGENHARIA EIRELI EPP - CNPJ: 28.323.363/0001-87<br>Praça Monsenhor José Candido, Nº 103 - Centro - CEP: 63670000 - Boa Viagem/CE - FONE: (85) 9967-39721 FONE: (88) 3427-1541

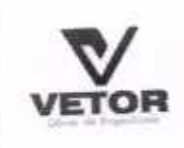

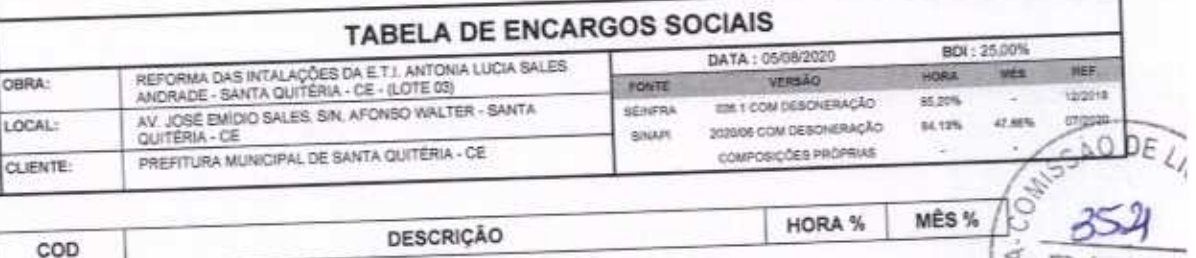

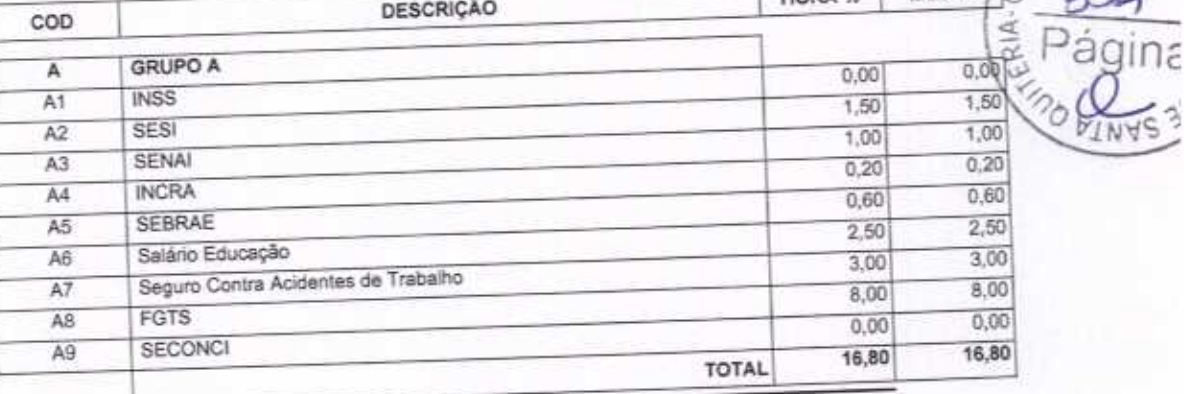

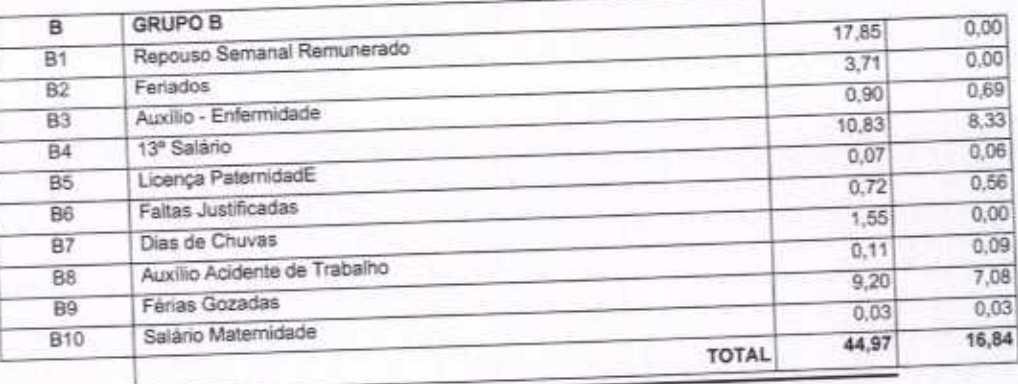

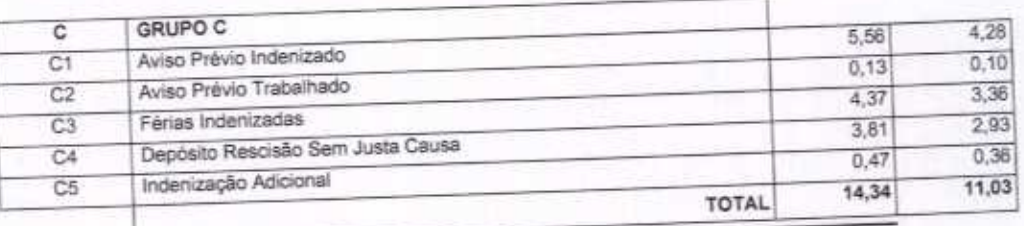

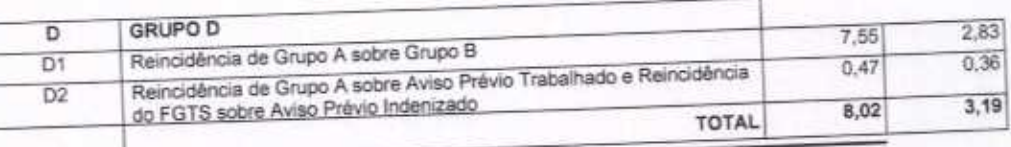

Horista =  $84,13%$ Mensalista =  $47,86\%$ 

 $A + B + C + D$ 

VETOR OBRAG DE ENGENARIA EIRELI -Preprietario<br>CREAICE Nº 061557060-1

VETOR OBRAS DE ENGENHARIA EIRELI EPP - CNP.I: 28.323.383/0001-87<br>Praça Monsenhor José Candido, N° 103 - Centro - CEP: 63870000 - Boa Viagem/CE - FONE: (85) 9967-39721 FONE: (88) 3427-1541

Pagna: 2

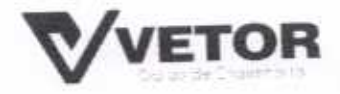

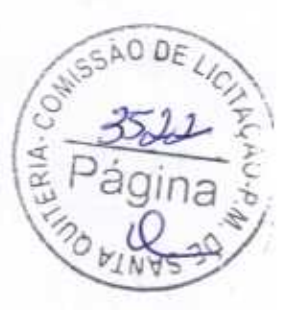

## **DECLARAÇÃO**

Declaramos que está contida todas as despesas necessárias para execução dos serviços, tais como:

- Materiais, equipamentos e mão de obra;
- Carga, transporte, descarga e montagem;
- Salários, encargos sociais, trabalhistas, previdenciários e outros;
- Tributos, taxas e tarifas, emolumentos, licenças, alvarás, multas e/ou quaisquer infrações;

- Seguros em geral, bem como encargos decorrentes de fenômenos da natureza, da infortunística e de responsabilidade civil para quaisquer danos e prejuízos causados à Contratante e/ou a terceiros, gerados direta ou indiretamente pela execução das obras e/ou serviços;

## BOA VIAGEM-CE, 01 DE AGOSTO DE 2020.

VETOR OBRAS DE ENGENHABIA EIREU - EPP Eng. Helder-Pinhery de Melo Proprietàrio CREAICE Nº 06 567060-1

VETOR OBRAS DE ENGENHARIA EIRELI-EPP (88) 3427-1541 | (85) 996739721

CNP1 28 323 363/0001-87

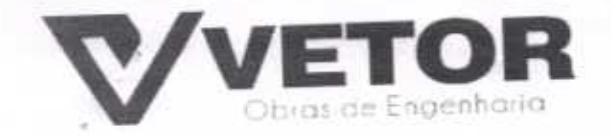

## DECLARAÇÃO QUE VISITOU E CONHECE OS LOCAIS DAS OBRAS

À Comissão de Licitação Prefeitura Municipal de Santa Quitéria-CE

Ref.: Edital de Tomada de Preços N.º 03/2020-SEDUC.

A Empresa VETOR OBRAS DE ENGENHARIA EIRELI, com sede na PRAÇA MONSENHOR JOSÉ CANDIDO, N 103, LOJA 02 CENTRO constituída na Junta Comercial em 29/05/2017 sob NIRE n° 23600115851 e inscrita no CNPJ sob n°. 28.323.363/0001-87, por intermédio de seu representante legal o Sr. Helder Pinheiro Melo, portador da Cédula de Identidade nº. 2006009167374 SSP - CE e do CPF nº. 049.804.473-41, Declaramos que esta empresa que conhece os locais das obras e a região onde serão executados os serviços e que se inteirou de todas as informações para formulação de sua proposta referenciados e tem conhecimento de todas as informações e das condições locais que possam influir direta ou indiretamente na sua execução, bem como tem pleno conhecimento dos projetos, das condições e da natureza do trabalho a ser executado. Outrossim, declaramos que estamos de pleno acordo com todas as condições estabelecidas no Edital da licitação e seus anexos.

Boa Viagem - CE, 01 de Agosto de 2020

VETOR OBRAS DE ENGENHARINEIRELI - EPP CNPJ: 28,323.353-000487 Eng. Helder Pinheiro de Melo Proprietario UREAICE Nº 661567068-1

**VETOR OBRAS DE ENGENHARIA EIRELI-EPP** 28.323.363/0001-87 PRAÇA, MONS. JOSÉ CÁNDIDO, 103, 80A VIAGEM-CE, CEP: 63870-000 (88) 3427-1541 (85) 99673-9721 Vetorobrasengenharia@hotmail.com

 $0.04$ 

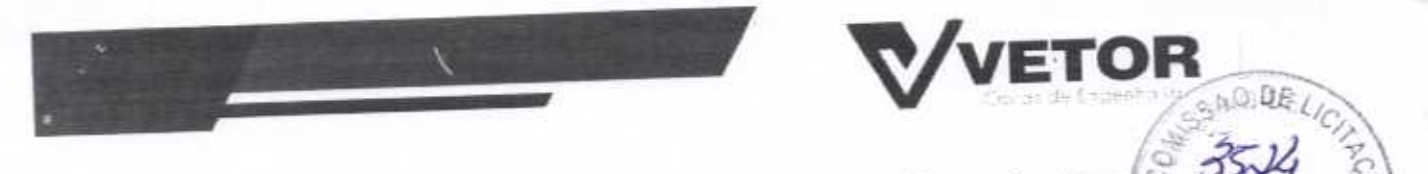

## COMPROMISSO DE PARTICIPAÇÃO DO RESPONSÁVEL TÉCNICO

À Comissão Permanente de Licitação Prefeitura Municipal de Santa Quitéria-CE

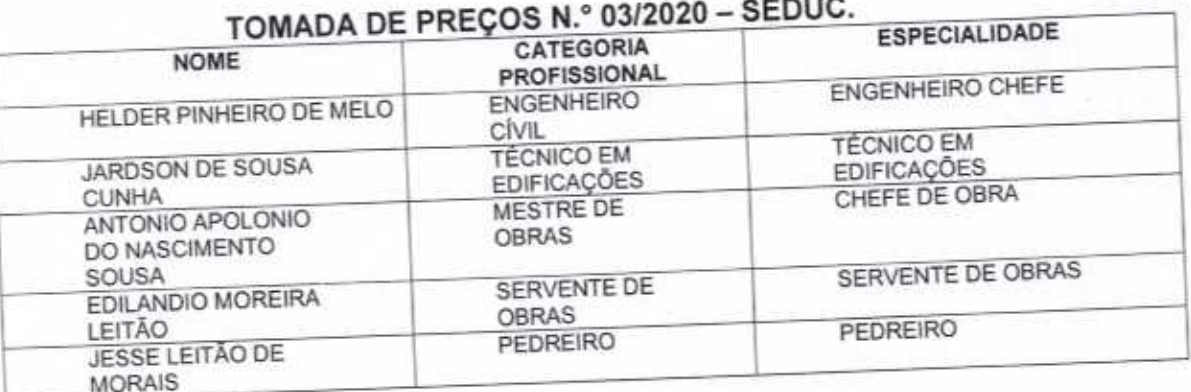

## **COMPROMISSO DE PARTICIPAÇÃO**

Pelo presente, autorizo incluir meu nome para compor a equipe técnica mínima de administração local da obra conforme os termos da Lei, comprometendo-me a participar da REFORMA AMPLIAÇÃO E CONSTRUÇÃO DE COBERTA EM ESCOLAS DA REDE MUNICIPAL DE ENSINO.. parte integrante nos termos do edital em referência.

Declaramos conforme o estabelecido no ART. 30, parágrafo 6° da Lei nº 8.666/93 e suas alterações que dispõe da instalação de canteiro, máquinas, equipamentos e pessoal técnico especializado para a realização do objeto da licitação.

# RELAÇÃO DE DISPONIBILIDADE DE EQUIPAMENTOS MÍNIMOS E INSTALAÇÕES

Declaramos, para efeito de participação no TOMADA DE PREÇOS N.º 03/2020 -SEDUC. - que a empresa VETOR OBRAS DE ENGENHARIA EIRELI - EPP, dispõe da instalação de canteiro, máquinas, equipamentos e pessoal técnico especializado para a realização do objeto da licitação. Para a execução do objeto da presente licitação conforme relação abaixo:

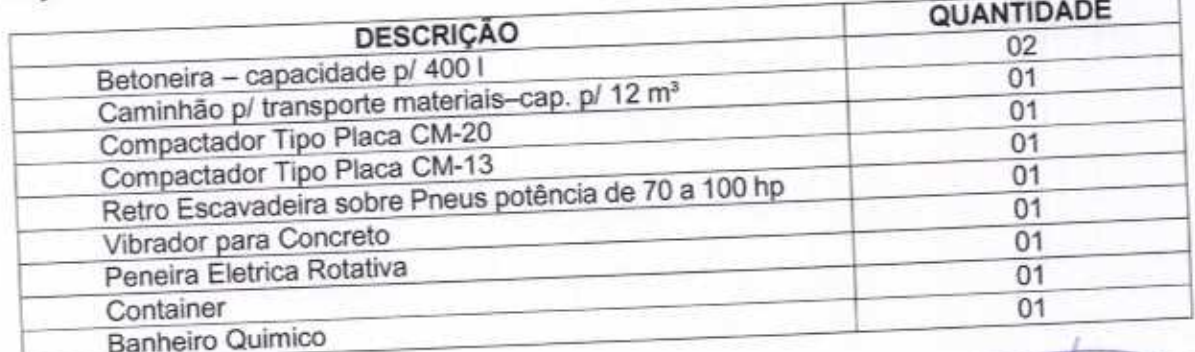

Boa Viagem - CE, 01 DE AGOSTO DE 2020. LIUR OBRAS DE ENGENHARIA ENELI - EPP

VETOR OBRAS DE ENGENHARIA EIRELI-EPP (88) 3427-1541 | (85) 996739721

CNPJ 28.323.363/0001-B7

Eng. Helder Pinters de Meio Proprietario **CREAICE N° 661567060-1** 

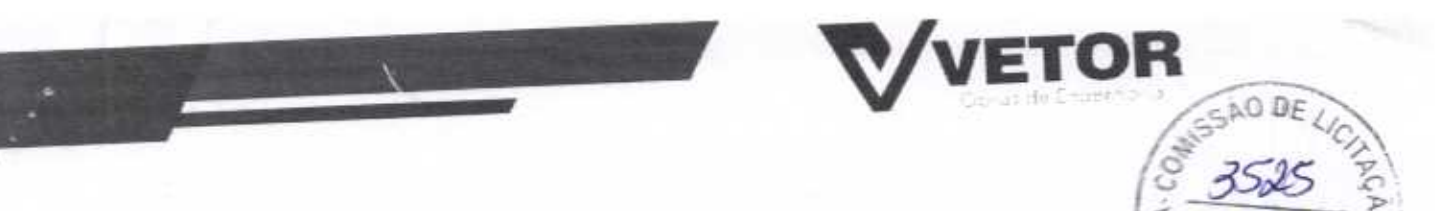

#### DECLARAÇÕES

À Comissão Permanente de Licitação Prefeitura Municipal de Santa Quitéria-ce

VETOR OBRAS DE ENGENHARIA EIRELI inscrito no CNPJ nº 28.323.363/0001-87, por intermédio de seu representante legal o Sr. Helder Pinheiro Melo, portador da Cédula de Identidade nº. 2006009167374 SSP - CE e do CPF nº. 049.804.473-41, DECLARA, para fins do disposto no EDITAL DE TOMADA DE PREÇOS N.º 03/2020-SEDUC que:

Declaramos para todos os fins e sob as penas da lei, que em cumprimento ao estabelecido na Lei nº 9.854, de 27/10/1999, publicada no DOU de 28/10/1999, e ao inciso XXXIII, do artigo 7º da Constituição Federal, não emprega menor de 18 (dezoito) anos em trabalho noturno, perigoso ou insalubre, nem emprega menores de 16 (dezesseis) anos em trabalho algum, salvo na condição de aprendiz, a partir de 14 (quatorze) anos.

Declaramos para os devidos fins de direito, especialmente para fins de prova em processo licitatório, junto ao Município de Santa Quitéria-CE, para todos os fins de direito a que se possa prestar, especialmente para fins de prova neste processo licitatório, que concorda integralmente com os termos deste edital e seus anexos;

Declaramos, para fins de participação no processo licitatório em pauta, sob as penas da Lei, que inexiste qualquer fato superveniente impeditivo da habilitação, ficando ciente da obrigatoriedade de declarar ocorrências posteriores, (art 32, §2°, da Lei nº 8.666/93); que não foi declarada inidônea e não está impedida de contratar com o Poder Público de qualquer esfera, ou suspensa de contratar com Administração, e que compromete a comunicar a ocorrência de fatos supervenientes.

Declaramos para os devidos fins de direito, especialmente para fins de prova em processo licitatório, junto ao Município de Santa Quitéria-CE, que tem pleno conhecimento de todos os parâmetros e elementos do Edital e dos serviços a serem ofertado no presente certame licitatório; e que sua proposta atende integralmente aos requisitos constantes neste Edital.

Sob as penas da lei, sem prejuízo das sanções e multas previstas neste ato convocatório, que a empresa é Microempresa ou Empresa de Pequeno Porte, nos termos do enquadramento previsto na Lei Complementar nº 123, de 14 de dezembro de 2006, cujos termos declaro conhecer na integra, estando apta, portanto, a exercer o direito de preferência como critério de desempate no procedimento licitatório.

Declaramos que esta empresa que conhece os locais das obras e a região onde serão executados os serviços e que se inteirou de todas as informações para formulação de sua proposta referenciados e tem conhecimento de todas as informações e das condições locais que possam influir direta ou indiretamente na sua execução, bem como tem pleno conhecimento dos projetos, das condições e da natureza do trabalho a ser executado. Outrossim, declaramos que estamos de pleno acordo com todas as condições estabelecidas no Edital da licitação e seus VETOR OBRAS DE ENGENHARIA EIRELI - EPP anexos.

Boa Viagem - CE, 01 DE AGOSTO DE 2020

VETOR OBRAS DE ENGENHARIA EIRELI-EPP (88) 3427-1541 | (85) 996739721

CNPJ 28.323.363/0001-87

ettPJ: 28,223-66300051-87 Eng. Helder Pirmedy de Melo Propretatio CREA/CE N°/061567060-1